ਕੈਲੀਫੋਰਨੀਆ ਡੀਮ ਫੰਡ ਦਾ ਕੈਲੀਫੋਰਨੀਆ ਆਫਿਸ ਆਫ ਦਾ ਸਮਾਲ ਬਿਜ਼ਨਸ ਐਡਵੋਕੇਟ (CalOSBA) ਦੁਆਰਾ ਤਕਨੀਕੀ ਸਹਾਇਤਾ ਵਿਸਤਾਰ ਕਾਰਜਕ੍ਰਮ (TAEP) ਦੇ ਚੁਨਿੰਦਾ ਕੇਂਦਰਾਂ ਦੇ ਜਰੀਏ ਪ੍ਰਬੰਧਨ ਕੀਤਾ ਜਾਂਦਾ ਹੈ।

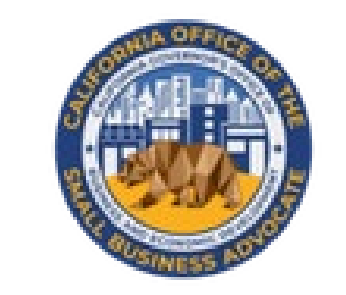

# CALIFORNIA **DREAM FUND**

ਕੈਲੀਫੋਰਨੀਆ ਵਿੱਚ ਉੱਦਮੀਆਂ ਅਤੇ ਛੋਟੇ ਵਪਾਰਕ ਨਿਰਮਾਣ ਲਈ \$10,000 ਤਕ ਦੀਆਂ ਮਾਇਕ੍ਰੋਗ੍ਰਾਂਟਾਂ ਪ੍ਰਦਾਨ ਕਰਦੇ ਹੋਏ।

# ਪ੍ਰੋਗਰਾਮ ਅਤੇ ਐਪਲੀਕੇਸ਼ਨ ਗਾਈਡ

ਸੰਸ਼ੋਧਿਤ 05.15.22

ਕਾਰਜਕ੍ਰਮ ਦਾ ਸੰਖੇਪ ਵਿਵਰਣ

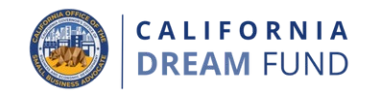

ਕੈਲੀਫੋਰਨੀਆ ਡ੍ਰੀਮ ਫੰਡ ਗ੍ਰਾਂਟ ਪ੍ਰੋਗਰਾਮ (CDFG ਜਾਂ ਡ੍ਰੀਮ ਫੰਡ) ਦਾ ਘੱਟ ਸੇਵਾ ਵਾਲੇ ਛੋਟੇ<br>ਵਪਾਰਕ ਸਮੂਹਾਂ ਵਿੱਚ ਜੋ ਪੂੰਜੀ ਅਤੇ ਅਵਸਰ ਦੇ ਅੰਤਰਾਂ ਦਾ ਸਾਮ੍ਹਣਾ ਕਰ ਰਹੇ ਹਨ, ਉੱਦਮਤਾ<br>ਅਤੇ ਛੋਟੇ ਵਪਾਰਕ ਨਿਰਮਾਣ ਲਈ \$10,000 ਤਕ ਦੀਆਂ ਮਾਇਕ੍ਰੋਗ੍ਰਾਂਟਾਂ ਪ੍ਰਦਾਨ ਕਰ ਸੀਨੇਟ ਬਿਲ ਨੰ. 151 (ਸਰਕਾਰੀ ਕੋਡ ਧਾਰਾ 12100.63) ਦੁਆਰਾ 2021 ਵਿੱਚ ਨਿਰਮਾਣ ਕੀਤਾ ਗਿਆ ਸੀ।

ਕੈਲੀਫੋਰਨੀਆ ਛੋਟੇ ਵਪਾਰ ਦੇ ਤਕਨੀਕੀ ਸਹਾਇਤਾ ਵਿਸਤਾਰ ਪ੍ਰੋਗਰਾਮ (SB TAEP) ਦਾ ਇਸ<br>ਰਾਜ ਵਿੱਚ ਛੋਟੇ ਵਪਾਰਾਂ ਅਤੇ ਉੱਦਮੀਆਂ ਨੂੰ ਵਿਅਕਤੀਗਤ, ਗੁਪਤ, ਮੁਫਤ, ਜਾਂ ਘੱਟ ਲਾਗਤ ਦੀ ਸਲਾਹਕਾਰੀ ਅਤੇ ਸਿਖਲਾਈ ਪ੍ਰਦਾਨ ਕਰਨ ਵਾਲੇ ਸੰਘੀ ਤੌਰ ਤੇ ਪ੍ਰਦਾਨ ਕੀਤੇ ਗਏ ਛੋਟੇ ਵਪਾਰਕ<br>ਸਹਾਇਤਾ ਪ੍ਰੋਗਰਾਮਾਂ ਦੀਆਂ ਸੇਵਾਵਾਂ ਦਾ ਵਿਸਤਾਰ ਕਰਨ ਲਈ 2018 ਵਿੱਚ ਨਿਰਮਾਣ ਕੀਤਾ ਗਿਆ ਸੀ। SB TAEP ਸਰਕਾਰੀ ਕੋਡ ਧਾਰਾ 12100-12100.69 ਵਿੱਚ ਲਾਗੂ ਕੀਤਾ ਗਿਆ ਸੀ। ਗਰਵਨਰ ਆਫਿਸ ਆਫ ਬਿਜ਼ਨਸ ਐਂਡ ਇਕੋਨੋਮਿਕ ਡਵੇਲਪਮੇਂਟ (GO-Biz) ਦੇ ਅੰਦਰ ਆਫਿਸ ਆਫ ਦਾ ਸਮਾਲ ਬਿਜ਼ਨਸ ਐਡਵੋਕੇਟ (CalOSBA) ਤੇ SB TAEP ਲਈ ਜਿੰਮੇਵਾਰੀ ਦੇਣ ਅਤੇ ਪ੍ਰਦਾਨ ਕਰਨ ਦਾ ਚਾਰਜ ਹੈ।

ਡ੍ਰੀਮ ਫੰਡ ਛੋਟੇ ਵਪਾਰਾਂ (**ਸਟਾਰਟ-ਅਪਸ**) ਨੂੰ ਪਾੱਤਰ ਕਰਨ ਲਈ ਇੱਕ ਵਾਰ ਦੀ ਮਨਜੂਰ ਕੀਤੀ ਰੱਕਮ ਪ੍ਰਦਾਨ ਕਰਨ ਵਿੱਚ ਪੈਂਤੀ ਮਿਲਿਅਨ ਡਾਲਰ (\$35,000,000) ਦੀ ਰਕਮ ਪ੍ਰਦਾਨ ਕਰਦਾ ਹੈ ਜਿਨ੍ਹਾਂ ਨੂੰ 2021-22 SB TAEP ਪੁਰਸਕਾਰ ਦਿੱਤੇ ਕੇਂਦਰਾਂ ਵਿੱਚੋਂ ਕਿਸੇ ਇੱਕ ਦੇ ਜਰੀਏ<br>ਇੱਕ ਸਿਖਲਾਈ ਪ੍ਰੋਗਰਾਮ ਨੂੰ ਪੂਰਾ ਕੀਤਾ ਹੈ। ਪਾੱਤਰਤਾ ਦੀਆਂ ਲੋੜਾਂ

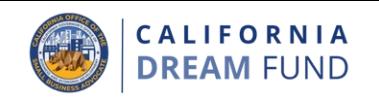

# ਮਨਜੂਰੀ ਪ੍ਰਾਪਤਕਰਤਾ: ਛੋਟੇ ਵਪਾਰ ਅਤੇ ਗੈਰ-ਮੁਨਾਫਾ ਸੰਸਥਾਵਾਂ

ਡ੍ਰੀਮ ਫੰਡ ਮੌਨਜੁਰੀ ਪ੍ਰਾਪਤ ਕਰਨ ਦੇ ਯੋਗ ਹੋਣ ਲਈ ਇੱਕ ਛੋਟੇ ਵਪਾਰ ਜਾਂ ਛੋਟੇ ਗੈਰ-ਮੁਨਾਫਾ ਸੰਸਥਾ ਦਾ ਹੇਠਾਂ ਦਿੱਤੇ ਮਾਪਦੰਡ ਨੰ ਪਰਾ ਕਰਨਾ ਲਾਜ਼ਮੀ ਹੈ:

- ਇੱਕ ਪਾੱਤਰ ਛੋਟੇ ਵਪਾਰ ਦੀ ਪਰਿਭਾਸ਼ਾ ਨੂੰ ਪੂਰਾ ਕਰਨਾ ਲਾਜ਼ਮੀ ਹੈ (ਪੰਨਾ 4-7 ਤੇ ਪਰਿਭਾਸ਼ਾਵਾਂ ਨੂੰ ਦੇਖੋ);
- 2. ਇੱਕ ਵਪਾਰਕ ਸਿਖਲਾਈ ਪ੍ਰੋਗਰਾਮ ਦਾ ਇੱਕ ਪੁਸ਼ਟੀਕ੍ਰਿਤ ਸਮਾਪਨ ਅਤੇ ਇੱਕ SB TAEP ਦੁਆਰਾ ਪੈਸਾ ਲਗਾਏ ਕੇਂਦਰ ("SB TAEP ਕੇਂਦਰ") ਦੇ ਨਾਲ ਵਿਅਕਤੀਗਤ ਸਲਾਹਕਾਰੀ;
- 3. 1 ਜੁਲਾਈ, 2019 ਤੋਂ ਬਾਅਦ ਕੈਲੀਫੋਰਨੀਆ ਰਾਜ ਵਿੱਚ ਵਪਾਰ ਨੂੰ ਪੰਜੀਕ੍ਰਿਤ ਕੀਤਾ ਗਿਆ ਹੈ ਜਾਂ ਇੱਕ ਵਪਾਰਕ ਲਾਇਸੰਸ ਹਾਸਲ ਕੀਤਾ ਹੈ:
- ਕੈਲੀਫੋਰਨੀਆ ਰਾਜ ਵਿੱਚ ਵਪਾਰ ਸ਼ੁਰੂ ਕਰਨ ਲਈ ਲੋੜੀਂਦੇ ਦਸਤਾਵੇਜ਼ ਜਮ੍ਹਾਂ ਕੀਤੇ ਹਨ; 4.
- ਡ੍ਰੀਮ ਫੰਡ ਮਨਜੂਰੀ ਲਈ ਉਨ੍ਹਾਂ ਦੀ ਪਾੱਤਰਤਾ ਲਈ ਪੁਸ਼ਟੀ ਕਰਨ ਵਾਲੇ ਇੱਕ ਸਵੈ-ਪ੍ਰੰਮਾਣੀਕਰਨ ਨੂੰ ਜਮ੍ਹਾਂ ਕੀਤਾ ਹੈ, ਅਤੇ

6. SB TAEP ਕੇਂਦਰ ਤੋਂ ਇੱਕ ਪ੍ਰਮਾਣ-ਪੱਤਰ ਹਾਸਲ ਕੀਤਾ ਹੈ ਜੋ ਲੋੜੀਂਦੀ ਡ੍ਰੀਮ ਫੰਡ<br>ਸਿਖਲਾਈ ਲਈ ਉਨ੍ਹਾਂ ਦੀ ਪਾੱਤਰਤਾ ਅਤੇ ਪੂਰਤੀ ਦੀ ਪੁਸ਼ਟੀ ਕਰਦਾ ਹੈ।

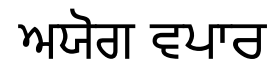

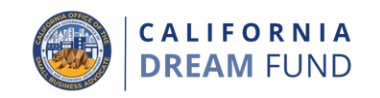

- ਹੇਠਾਂ ਦਿੱਤੇ ਵਪਾਰ ਕੈਲੀਫੋਰਨੀਆ ਡ੍ਰੀਮ ਫੰਡ ਦੇ ਤਹਿਤ ਇੱਕ ਮਨਜੂਰੀ ਦੇਣ ਲਈ ਪਾੱਤਰ ਨਹੀਂ ਹਨ:
- ਉਹ ਵਪਾਰ ਜਿਨ੍ਹਾਂ ਨੇ 1 ਜੁਲਾਈ, 2019 ਤੋਂ ਪਹਿਲਾਂ ਰਜਿਸਟਰ ਕੀਤਾ;  $\mathcal{L}$
- ਕੈਲੀਫੋਰਨੀਆ ਵਿੱਚ ਭੇਤਿਕ ਸਥਾਨ ਤੋਂ ਬਿਨਾਂ ਵਾਲੇ ਵਪਾਰ:  $2.$
- 3. ਜਾਂ ਤੇ ਇੱਕ 501(c)(3), 501(c)(6) ਜਾਂ ਫੇਰ 501(c)(19) ਵਜੋਂ ਰਜਿਸਟਰ ਨਾ ਕੀਤੇ ਗਏ ਗੈਰ-ਮਨਾਫਾ ਵਪਾਰ;
- 4. ਸਰਕਾਰੀ ਸੰਸਥਾਵਾਂ (ਮੁਲ ਅਮਰੀਕੀ ਕਬੀਲਿਆਂ ਤੋਂ ਇਲਾਵਾ) ਜਾਂ ਚੁਣੇ ਗਏ ਅਧਿਕਾਰਕ ਦਫਤਰ:
- 5. ਪਮੁੱਖ ਤੌਰ ਤੇ ਰਾਜਨੀਤਿਕ ਜਾਂ ਪੈਰਵੀ ਗਤੀਵਿਧੀਆਂ ਵਿੱਚ ਸ਼ਾਮਲ ਵਪਾਰ (ਇਸ ਦੀ ਪਰਵਾਹ ਕੀਤੇ ਬਿਨਾਂ ਕਿ ਕੀ ਅਜਿਹੀਆਂ ਸੰਸਥਾਵਾਂ 501(c)(3), 501(c)(6) ਜਾਂ 501(c)(19) ਵਜੋਂ ਪਾੱਤਰ ਹੁੰਦੀਆਂ ਹਨ ਜਾਂ ਨਹੀਂ);
- 6. ਅਕਿਰਿਆਸ਼ੀਲ ਵਪਾਰ, ਨਿਵੇਸ਼ ਕੰਪਨੀਆਂ ਅਤੇ ਨਿਵੇਸ਼ਕ ਜੋ ਉਨ੍ਹਾਂ ਦੀਆਂ ਨਿੱਜੀ ਕਰ ਰਿਟਰਨਾਂ ਤੇ ਅਨੁਸੂਚੀ E ਨੂੰ ਫਾਈਲ ਕਰਦੇ ਹਨ;
- 7. ਸਕੂਲ, ਬਾਲ ਦੇਖਭਾਲ, ਜਾਂ ਹੋਰ ਐਫੀਲੀਏਟਿਡ ਸਿੱਖਿਅਕ ਵਪਾਰਾਂ ਤੋਂ ਇਲਾਵਾ, ਚਰਚ ਅਤੇ ਹੋਰ ਧਾਰਮਿਕ ਸੰਸਥਾਵਾਂ (ਇਸ ਦੀ ਪਰਵਾਹ ਕੀਤੇ ਬਿਨਾਂ ਕਿ ਕੀ ਅਜਿਹੀਆਂ ਸੰਸਥਾਵਾਂ 501(c)(3), 501(c)(6) ਜਾਂ 501(c)(19) ਦੇ ਰੂਪ ਵਿੱਚ ਯੋਗ ਹਨ) ਜਿੱਥੇ (i) ਕੁੱਲ<br>ਸਲਾਨਾ ਆਮਦਨੀ ਦੇ 50% ਨਾਲੋਂ ਜਿਆਦਾ ਨੂੰ ਸਕੂਲ, ਬਾਲ ਦੇਖਭਾਲ ਸੁਵਿਧਾ ਕੇਂਦਰ ਜਾਂ ਸਿੱਖਿਅਕ ਵਪਾਰ ਤੋਂ ਪ੍ਰਾਪਤ ਕੀਤਾ ਜਾਂਦਾ ਹੈ ਅਤੇ (ii) ਮਨਜੂਰੀ ਦਾ ਸਿਰਫ ਪਾੱਤਰ ਲਾਗਤਾਂ ਅਤੇ ਸਕੂਲ, ਬਾਲ ਦੇਖੰਭਾਲ, ਜਾਂ ਹੋਰ ਸਿੱਖਿਅਕ ਵਪਾਰ ਨਾਲ ਪਰਤੱਖ ਤੌਰ ਤੇ ਸਬੰਧਤ ਖਰਚਿਆਂ ਲਈ ਹੀ ਉਪਯੋਗ ਕੀਤਾ ਜਾਵੇਗਾ, ਅਤੇ ਮਨਜੂਰੀ ਦਾ ਕਿਸੇ ਵੀ ਹਿੱਸੇ ਦਾ ਚਰਚ ਜਾਂ ਹੋਰ ਧਾਰਮਿਕ ਸੰਸਥਾਨ ਦੇ ਕਿਸੇ ਵੀ ਸਧਾਰਣ ਮਨਾਫੋ ਜਾਂ ਪੱਕੇ ਖਰਚਿਆਂ ਲਈ ੳਪਯੋਗ ਨਹੀਂ ਕੀਤਾ ਜਾਵੇਗਾ:
- 8. ਪ੍ਰਮੁੱਖ ਤੌਰ ਤੇ ਕਰਜਾ ਦੇਣ ਦੇ ਵਪਾਰ ਵਿੱਚ ਲੱਗੇ ਵਿੱਤੀ ਵਪਾਰ, ਜਿਵੇਂ ਕਿ ਬੈਂਕ, ਵਿੱਤੀ ਕੰਪਨੀਆਂ ਅਤੇ ਫੈਕਟਰਿੰਗ ਕੰਪਨੀਆਂ;
- 9. ਕਿਸੇ ਵੀ ਅਜਿਹੀ ਗਤੀਵਿਧੀ ਵਿੱਚ ਲੱਗੇ ਵਪਾਰ ਜੋ ਸੰਘੀ, ਰਾਜ ਜਾਂ ਸਥਾਨਕ ਕਾਨੰਨ ਦੇ ਤਹਿਤ ਗੈਰ-ਕਾਨੂੰਨੀ ਹੈ, ਅਤੇ
- 10. ਕਾਮਵਾਸਨਾ ਜਾਂ ਲਿੰਗੀ ਪ੍ਰਕਿਰਤੀ ਦੇ ਵਪਾਰ।

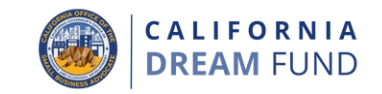

ਇਸ ਪ੍ਰੋਗਰਾਮ ਨਾਲ ਸਬੰਧਤ ਪਰਿਭਾਸ਼ਾਵਾਂ ਨੂੰ ਥੱਲੇ ਦਿੱਤਾ ਗਿਆ ਹੈ।

- A. ਡ੍ਰਾਮ ਫੰਡ ਪ੍ਰਗਰਾਮ ਲਈ "**ਛੋਟੇ ਵਪਾਰ**" ਦਾ ਮਤਲਬ 5 ਜਾਂ ਘੱਟ ਕਰਮਚਾਰੀਆਂ ਅਤੇ <sub>-</sub> ਸਲਾਨਾ ਪ੍ਰਾਪਤੀਆਂ ਵਿੱਚ \$1 ਮਿਲੀਅਨ ਜਾਂ ਘੱਟ ਵਾਲਾ ਵਪਾਰ ਹੈ।
- B. "**ਛੋਟੇ ਵਪਾਰ ਦਾ ਤਕਨੀਕੀ ਸਹਾਇਤਾ ਕ�ਦਰ**" ਿਵੱਚ ਇੱਕ ਸੰਘੀ ਛੋਟੇ ਵਪਾਰ ਦਾ ਤਕਨੀਕੀ ਸਹਾਇਤਾ ਕੇਂਦਰ ਜਾਂ ਕੋਈ ਸਥਾਪਿਤ 501c(3) ਗੈਰ-ਮੁਨਾਫਾ ਸਮੁਦਾਏ-ਅਧਾਰਤ ਸੰਗਠਨ ਸ਼ਾਮਲ ਹੈ ਜਿਸ ਦੇ ਮਿਸ਼ਨ ਵਿੱਚ ਘੱਟ ਸੇਵਾ ਵਾਲੇ ਸਖਮ-ਵਪਾਰਾਂ ਜਾਂ ਛੋਟੇ ਵਪਾਰਾਂ ਅਤੇ �ਦਮੀਆਂ ਦਾ ਆਰਿਥਕ ਸਸ਼ਕਤੀਕਰਨ ਸ਼ਾਮਲ ਹੈ ਅਤੇ ਜੋ �ਦਮਸ਼ੀਲਤਾ ਜ� ਛੋਟੇ ਵਪਾਰ ਦੇ ਵਿਕਾਸ ਦੇ ਪ੍ਰੋਗਰਾਮਾਂ ਦਾ ਸੰਚਾਲਨ ਕਰਦੇ ਹਨ ਜੋ ਉਨ੍ਹਾਂ ਦੇ ਲੋਂਚ ਅਤੇ ਟਿਕਾਊ ਵਾਧੇ ਨੂੰ ਯੋਗ ਕਰਨ ਲਈ ਕੈਲੀਫੋਰਨੀਆ ਦੇ ਘੱਟ ਸੇਵਾ ਵਾਲੇ ਵਪਾਰਾਂ ਅਤੇ ਉੱਦਮੀਆਂ ਨੂੰ ਮੁਫਤ ਜਾਂ ਘੱਟ-ਲਾਗਤ ਵਾਲੀਆਂ ਸੇਵਾਵਾਂ ਪ੍ਰਦਾਨ ਕਰਦੇ ਹਨ। ਇਸ ਮਨਜੂਰੀ ਅਵਸਰ ਦੇ ਉਦੇਸ਼ਾਂ ਲਈ, ਇੱਕ ਛੋਟੇ ਵਪਾਰ ਦੇ ਤਕਨੀਕੀ ਸਹਾਇਤਾ ਕ�ਦਰ ਦਾ 2021-22 SB TAEP ਨੈਟਵਰਕ ਦਾ ਹਿੱਸਾ ਹੋਣਾ ਲਾਜਮੀ ਹੈ।
- C. "**ਗੈਰ-ਮੁਨਾਫੇ**" ਿਵੱਚ ਇੱਕ ਸਥਾਿਪਤ ਵਪਾਰ ਸ਼ਾਮਲ ਹੈ ਿਜਸ ਨ� 501c(3), 501c(4), 501c(6), ਜਾਂ 501c(19) ਗੈਰ-ਮੁਨਾਫੇ ਵਜੋਂ ਰਜਿਸਟਰ ਕੀਤਾ ਹੈ ਜਾਂ ਰਜਿਸਟਰ ਕਰਨ ਦਾ ਇਰਾਦਾ ਰੱਖਦਾ ਹੈ ਜੋ ਇਹ ਪ੍ਰਮਾਣਿਤ ਕਰਦਾ ਹੈ ਕਿ ਇਹ ਇੱਕ ਮਿਸ਼ਨ-ਸੰਚਾਲਿਤ ਸਮਾਜਿਕ ਉੱਦਮ ਹੈ।
- D. "**ਡ੍ਰੀਮ ਫੰਡ ਮਨਜੂਰੀ**" ਦਾ ਮਤਲਬ ਛੋਟੇ ਵਪਾਰਕ ਸੰਸਥਾਪਕਾਂ ਨੂੰ ਪਾੱਤਰ ਕਰਨ ਲਈ ਚੁਣੇ ਗਏ ਤੀਜੇ-ਪੱਖ ਦੇ ਪ੍ਰਬੰਧਕ (ਜਿਵੇਂ ਕਿ, ਠੇਕੇਦਾਰ) ਦੇ ਜਰੀਏ ਵੰਡੇ ਗਏ \$10,000 ਤਕ ਦੀ ਇੱਕ ਸੀਡ ਫੰਡ ਮਨਜੂਰੀ ਹੈ।
- E. "**ਘੱਟ ਸੇਵਾ ਵਾਲੇ ਛੋਟੇ ਵਪਾਰਕ ਸਮਹ**" ਦਾ ਮਤਲਬ ਔਰਤਾਂ, ਅਲਪ-ਸੰਖਿਅਕਾਂ (ਵੱਖਰੇ ਰੰਗ ਵਾਲੇ ਲੋਕ), ਅਨੁਭਵੀ ਵਿਅਕਤੀਆਂ, ਦਸਤਾਵੇਜੀਕਰਨ ਤੋਂ ਬਿਨਾਂ ਵਾਲੇ ਵਿਅਕਤੀਆਂ, ਸੀਮਿਤ ਅੰਗਰੇਜੀ ਮੁਹਾਰਤ ਵਾਲੇ ਵਿਅਕਤੀਆਂ, ਅਤੇ ਘੱਟ-ਪੂੰਜੀ, ਬਿਪਤਾ ਨਾਲ ਪ੍ਰਭਾਵਿਤ ਹੋਏ ਅਤੇ ਪੰੰਡ ਸਮਦਾਇਆਂ ਵਿੱਚ ਸਥਿਤ ਵਪਾਰਕ ਮਾਲਕਾਂ ਦੁਆਰਾ ਚਲਾਏ ਜਾਣ ਵਾਲੇ ਵਪਾਰਾਂ ਤੋਂ ਹੈ। ਜਿਆਦਾਤਰ (ਘੱਟੋ-ਘੱਟ 51%) ਵਪਾਰਾਂ ਨੂੰ ਕਥਿਤ ਸਮੂਹ(ਹਾਂ) ਵਿਚਲੇ ਿਵਅਕਤੀ(ਆਂ) ਦੁਆਰਾ ਇੱਕ ਦੈਿਨਕ ਅਧਾਰ ਤੇ ਮਲਕੀਅਤੀ ਕੀਤੀ ਜਾਣੀ ਅਤੇ ਚਲਾਇਆ ਜਾਣਾ ਲਾਜ਼ਮੀ ਹੈ।
- F. "**ਵੱ ਖਰੇ ਰੰ ਗ ਦੇ ਛੋਟੇ ਵਪਾਰ ਵਾਲੇ ਅਲਪ-ਸੰ ਿਖਅਕ/ਿਵਅਕਤੀ**" ਤ� ਮਤਲਬ ਹੇਠ� ਿਦੱਤੇ ਜਾਤ ਜਾਂ ਨੈਤਿਕ ਸਮੂਹ ਹਨ: ਅਫਰੀਕੀ ਅਮਰੀਕੀ/ਕਾਲੇ, ਏਸ਼ਿਆਈ, ਮੂਲ ਅਮਰੀਕੀ ਜਾਂ ਅਲਾਸਕਾ ਦੇ ਮੂਲ ਨਿਵਾਸੀ, ਜਾਂ ਮੂਲ ਹਵਾਈ ਨਿਵਾਸੀ ਜਾਂ ਪ੍ਰਸ਼ਾਂਤ ਟਾਪੂ ਦੇ ਵਾਸੀ; ਜਾਂ ਲੈਟਿਨਐਕਸ /ੌਹਿਸਪੈਨਿਕ।

ਪਰਿਭਾਸ਼ਾਵਾਂ

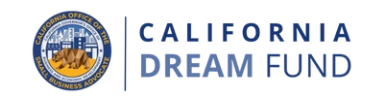

- G. "**ਅਨੁਭਵੀ ਿਵਅਕਤੀ**" ਦਾ ਮਤਲਬ ਉਹ ਿਵਅਕਤੀ ਹੈ ਿਜਸ ਨ� ਿਕਸੇ ਵੀ ਸਮ� ਲਈ ਫੌਜ, ਹਵਾਈ ਸੇਨਾ, ਜਲ ਸੇਨਾ, ਮਰੀਨ ਕੋਰਪਸ, ਜਾਂ ਕੋਸਟ ਗਾਰਡ ਦੇ ਨਾਲ ਸਰਗਰਮ ਡਿਊਟੀ ਤੇ ਸੇਵਾ ਪ੍ਰਦਾਨ ਕੀਤੀ ਹੈ ਅਤੇ ਅਪਮਾਨਜਨਕ ਡਿਸਚਾਰਜ ਪ੍ਰਾਪਤ ਨਹੀਂ ਕੀਤਾ ਜਾਂ ਰਾਸ਼ਟਰੀ ਗਾਰਡ ਦੇ ਮੈਂਬਰ ਦੇ ਰਿਜ਼ਰਵਿਸਟ ਦੇ ਤੌਰ ਤੇ ਸੇਵਾ ਕੀਤੀ ਅਤੇ ਸੰਘੀ ਗਤੀਵਿਧੀ ਕਰਤੱਵ ਲਈ ਬੁਲਾਇਆ ਗਿਆ ਸੀ ਜਾਂ ਕਿਸੇ ਬਿਮਾਰੀ ਜਾਂ ਸੱਟ ਤੋਂ ਅਪਾਹਜ ਹੋ ਗਿਆ ਸੀ ਜੋ ਡਿਊਟੀ ਦੇ ਵਿੱਚ ਜਾਂ ਸਿਖਲਾਈ ਸਥਿਤੀ ਵਿੱਚ ਹੋਣ ਵੇਲੇ ਸ਼ੁਰੂ ਹੋਈ ਜਾਂ ਬਦਤਰ ਹੋ ਗਈ।
- H. "**ਅਨੁਭਵੀ ਿਵਅਕਤੀ ਦੀ ਮਲਕੀਅਤ ਵਾਲਾ ਛੋਟਾ ਵਪਾਰ**" ਦਾ ਮਤਲਬ ਇੱਕ ਛੋਟਾ ਵਪਾਰ ਹੈ ਜਿਸ ਦੀ ਹੇਠਾਂ ਦਿੱਤੇ ਕਿਸੇ ਇੱਕ ਜਾਂ ਜਿਆਦਾ ਸਮਹਾਂ ਵਿਚਲੇ ਵਿਅਕਤੀ ਜਾਂ ਵਿਅਕਤੀਆਂ ਦੁਆਰਾ ਮਲਕੀਅਤੀ ਹੈ ਅਤੇ ਇਸ ਨੂੰ ਨਿਯੰਤ੍ਰਿਤ ਕੀਤਾ ਜਾਂਦਾ ਹੈ: ਅਨੁਭਵੀ ਵਿਅਕਤੀ (ਅਪਮਾਨਜਨਕ ਤੌਰ ਤੇ ਡਿਸਚਾਰਜ ਕੀਤੇ ਜਾਣ ਤੋਂ ਇਲਾਵਾ); ਸੇਵਾ ਵਿੱਚ ਅਯੋਗ ਅਨੁਭਵੀ ਵਿਅਕਤੀ; ਸਨਾਂ ਦੇ ਟ੍ਰਾਜਿਸ਼ਨ ਅਸਸਟਸ ਪ੍ਰਗਰਾਮ (TAP) ਵਿੱਚ ਭਾਗ ਲੈਣ ਵਾਲਾ ਸਕ੍ਰਿਅ ਡਿਊਟੀ ਸੇਨਾ ਸੇਵਾ ਮੈਂਬਰ; ਰਿਜ਼ਰੀਵਸਟ ਅਤੇ ਰਾਸ਼ਟਰੀ ਗਾਰਡ ਮੈਂਬਰ; ਜਾਂ ਇੱਕ ਸੇਵਾ ਵਾਲੇ ਮੈਂਬਰ ਦਾ∕ਦੀ ਪਤੀ∕ਪਤਨੀ ਜੋ ਸੇਵਾ ਕਰਨ ਵੇਲੇ ਮਰ ਗਿਆ⁄ਗਈ ਜਾਂ ਜਿਸ ਨੂੰ ਸੇਵਾ ਨਾਲ ਜੁੜੀ ਅਪਾਹਜਤਾ ਹੈ।
- I. "**ਘੱਟ ਪੈਸੇ ਵਾਲੇ ਖੇਤਰ**" ਦਾ ਮਤਲਬ ਲਾਗੂ ਅਰਜੀ ਦੀ ਅਵਧੀ ਦੇ ਪਹਿਲੇ ਦਿਨ ਤੋਂ ਤੀਹ ਦਿਨ ਪਹਿਲਾਂ ਅਮਰੀਕੀ ਜਨਗਣਨਾ ਬਿਉਰੋਂ ਦੇ ਅਮਰੀਕੀ ਸਮਦਾਏ ਸਰਵੇਖਣ ਦੇ 5-ਸਾਲ ਦੇ ਅਨੁਮਾਨ ਤੋਂ ਉਪਲਬਧ ਸਭ ਤੋਂ ਹਾਲ ਹੀ ਵਿੱਚ ਅਪਡੇਟ ਕੀਤੇ ਡੇਟਾ ਦੇ ਮੁਤਾਬਕ ਕੈਲੀਫੋਰਨੀਆ ਦੀ ਰਾਜ-ਿਵਆਪੀ ਗਰੀਬੀ ਦਰ ਦੇ ਘੱਟੋ-ਘੱਟ 150% ਦੀ ਗਰੀਬੀ ਦਰ ਦੇ ਨਾਲ ਕੈਲੀਫੋਰਨੀਆ ਦੇ ਅੰਦਰ ਕੋਈ ਸ਼ਹਿਰ ਅਤੇ/ਜਾਂ ਦੇਸ਼ ਹੈ।
- J. "**ਪੇ�ਡੂ ਸਮੁਦਾਏ**" ਦਾ ਮਤਲਬ ਸਾਰੇ ਖੇਤਰ, ਅਬਾਦੀ, ਅਤੇ ਆਵਾਸ ਇਕਾਈਆਂ ਹਨ ਜੋ ਸ਼ਹਿਰੀ ਖੇਤਰਾਂ (50,000 ਜਾਂ ਜਿਆਦਾ ਲੋਕ) ਅਤੇ ਸ਼ਹਿਰੀ ਸਮਹਾਂ (ਘੱਟੋ-ਘੱਟ 2,500 ਅਤੇ 50,000 ਨਾਲੋਂ ਘੱਟ ਲੋਕ) ਦੇ ਬਾਹਰ ਸਥਿਤ ਹੁੰਦੇ ਹਨ। ਸ਼ਹਿਰੀ ਖੇਤਰਾਂ ਅਤੇ ਸਮੁਹਾਂ ਨੂੰ ਲਾਗੂ ਅਰਜੀ ਦੀ ਅਵਧੀ ਦੇ ਪਹਿਲੇ ਦਿਨ ਤੋਂ ਤੀਹ ਦਿਨ ਪਹਿਲਾਂ ਅਮਰੀਕੀ ਜਨਗਣਨਾ ਬਿਊਰੋ ਦੇ ਅਮਰੀਕੀ ਸਮੁਦਾਏ ਸਰਵੇਖਣ ਦੇ 5-ਸਾਲ ਦੇ ਅਨੁਮਾਨ ਤੋਂ ਉਪਲਬਧ ਸਭ ਤੋਂ ਹਾਲ ਹੀ ਿਵੱਚ ਅਪਡੇਟ ਕੀਤੇ ਡੇਟਾ ਦੇ ਮੁਤਾਬਕ ਅਬਾਦੀ ਦੀ ਘਣਤਾ ਅਤੇਉਪਲਬਧ ਅਕਾਰ ਦੁਆਰਾ ਨਿਰਧਾਰਤ ਕੀਤਾ ਜਾਂਦਾ ਹੈ।
- K. "**ਬਿਪਤਾ ਨਾਲ ਪ੍ਰਭਾਵਿਤ**" ਦਾ ਮਤਲਬ ਰਾਜ ਜਾਂ ਸੰਘੀ ਅਪਾਤਕਾਲੀਨ ਘੋਸ਼ਣਾ ਜਾਂ ਉਦਘੋਸ਼ਣਾ ਿਵੱਚ ਸ਼ਾਮਲ ਸਾਰੇ ਖੇਤਰ ਹਨ।

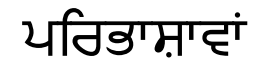

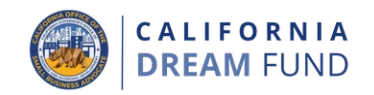

- "**ਨਵੇਂ ਵਪਾਰ ਦੀ ਸ਼ੁਰੂਆਤ**" ਦਾ ਮਤਲਬ SB TAEP ਕੇਂਦਰ ਵਿਖੇ ਮੂਲ ਸਲਾਹਕਾਰੀ ਤੋਂ<br>ਬਾਅਦ ਸਥਾਪਿਤ ਇੱਕ ਨਵੀਂ ਵਪਾਰਕ ਇਕਾਈ ਹੈ। ਇਸ ਨੂੰ ਹੇਠਾਂ ਦਿੱਤੀਆਂ ਪੁਸ਼ਟੀਕ੍ਰਿਤ ਸ਼ਰਤਾਂ ਦੁਆਰਾ ਸਥਾਪਿਤ ਕੀਤਾ ਜਾਂਦਾ ਹੈ.
	- ਗਾਹਕ ਨੇ ਡ੍ਰੀਮ ਫੰਡ ਭਾਗੀਦਾਰ ਸਿਖਲਾਈ ਪ੍ਰੋਗਰਾਮ ਨੂੰ ਪੂਰਾ ਕੀਤਾ;
	- ਗਾਹਕ SB TAEP ਕੇਂਦਰ ਤੋਂ ਮਦਦ ਦੇ ਨਾਲ ਉਨ੍ਹਾਂ ਦੇ ਵਪਾਰ ਦਾ ਸੰਚਾਲਨ ਕਰਨ<br>ਲਈ ਜ਼ਰੂਰੀ ਲਾਇਸੰਸ ਅਤੇ ਪਰਮਿਟ ਹਾਸਲ ਕਰਦਾ ਹੈ;
	- ਗਾਹਕ ਨੇ ਉਨ੍ਹਾਂ ਦੇ ਵਪਾਰ ਤੋਂ ਇੱਕ ਭੇਂਤਿਕ ਸਥਾਨ ਨੂੰ ਸਥਾਪਿਤ ਕੀਤਾ ਹੈ, ਅਤੇ
	- ਹੇਠਾਂ ਦਿੱਤੀਆਂ ਯੋਗ ਘਟਨਾਵਾਂ ਵਿੱਚੋਂ ਘੱਟੋ-ਘੱਟ ਇੱਕ:
		- ਗਾਹਕ ਨੇ ਪਹਿਲੀ ਵਿਕਰੀ ਕੀਤੀ ਹੈ  $\circ$
		- ਗਾਹਕ ਨੇ ਘੱਟੋ-ਘੱਟ 1 ਮੁਲਾਜ਼ਮ ਨੂੰ ਨੈਕਰੀ ਤੇ ਰੱਖਿਆ  $\circ$
		- ਗਾਹਕ ਨੇ ਇੱਕ ਵਪਾਰਕ ਬੈਂਕਿੰਗ ਰਿਸ਼ਤੇ ਦਾ ਨਿਰਮਾਣ ਕੀਤਾ  $\Omega$
		- ਗਾਹਕ ਨੇ ਵਪਾਰਕ ਖਰਚਿਆਂ ਤੇ ਪੈਸੇ ਖਰਚ ਕੀਤੇ ਹਨ (ਇਸ ਵਿੱਚ  $\Omega$ ਕਾਨੂੰਨੀ ਅਤੇ ਲੇਖਾ-ਪਰੀਖਿਆ ਦੀਆਂ ਫੀਸਾਂ ਸ਼ਾਮਲ ਹੋ ਸਕਦੀਆਂ ਹਨ); ਅਤੇੱਂ⁄ਜਾਂ
		- ਗਾਹਕ ਨੇ ਵਪਾਰ ਲਈ ਤੀਜੇ-ਪੱਖ ਦੀ ਜਾਂ ਮਾਲਕ ਦੀ ਪੂੰਜੀ ਨੂੰ ਹਾਸਲ  $\circ$ ਕੀਤਾ।

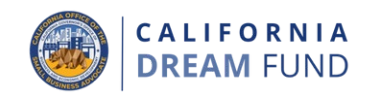

## **\$5,000 ਦੀਆਂ** ਮਨਜੂਰੀਆਂ ਲਈ ਵਪਾਰ ਦੀ ਿਕਸਮ**<sup>1</sup>**

- 1. ਈ-ਕੋਮਰਸ / ਬਜਾਰ
- 2. ਛੋਟੀ ਲੈਬ / ਿਨਰਮਾਤਾ ਦਾ ਸਥਾਨ
- 3. ਇੱਟ ਅਤੇ ਪੱਥਰ (ਉਪ-ਠੇਕੇ ਦੇ ਤਹਿਤ ਸੰਚਾਲਨ ਕਰਨਾ, ਨਾ ਕਿ ਪ੍ਰਮੁੱਖ ਕਾਬਜ਼, ਮਿਲ ਕੇ ਕੰਮ ਕਰਨ ਦੀ ਥਾਂ. ਆਦਿ)
- 4. ਨੌਕਰੀ / ਪੇਸ਼ਾ / ਕਾਟੇਜ ਉਦਯੋਗ
	- ਉਦਾਹਰਣਾਂ ਵਿੱਚ ਇਹ ਸ਼ਾਮਲ ਹਨ ਪਰ ਇੱਥੋਂ ਤਕ ਸੀਮਿਤ ਨਹੀਂ ਹਨ:
		- a. ਕਾਟੇਜ ਭੋਜਨ
		- b. ਸਲਾਹਕਾਰੀ
- 5. ਉਸਾਰੀ ਦਾ ਵਪਾਰ (ਬਿਨਾਂ-ਲਾਇਸੰਸ ਗੈਰ-ਆਮ ਠੇਕੇਦਾਰ ਅਤੇ ਲਾਇਸੰਸ ਤੋਂ ਬਿਨਾਂ ਹੋਰ ਉਪ-ਠ� ਕੇਦਾਰ)
	- ਉਦਾਹਰਣਾਂ ਵਿੱਚ ਇਹ ਸ਼ਾਮਲ ਹਨ ਪਰ ਇੱਥੋਂ ਤਕ ਸੀਮਿਤ ਨਹੀਂ ਹਨ:
		- a. ਸਹਾਇਕ;
		- b. ਟਾਈਲ ਲਗਾਉਣਾ;
		- c. ਘੇਰਾਬੰਦੀ;
		- d. ਢੋਣਾ; ਅਤੇ
		- e. ਘੱਟ-ਵੋਲਟੇਜ ਦੀ ਤਾਰ।
- 6. ਆਵਾਜਾਈ
	- ਉਦਾਹਰਣਾਂ ਵਿੱਚ ਇਹ ਸ਼ਾਮਲ ਹਨ ਪਰ ਇੱਥੋਂ ਤਕ ਸੀਮਿਤ ਨਹੀਂ ਹਨ:
		- a. ਸੈਮੀ-ਟਰੱਕ;
		- b. ਿਖੱਚਣ ਵਾਲਾ ਟਰੱਕ;
		- c. ਫੇਟ ਸਾਈਟ ਡਿਸਪੈਚਿੰਗ;
		- d. ਦਲਾਲ; ਅਤੇ
		- e. ਡਾ਼ਈਵਰ।

ਉਬਰ ਅਤੇ ਲੀਫਟ ਵਾਂਗ ਦੇ ਗਿਗ ਕਰਮਚਾਰੀ ਕੈਲੀਫੋਰਨੀਆ ਡ੍ਰੀਮ ਫੰਡ ਲਈ ਪਾੱਤਰ ਨਹੀਂ ਹਨ।

- 7. ਬਾਲ ਦੇਖਭਾਲ- ਘਰ ਿਵੱਚ
	- – ਘਰ ਵਿਖੇ ਬਾਲ-ਦੇਖਭਾਲ ਸੁਵਿਧਾ ਨੂੰ ਖੋਲ੍ਹਣਾ ਲਾਜ਼ਮੀ ਹੈ
	- **ਮਹੱਤਵਪੂਰਨ ਨੇਟ**: ਇਸ ਵਪਾਰਕ ਕਿਸਮ ਲਈ ਪਾੱਤਰ ਬਿਨੋਕਾਰਾਂ ਨੂੰ ਕੈਲੀਫੋਰਨੀਆ ਰਾਜ ਤੋਂ ਇੱਕ ਬਾਲ ਦੇਖਭਾਲ ਲਾਇਸੰਸ ਜਮ੍ਹਾਂ ਕਰਨ ਦੀ ਲੋੜ ਹੁੰਦੀ ਹੈ।

**<sup>1</sup>**ਇਹ ਪ�ੋਗਰਾਮ ਵਪਾਰ ਦੀ ਿਕਸਮ ਨੂੰ ਪ�ਮਾਿਣਤ ਕਰਨ ਲਈ ਛੋਟੇ ਵਪਾਰ ਦੇ NAICS ਕੋਡ (ਛੋਟੇ ਵਪਾਰ ਦੀ ਸਭ ਤ� ਹਾਲ ਹੀ ਦੀ ਟੋਕਸ ਰਿਟਰਨ ਤੇ ਰਿਪੋਰਟ ਕੀਤੇ ਜਾਣ ਵਜੋਂ ਜੋ ਉਪਲਬਧ ਹੈ, ਜਾਂ SB TAEP ਵਲੋਂ ਪਾੱਤਰਤਾ ਲਈ ਛੋਟੇ ਵਪਾਰ ਦੀ ਤਸਦੀਕੇ) ਤੇ ਨਿਰਭਰ ਕਰੇਗਾ। ਮਨਜੂਰੀ ਪੁਰਸਕਾਰਾਂ ਨੂੰ CalOSBA ਦੀ ਸੂਝ ਤੇ ਸੋਧਿਆ ਜਾ ਸਕਦਾ ਹੈ।

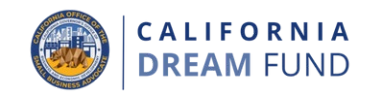

### **\$10,000** ਮਨਜੂਰੀਆਂ ਲਈ ਵਪਾਰ ਦੀ ਿਕਸਮ**<sup>1</sup>**

- 1. ਇੱਟ ਅਤੇ ਪੱਥਰ (ਇੱਕ ਸਟੋਰਫਰੰਟ, ਵਪਾਰਕ ਸਥਾਨ, ਆਿਦ ਦਾ ਸੰਚਾਲਨ ਕਰਨਾ ਲਾਜ਼ਮੀ ਹੈ)
	- **ਮਹੱਤਵਪੂਰਨ ਨੇਟ**: ਇਸ ਵਪਾਰਕ ਕਿਸਮ ਲਈ ਪਾੱਤਰ ਬਿਨੈਕਾਰਾਂ ਨੂੰ ਇੱਕ ਪੂਰੀ ਤਰ੍ਹਾਂ ਲਾਗੂ ਕੀਤੀ ਮਾਸਟਰ ਲੀਜ਼, ਸਬ-ਲੀਜ਼ ਜਿਸ ਲਈ ਵਪਾਰ ਪ੍ਰਮੁੱਖ ਕਾਬਜ਼ ਹੋ, ਜਾਂ ਇੱਕ ਵਪਾਰਕ ਸਥਾਨ ਤੇ ਇਰਾਦੇ ਦੇ ਪੱਤਰ ਨੂੰ ਜਮ੍ਹਾਂ ਕਰਨ ਦੀ ਲੋੜ ਹੁੰਦੀ ਹੈ।
- 2. ਗ੍ਰੀਨ ਟੈਕਨੋਲੋਜੀ / ਇੰਫ੍ਰਾਸਟ੍ਰਕਚਰ
	- ਇਸ ਵਪਾਰ ਦੀ ਿਕਸਮ ਲਈ ਪਾੱਤਰ ਿਬਨ� ਕਾਰ� ਦਾ ਇੱਕ ਮਾਪਣਯੋਗ ਤਕਨੀਕ-ਅਧਾਰਤ ਕੰਪਨੀ ਦਾ ਿਨਰਮਾਣ ਕਰਨਾ ਲਾਜ਼ਮੀ ਹੈ ਿਜੱਥੇ ਪੈਿਸਆਂ ਦਾ ਆਈਪੀ, ਪ੍ਰੋਟੋਟਾਈਪ ਵਿਕਾਸ ਲਈ, ਜਾਂ ਖੋਜ ਅਤੇ ਵਿਕਾਸ ਦੇ ਜਰੀਏ ਪਹਿਲੇ ਦੇ ਪ੍ਰਮਾਣ ਦਾ ਿਨਰਮਾਣ ਕਰਨ ਲਈ ਉਪਯੋਗ ਕੀਤਾ ਜਾਵੇਗਾ।
	- ਉਦਾਹਰਣਾਂ ਵਿੱਚ ਇਹ ਸ਼ਾਮਲ ਹਨ ਪਰ ਇੱਥੋਂ ਤਕ ਸੀਮਿਤ ਨਹੀਂ ਹਨ:
		- a. ਨਿਵਆਉਣਯੋਗ ਊਰਜਾ;
		- b. ਸੌਰ ਊਰਜਾ; ਅਤੇ
		- c. ਿਸਫਰ ਇਿਮਸ਼ਨ ਵਾਹਨ।
- 3. ਿਨਰਮਾਣ
	- **ਮਹੱਤਵਪੂਰਨ ਨੇਟ**: ਇਸ ਵਪਾਰਕ ਕਿਸਮ ਲਈ ਪਾੱਤਰ ਬਿਨੇਕਾਰਾਂ ਨੂੰ ਇੱਕ ਵਪਾਰਕ ਸਥਾਨ ਤੇ ਇੱਕ ਪੂਰੀ ਤਰ੍ਹਾਂ ਲਾਗੂ ਕੀਤੀ ਮਾਸਟਰ ਲੀਜ਼ ਨੂੰ ਜਮ੍ਹਾਂ ਕਰਨ ਦੀ ਲੋੜ ਹੁੰਦੀ ਹੈ।
- 4. ਪੇਸ਼ੇਵਰ (ਗੈਰ-ਸਲਾਹਕਾਰੀ) / ਿਵਿਗਆਨਕ / ਤਕਨੀਕੀ
	- ਇਸ ਵਪਾਰ ਦੀ ਕਿਸਮ ਲਈ ਪਾੱਤਰ ਬਿਨੈਕਾਰਾਂ ਦਾ ਇੱਕ ਮਾਪਣਯੋਗ ਤਕਨੀਕੀ ਕੰਪਨੀ ਦਾ ਨਿਰਮਾਣ ਕਰਨਾ ਲਾਜ਼ਮੀ ਹੈ ਜਿੱਥੇ ਪੈਸਿਆਂ ਦਾ ਆਈਪੀ, ਪੋਟੋਟਾਈਪ ਵਿਕਾਸ ਲਈ, ਜਾਂ ਖੋਜ ਅਤੇ ਵਿਕਾਸ ਦੇ ਜਰੀਏ ਪਹਿਲੇ ਦੇ ਪ੍ਰਮਾਣ ਦਾ ਨਿਰਮਾਣ ਕਰਨ ਲਈ ਉਪਯੋਗ ਕੀਤਾ ਜਾਵੇਗਾ।
- 5. ਉਸਾਰੀ ਦੇ ਵਪਾਰ (ਆਮ ਠਕਦਾਰ, ਪ੍ਰਮੁੱਖ ਉਪ-ਠੁਕਦਾਰ, ਜਾਂ ਇੱਕ ਵੱਧ ਲਾਗੂ ਲਾਇਸੰਸ ਦੇ ਤਿਹਤ ਸੰਚਾਲਨ ਕਰਨ ਵਾਲਾ ਹੋਰ ਉਸਾਰੀ ਦਾ ਵਪਾਰ)
	- **ਮਹੱਤਵਪੂਰਨ ਨੇਟ**: ਆਮ ਠੇਕੇਦਾਰਾਂ ਕੋਲ ਇੱਕ ਆਮ ਠੇਕੇਦਾਰ ਦਾ ਲਾਇਸੰਸ ਹੋਣਾ ਲਾਜ਼ਮੀ ਹੈ।
	- <u>ਉਦਾਹਰਣਾਂ ਵਿੱਚ ਇਹ ਸ਼ਾਮਲ ਹਨ ਪਰ ਇੱਥੋਂ ਤਕ ਸੀਮਿਤ ਨਹੀਂ ਹਨ:</u>
		- a. ਪਲੰਬਰ:
		- b. ਇਲੈਕਟੀਸ਼ਿਅਨ; ਅਤੇ
		- c. ਗਲੇਿਜੰਗ।

**<sup>1</sup>**ਇਹ ਪ�ੋਗਰਾਮ ਵਪਾਰ ਦੀ ਿਕਸਮ ਨੂੰ ਪ�ਮਾਿਣਤ ਕਰਨ ਲਈ ਛੋਟੇ ਵਪਾਰ ਦੇ NAICS ਕੋਡ (ਛੋਟੇ ਵਪਾਰ ਦੀ ਸਭ ਤ� ਹਾਲ ਹੀ ਦੀ ਟੈਕਸ ਰਿਟਰਨ ਤੇ ਰਿਪੋਰਟ ਕੀਤੇ ਜਾਣ ਵਜੋਂ ਜੇ ਉਪਲਬਧ ਹੈ, ਜਾਂ SB TAEP ਵਲੋਂ ਪਾੱਤਰਤਾ ਲਈ ਛੋਟੇ ਵਪਾਰ ਦੀ ਤਸਦੀਕ) ਤੇ ਨਿਰਭਰ ਕਰੇਗਾ। ਮਨਜੂਰੀ ਪੁਰਸਕਾਰਾਂ ਨੂੰ CalOSBA ਦੀ ਸੂਝ ਤੇ ਸੋਧਿਆ ਜਾ ਸਕਦਾ ਹੈ।

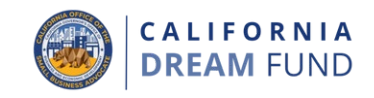

**\$10,000** ਮਨਜੂਰੀਆਂ ਲਈ ਵਪਾਰ ਦੀ ਿਕਸਮ**<sup>1</sup>**

- 6. ਖੇਤੀਬਾੜੀ / ਜੰਗਲੀ-ਜੀਵਨ ਿਮਟੀਗੇਸ਼ਨ / ਜੰਗਲਾਤ
	- ਖਰੀਦ ਅਤੇ ਇਕਰਾਰਨਾਮਾ (ਜਿਵੇਂ ਕਿ, ਕਚਰੇ ਦੀ ਸਫਾਈ, ਫ੍ਰੀਵੇ ਦੀ ਸਫਾਈ, ਆਦਿ)
		- $\circ$ ਂ **ਮਹੱਤਵਪੂਰਨ ਨੇਟ**: ਇਸ ਵਪਾਰ ਦੀ ਕਿਸਮ ਲਈ ਪਾੱਤਰ ਬਿਨੈਕਾਰਾਂ ਨੂੰ ਇੱਕ ਉਦਿੱਤ ਸੰਸਥਾ (ਜਿਵੇਂ ਕਿ, ਅਮਰੀਕੀ ਜੰਗਲਾਤ ਸੇਵਾ, CalOES, USDA, ਆਦਿ) ਤੋਂ ਇੱਕ ਰਾਜ ਜਾਂ ਸੰਘੀ ਪ੍ਰਮਾਣ-ਪੱਤਰ ਜਮ੍ਹਾਂ ਕਰਨ ਦੀ ਲੋੜ ਹੁੰਦੀ ਹੈ।
	- ਖੇਤੀ
- 7. ਬਾਲ ਦੇਖਭਾਲ ਵਪਾਰਕ ਸਥਾਨ
	- ਇੱਕ ਵਪਾਰਕ ਸਥਾਨ (ਨਾ ਿਕ ਘਰ ਿਵਖੇ) ਵਾਲੇ ਬਾਲ ਦੇਖਭਾਲ ਸੁਿਵਧਾ ਕ�ਦਰ ਨੂੰ ਖੋਲ�ਣਾ ਲਾਜ਼ਮੀ ਹੈ
	- **ਮਹੱਤਵਪੂਰਨ ਨੇਟ**: ਇਸ ਵਪਾਰਕ ਕਿਸਮ ਲਈ ਪਾੱਤਰ ਬਿਨੈਕਾਰਾਂ ਨੂੰ ਕੈਲੀਫੋਰਨੀਆ ਰਾਜ ਤੋਂ ਇੱਕ ਬਾਲ ਦੇਖਭਾਲ ਲਾਇਸੰਸ ਜਮ੍ਹਾਂ ਕਰਨ ਦੀ ਲੋੜ ਹੁੰਦੀ ਹੈ।

**<sup>1</sup>**ਇਹ ਪ�ੋਗਰਾਮ ਵਪਾਰ ਦੀ ਿਕਸਮ ਨੂੰ ਪ�ਮਾਿਣਤ ਕਰਨ ਲਈ ਛੋਟੇ ਵਪਾਰ ਦੇ NAICS ਕੋਡ (ਛੋਟੇ ਵਪਾਰ ਦੀ ਸਭ ਤ� ਹਾਲ ਹੀ ਦੀ ਟੋਕਸ ਰਿਟਰਨ ਤੇ ਰਿਪੋਰਟ ਕੀਤੇ ਜਾਣ ਵਜੋਂ ਜੋ ਉਪਲਬਧ ਹੈ, ਜਾਂ SB TAEP ਵੱਲੋਂ ਪਾਂਤਰਤਾ ਲਈ ਛੋਟੇ ਵਪਾਰ ਦੀ ਤਸਦੀਕੇ) ਤੇ ਨਿਰਭਰ ਕਰੇਗਾ। ਮਨਜੂਰੀ ਪੁਰਸਕਾਰਾਂ ਨੂੰ CalOSBA ਦੀ ਸੂਝ ਤੇ ਸੋਧਿਆ ਜਾ ਸਕਦਾ ਹੈ।

ਪੈਸਿਆਂ ਦੇ ਪਾੱਤਰ ਉਪਯੋਗ

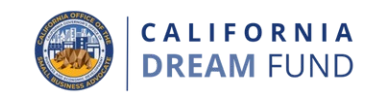

## **ਮਨਜੂਰੀ ਦੇਣ ਵਾਲੇ: ਪਾੱਤਰ ਛੋਟਾ ਵਪਾਰ**

ਇੱਕ ਵਪਾਰਕ ਮਾਲਕ ਜੋ ਕਾਨੂੰਨ ਦੇ ਮੁਤਾਬਕ ਇੱਕ ਮਨਜੂਰੀ ਪ੍ਰਾਪਤ ਕਰਨ ਵਾਲਾ ਹੈ, ਉਸ ਨੂੰ ਸਵੈ-ਤਸਦੀਕ ਕਰਨ ਦੀ ਲੋੜ ਹੁੰਦੀ ਹੈ ਕਿ ਮਨਜੂਰੀ ਦੇ ਪੈਸਿਆਂ ਦਾ ਹੇਠਾਂ ਦਿੱਤੇ ਇੱਕ ਜਾਂ ਜਿਆਦਾ ਪਾੱਤਰ ਉਪਯੋਗਾਂ ਲਈ ਉਪਯੋਗ ਕੀਤਾ ਜਾਵੇਗਾ:

- ਪੇਰੋਲ ਲਾਗਤਾਂ, ਸਿਹਤ ਦੇਖਭਾਲ ਫਾਇਦਿਆਂ, ਭਗਤਾਨ ਵਾਲੀ ਬਿਮਾਰੀ, ਡਾਕਟਰੀ, ਜਾਂ ਪਰਿਵਾਰਕ ਛੁੱਟੀ, ਅਤੇ ਬੀਮੇ ਦੇ ਪੀਮਿਅਮਾਂ ਸਮੇਤ ਮੁਲਾਜ਼ਮ ਦੇ ਖਰਚੇ;
- 2. ਸਾਰੇ ਜ਼ਰੂਰੀ ਪਰਮਿਟਾਂ ਅਤੇ ਲਾਇਸੰਸਾਂ ਸਮੇਤ ਕੈਲੀਫੋਰਨੀਆ ਰਾਜ ਦੇ ਨਾਲ ਵਪਾਰ ਨੂੰ ਪ੍ਰਮਾਣਿਤ ਅਤੇ ਸਥਾਪਿਤ ਕਰਨ ਦੇ ਨਾਲ ਜੁੜੀਆਂ ਲਾਗਤਾਂ;
- 3. 1 ਜੁਲਾਈ, 2019 ਤੋਂ ਬਾਅਦ ਕੀਤੇ ਗਏ (ਜਿਵੇਂ ਕਿ, ਇੱਕ ਪਾੱਤਰ ਰਿਣ ਦੇਣਦਾਰੀ ਬਣਨ ) ਲਈ, ਲਾਗੂ ਹੋਣ ਵਜ, ਲੋਨ ਇਕਰਾਰਨਾਮ, ਵਚਨ ਪੱਤਰ, ਆਦਿ ਨੂੰ 1 ਜੁਲਾਈ, 2019 ਤ ਬਾਅਦ ਦਰਜ ਕੀਤਾ ਗਿਆ ਹੋਣਾ ਲਾਜ਼ਮੀ ਹੈ) ਕਿਰਾਏ, ਉਪਯੋਗਿਤਾਵਾਂ, ਗਿਰਵੀ ਦੇ ਮੂਲ ਅਤੇ ਵਿਆਜ਼ ਦੇ ਭੁਗਤਾਨਾਂ (ਗਿਰਵੀ ਦੇ ਪੂਰਵ-ਭੁਗਤਾਨਾਂ ਨੂੰ ਛੱਡ ਕੇ), ਅਤੇ ਰਿਣ ਦੀਆਂ ਦੇਣਦਾਰੀਆਂ (ਮੂਲ ਅਤੇ ਿਵਆਜ਼ ਸਮੇਤ) ਸਮੇਤ, ਕੰਮਕਾਜੀ ਪੂੰਜੀ ਅਤੇ ਪੱਕੇ ਖਰਚੇ;
- 4. ਇੱਕ ਫੁੱਟਪਾਥ ਦੇ ਿਵਕਰੇਤਾ ਦੇ ਤੌਰ ਤੇ ਸੰਚਾਲਨ ਕਰਨ ਲਈ ਇੱਕ ਪਰਿਮਟ ਸਮੇਤ, ਪਰ ਇੱਥੋਂ ਤਕ ਸੀਮਿਤ ਨਾ ਹੁੰਦੇ ਹੋਏ, ਇੱਕ ਸਥਾਨਕ ਪਰਮਿਟ ਲਈ ਅਰਜੀ, ਜਾਂ ਇਸ ਦਾ ਨਵੀਨੀਕਰਨ;
- 5. ਇੰਵੈਂਟਰੀ ਵਿੱਚ ਨਿਵੇਸ਼; ਜਾਂ
- 6. ਗੈਰ-ਪਾੱਤਰ ਲਾਗਤਾਂ ਵਿੱਚ ਸ਼ਾਮਲ ਨਾ ਹੋਣ ਵਾਲੇ ਵਪਾਰਕ ਸੰਚਾਲਨਾਂ ਅਤੇ ਵਪਾਰਕ ਗਠਨ ਨਾਲ ਸਬੰਧਤ ਫੀਸਾਂ।

# ਪੈਿਸਆਂ ਦੇ ਗੈਰ-ਪਾੱਤਰ ਉਪਯੋਗ

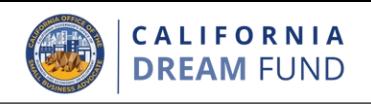

ਮਨਜੂਰੀ ਦੇ ਪੀਸਆਂ ਦੇ ਗੈਰ-ਪਾਤਰ ਉਪਯੋਗਾਂ ਨੂੰ ਥੱਲੇ ਦਿੱਤਾ ਗਿਆ ਹੈ: ।. ਮਾਡਕੇਡ ਦੇ ਰਾਜ ਹਿਸੇ ਲਈ ਮਨੁੱਖੀ ਸਰੋਤ ਦੇ ਖਰਚੇ;

2. ਮੁਲਾਜ਼ਮ ਦੇ ਬੋਨਸ ਜਾਂ ਅਲੱਗ ਕਰਨ ਦੀ ਤਨਖਾਹ;

3. ਕਰ;

- 4. ਕਾਨੂੰਨੀ ਨਿਪਟਾਰੇ;
- 5. ਨਿੱਜੀ ਖਰਚੇ ਜਾਂ ਵਾਪਰ ਨਾਲ ਸਬੰਧਤ ਨਾ ਹੋਣ ਵਾਲੇ ਹੋਰ ਖਰਚੇ;
- 6. ਪਹਿਲਾਂ ਤੋਂ ਬੀਮੇ ਦੁਆਰਾ ਕਵਰ ਕੀਤੀਆਂ ਨਸ਼ਟਤਾਵਾਂ ਲਈ ਮੁਰੰਮਤਾਂ ਵਾਸਤੇ ਖਰਚੇ; ਅਤੇ
- 7. ਦਾਨ ਕੀਤੀਆਂ ਵਸਤੂਆਂ ਜਾਂ ਸੇਵਾਵਾਂ ਵਾਸਤੇ ਦਾਨੀਆਂ ਨੂੰ ਭੁਗਤਾਨ ਵਾਪਸੀ।

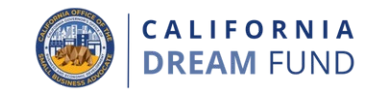

- ਅਰਜੀ ਦੀ ਸਮੀਖਿਆ ਕਰਨ ਲਈ ਲੇਂਡਿਸਟ੍ਰੀ ਲਈ, ਬਿਨੈਕਾਰਾਂ ਦਾ ਹੇਠਾਂ ਦਿੱਤੇ ਸਾਰੇ ਲੋੜੀਂਦੇ ਦਸਤਾਵੇਜ਼ ਅਪਲੋਡ ਕਰਨਾ ਲਾਜ਼ਮੀ ਹੈ:
- 1. ਅਰਜੀ ਪਹੁੰਚ ਕੋਡ
- 2. ਅਰਜੀ ਦਾ ਪ�ਮਾਣੀਕਰਨ/ਤਸਦੀਕ;
- 3. ਸਰਕਾਰ ਦੁਆਰਾ ਜਾਰੀ ਕੀਤੀ ਪਛਾਣ;
- 4. ਵਪਾਰਕ ਸੰਗਠਨ ਦਾ ਪ੍ਰਮਾਣ (ਹੇਠਾਂ ਵਿੱਚੋਂ ਘੱਟੋ-ਘੱਟ ਇੱਕ):
	- ਨਿਗਮਨ ਦੇ ਲੇਖ:
	- ਸੰਗਠਨ ਦੇ ਲੇਖ;
	- ਵਪਾਰਕ ਲਾਇਸੰਸ;
	- ਕਾਲਪਿਨਕ ਵਪਾਰਕ ਨਾਮ;
- 5. ਪੇਸ਼ੇਵਰ/ਬੋਰਡ/ਵਪਾਰਕ ਲਾਇਸੰਸਰ (ਿਜੱਥੇ ਲਾਗੂ ਹੋਵੇ);
- 6. 2019 ਅਤੇ/ਜਾਂ 2020 ਸਪੂਰਨ ਅਤੇ ਪੂਰੀ ਕੀਤੀ/ਨਾ ਬਦਲੀ ਟੈਕਸ ਰਿਟਰਨ (ਜਿੱਥੇ) ਵਪਾਰਾਂ ਦਾ ਉਨ੍ਹਾਂ ਅਵਧੀਆਂ ਵਿੱਚ ਸੰਚਾਲਨ ਕੀਤਾ ਗਿਆ ਸੀ);
- $7.$  ਵਪਾਰਕ ਯੋਜਨਾ ਦਾ ਬਿਰਤਾਂਤ;
- 8. ਿਨਿਆਂ ਵਿਭਾਗ ਦਾਨੀ ਟ੍ਰਸਟ ਰਜਿਸਟ੍ਰੀ ਦੇ ਨਾਲ ਪੰਜੀਕਰਨ (ਸਿਰਫ ਗੈਰ-ਮੁਨਾਫਾ ਸੰਗਠਨਾਂ ਲਈ ਹੀ); ਅਤੇ
- 9. ਸਮਾਪਤੀ ਦਾ ਤਕਨੀਕੀ ਸਹਾਇਤਾ ਪ�ਮਾਣ-ਪੱਤਰ।

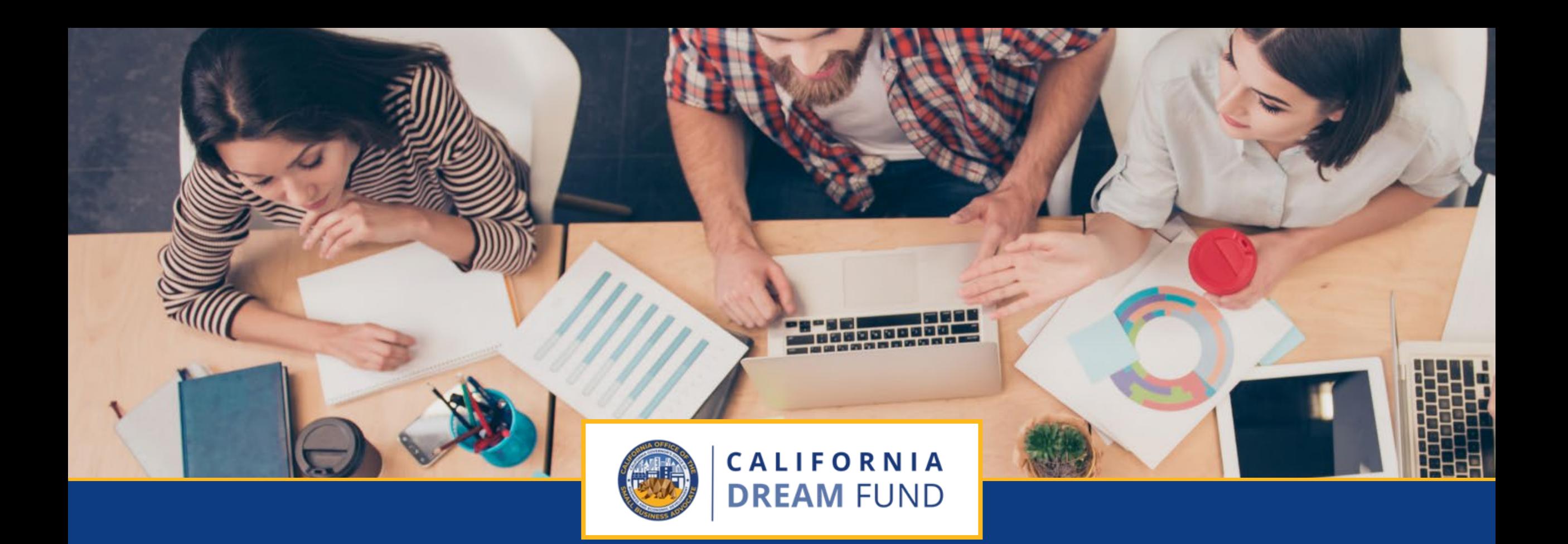

# ਅਰਜੀ ਦੇਣ ਲਈ ਸੁਝਾਅ

ਕੈਲੀਫੋਰਨੀਆ ਡ�ੀਮ ਫੰਡ ਦਾ ਕੈਲੀਫੋਰਨੀਆ ਆਿਫਸ ਆਫ ਦਾ ਸਮਾਲ ਿਬਜ਼ਨਸ ਐਡਵੋਕੇਟ **(CalOSBA)** ਦੁਆਰਾ ਤਕਨੀਕੀ ਸਹਾਇਤਾ ਵਿਸਤਾਰ ਕਾਰਜਕ੍ਰਮ **(TAEP)** ਦੇ ਚੁੀਨਦਾ ਕੇਂਦਰਾਂ ਦੇ ਜਗਏ ਪ੍ਰਬੰਧਨ ਕੀਤਾ ਜਾਂਦਾ ਹੈ।

# ਸੁਝਾਅ #1: ਗੂਗਲ ਕ�ੋਮ ਦਾ ਉਪਯੋਗ ਕਰੋ

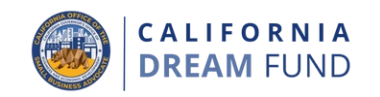

ਸਭ ਤੋਂ ਵਧੀਆ ਵਰਤੋਂਕਾਰ ਅਨੁਭਵ ਲਈ, ਕਿਰਪਾ ਕਰਕੇ ਸਮੁੱਚੀ ਅਰਜ਼ੀ ਪ੍ਰਕਿਰਿਆ ਦੌਰਾਨ Google Chrome ਦੀ ਵਰਤੋਂ ਕਰੋ।

ਹੋ ਸਕਦਾ ਹੈ ਹੋਰ ਵੈੱਬ ਬ੍ਰਾਊਜ਼ਰ ਸਾਡੇ ਇੰਟਰਫੇਸ ਦਾ ਸਮਰਥਨ ਨਾ ਕਰਨ ਅਤੇ ਉਹ ਤੁਹਾਡੀ ਅਰਜ਼ੀ ਿਵੱਚ ਗੜਬੜ ਦਾ ਕਾਰਨ ਬਣ ਸਕਦੇ ਹਨ।

ਜੇ ਤੁਹਾਡੇ ਕੋਲ ਆਪਣੇ ਡਿਵਾਈਸ ਤੇ ਗੂਗਲ ਕ੍ਰੋਮ ਨਹੀਂ ਹੈ, ਤਾਂ ਤੁਸੀਂ ਇਸ ਨੂੰ <https://www.google.com/chrome/> ਤੇ ਮੁਫਤ ਿਵੱਚ ਡਾਊਨਲੋਡ ਕਰ ਸਕਦੇ ਹੋ।

ਆਪਣੀ ਅਰਜ਼ੀ ਸ਼ੁਰੂ ਕਰਨ ਤੋਂ ਪਹਿਲਾ, ਕਿਰਪਾ ਕਰਕੇ Google Chrome ਉਤੇ ਇਹ ਚੀਜ਼ਾ ਕਰੋ:

- **1. ਆਪਣੇ ਕੈਸ਼ ਮੈਮਰੀ ਖਾਲੀ ਕਰੋ**
- **2. Incognito Mode ਦੀ ਵਰਤ� ਕਰੋ**
- **3. ਪੌਪ-ਅੱ ਪ ਬਲੌਕਰ ਨੂੰ ਬੰ ਦ ਕਰੋ**

### ਆਪਣੇ ਕੈਸ਼ ਮੈਮਰੀ ਖਾਲੀ ਕਰੋ

ਕੈਸ਼ ਕੀਤਾ ਡੇਟਾ ਉਹ ਜਾਣਕਾਰੀ ਹੁੰਦੀ ਹੈ ਜਿਸਨੂੰ ਕਿਸੇ ਪਹਿਲਾਂ ਵਰਤੀ ਗਈ ਵੈੱਬਸਾਈਟ ਜਾਂ ਅਰਜ਼ੀ ਉੱਤੇ ਸਟੋਰ ਕੀਤਾ ਗਿਆ ਹੁੰਦਾ ਹੈ ਅਤੇ ਇਸਨੂੰ ਤੁਹਾਡੀ ਜਾਣਕਾਰੀ ਸਵੈਚਲਿਤ ਤਰੀਕੇ ਨਾਲ ਭਰੇ ਜਾਣ ਦੁਆਰਾ ਤੁਹਾਡੀ ਬ੍ਰਾਊਜ਼ਿਗ ਪ੍ਰੀਕੀਰਆ ਨੂੰ ਵਧੇਰੇ ਤੇਜ਼ ਬਣਾਉਣ ਲਈ ਵਰਾਤਆ ਜਾਂਦਾ ਹੈ। ਪਰ, ਕੈਸ਼ ਕੀਤੇ ਡੇਟਾ ਵਿੱਚ ਪੁਰਾਣੀ ਹੋ ਚੁੱਕੀ ਜਾਣਕਾਰੀ ਵੀ ਸ਼ਾਮਲ ਹ ਸਕਦੀ ਹੈ ਜਿਵੇਂ ਕਿ ਪੁਰਾਣੇ ਪਾਸਵਰਡ ਜਾਂ ਅਜਿਹੀ ਜਾਣਕਾਰੀ ਜੋ ਤੁਸੀਂ ਪਹਿਲਾਂ ਗਲਤ ਤਰੀਕੇ ਨਾਲ ਭਰੀ ਸੀ। ਇਸ ਨਾਲ ਤੁਹਾਡੀ ਅਰਜ਼ੀ ਿਵੱਚ ਗੜਬੜੀਆਂ ਪੈਦਾ ਹੋ ਸਕਦੀਆਂ ਹਨ ਅਤੇ ਇਸ ਦੇ ਸਿੱਟੇ ਵਜੋਂ ਤੁਹਾਡੀ ਅਰਜ਼ੀ ਦੀ ਸੰਭਾਵੀ ਧੋਖਾਧੜੀ ਵਾਸਤੇ ਨਿਸ਼ਾਨਦੇਹੀ ਕੀਤੀ ਜਾ ਸਕਦੀ ਹੈ।

## Incognito Mode ਦੀ ਵਰਤੋਂ ਕਰੋ

Incognito mode ਤੁਹਾਨੂੰ ਆਪਣੀ ਜਾਣਕਾਰੀ ਗੁਪਤ ਤਰੀਕੇ ਨਾਲ ਦਾਖਲ ਕਰਨ ਦੇ ਯੋਗ ਬਣਾਉਂਦਾ ਹੈ ਅਤੇ ਤੁਹਾਡੇ ਡੇਟਾ ਨੂੰ ਯਾਦ ਰੱਖੇ ਜਾਣ ਜਾ ਕੇਸ਼ ਮੈਮਰੀ ਵਿੱਚ ਸਟੋਰ ਕਰਨ ਤੋਂ ਰੋਕਦਾ ਹੈ।

# ਪੌਪ-ਅੱਪ ਬਲੌਕਰ ਨੂੰ ਬੰਦ ਕਰੋ

ਸਾਡੀ ਅਰਜ਼ੀ ਵਿੱਚ ਇੱਕ ਤੋਂ ਵਧੇਰੇ ਪੌਪ-ਅੱਪ ਸੰਦੇਸ਼ ਸ਼ਾਮਲ ਹਨ ਜਿਨਾਂ ਨੂੰ ਤੁਹਾਡੇ ਵੱਲੋਂ ਪ੍ਰਦਾਨ ਕੀਤੀ ਜਾਣਕਾਰੀ ਦੀ ਸਟੀਕਤਾ ਦੀ ਪੁਸ਼ਟੀ ਕਰਨ ਲਈ ਵਰਤਿਆ ਜਾਂਦਾ ਹੈ। ਇਹਨਾਂ ਸੰਦੇਸ਼� ਨੂੰ ਦੇਖਣ ਲਈ ਤੁਹਾਨੂੰ ਲਾਜ਼ਮੀ ਤੌਰ 'ਤੇ Google Chrome �ਤੇ ਪੌਪ-ਅੱਪ ਬਲੌਕਰ ਨੂੰ ਬੰਦ ਕਰਨਾ ਚਾਹੀਦਾ ਹੈ।

# ਆਪਣੇ ਕੈਸ਼ ਨੂੰ ਕਿਵੇਂ ਸਾਫ ਕਰਨਾ ਹੈ

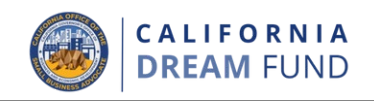

#### ਕਦਮ 1

ਇੱਕ ਨਵੀਂ ਗੂਗਲ ਕ੍ਰਮ ਵਿੰਡੋ ਨੂੰ ਖੋਲ੍ਹ, ਉਪਰੀ ਸੱਜੇ ਕਿਨਾਰੇ ਤੇ ਤਿਨ ਬਿੰਦੀਆਂ ਤੇ ਕਲਿਕ ਕਰੋ, ਅਤੇ ਫੇਰ "**ਸੈਟਿਗਸ**" ਤੇ ਜਾਂਓ।

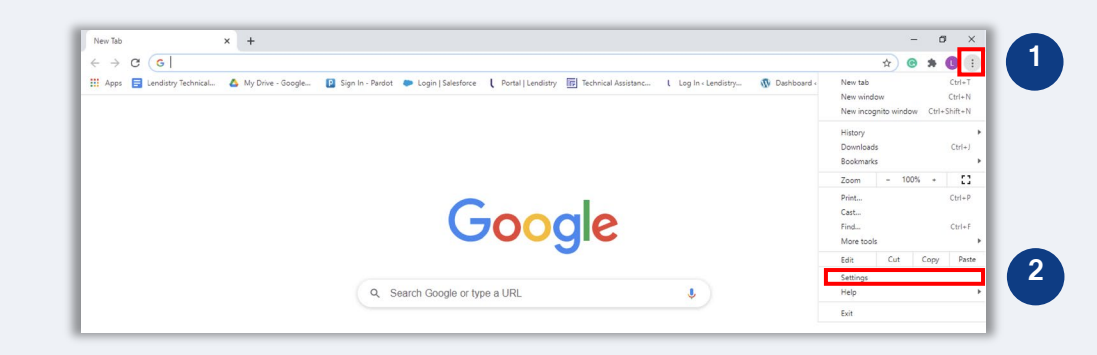

#### ਕਦਮ 2

"**ਿਨ�ਜਤਾ ਅਤੇ ਸੁਰੱ ਿਖਆ**" ਤੇ ਜਾਓ, ਅਤੇ ਫੇਰ "**ਬ�ਾਊਿਜੰ ਗ ਡੇਟਾ ਨੂੰ ਸਾਫ ਕਰੋ**" ਦੀ ਚੋਣ ਕਰੋ।

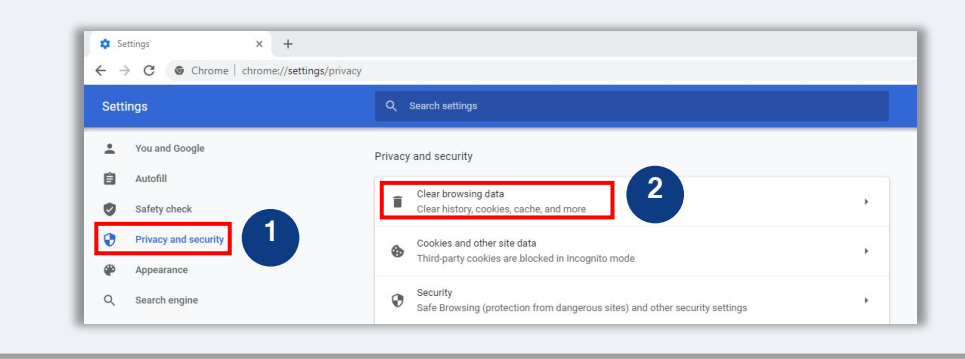

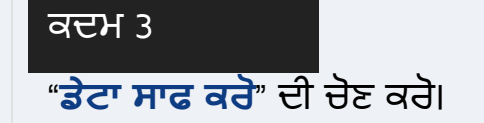

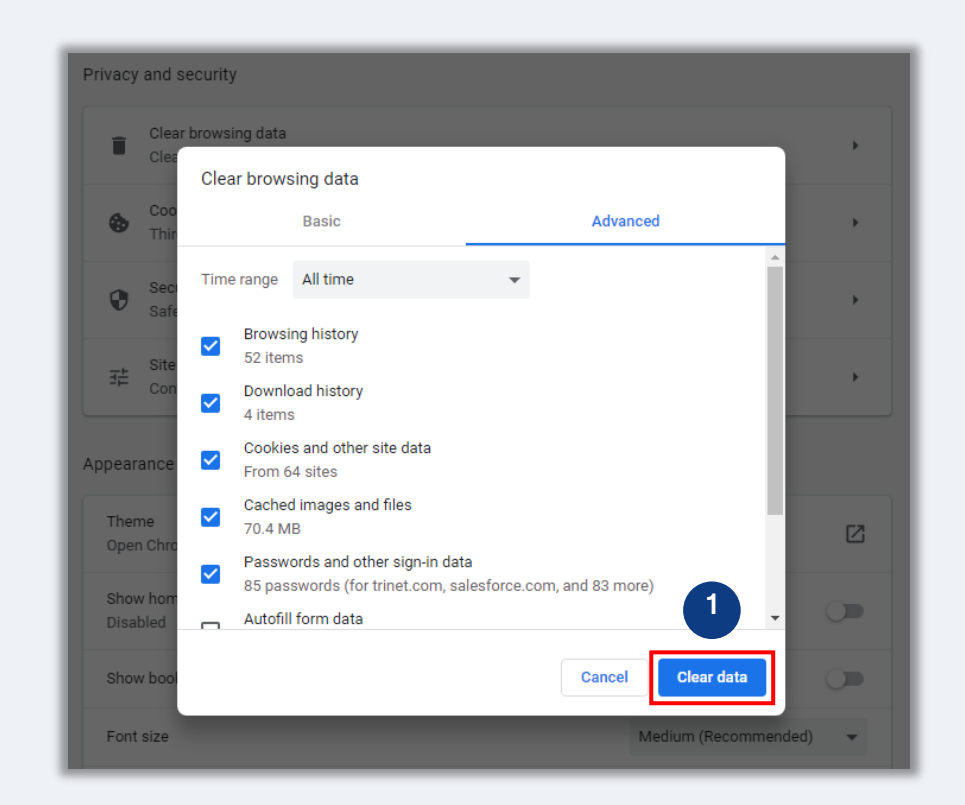

# ਇੰਕੋਗਨਿਟੋ ਮੋਡ ਦਾ ਉਪਯੋਗ ਕਿਵੇਂ ਕਰਨਾ ਹੈ

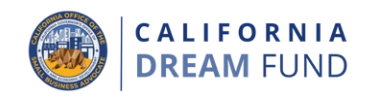

#### ਕਦਮ $1$

ਆਪਣੇ ਵੈੱਬ ਬ੍ਰਾਊਜ਼ਰ ਦੇ ਉੱਪਰਲੇ ਸੱਜੇ ਕੋਨੇ ਵਿੱਚ ਦਿੱਤੇ ਤਿੰਨ ਬਿੰਦੂਆਂ ਉੱਤੇ ਕਲਿੱਕ ਕਰੋ, ਅਤੇ ਫੇਰ "New incognito window" ਦੀ ਚੋਣ ਕਰੋ।

## ਕਦਮ $2$

ਤੁਹਾਡਾ ਬ੍ਰਾਊਜ਼ਰ ਇੱਕ ਨਵੀਂ ਗੂਗਲ ਕ੍ਰੋਮ ਵਿੰਡੋ ਨੂੰ ਖੋਲ੍ਹੇਗਾ। ਪੂਰੀ ਅਰਜੀ ਦੀ ਪਰਕਿਰਿਆ ਦੇ<br>ਦੌਰਾਨ ਇੰਕੋਗਨਿਟੋ ਮੋਡ ਦਾ ਉਪਯੋਗ ਕਰੋ।

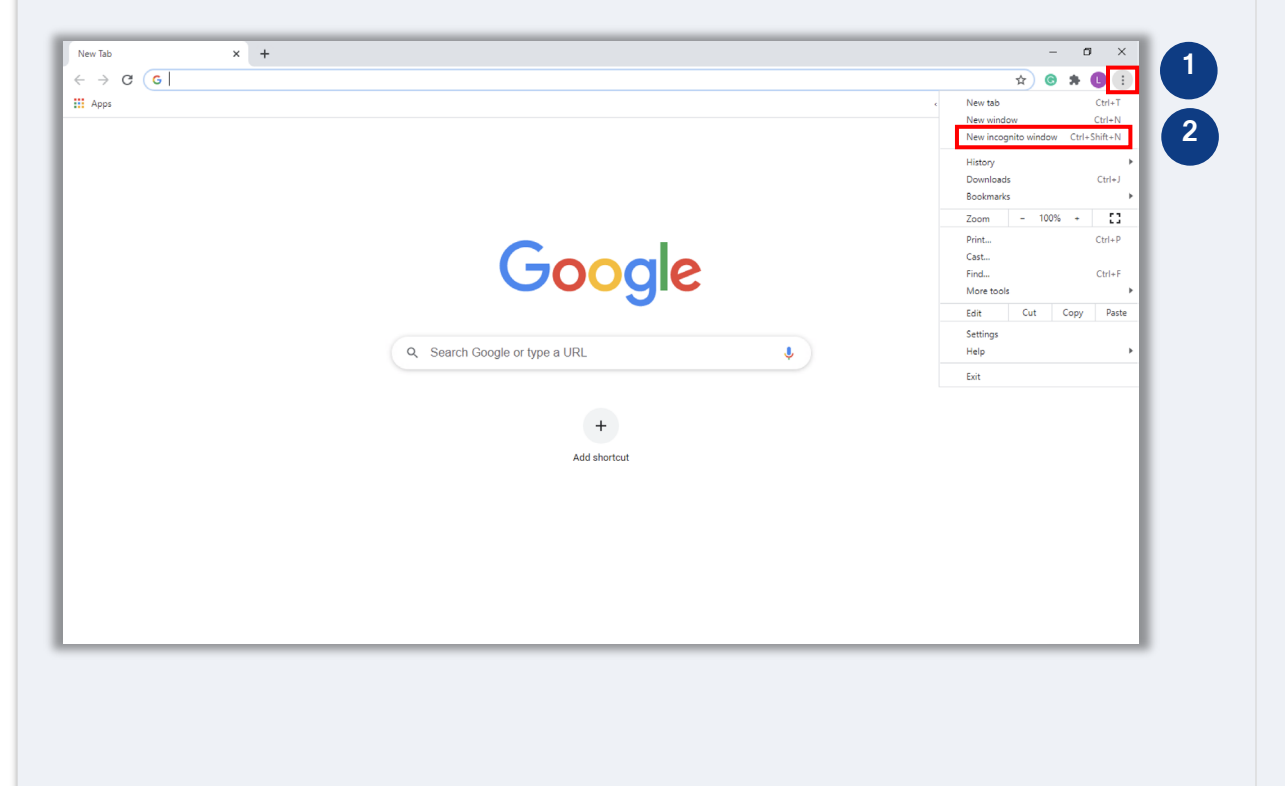

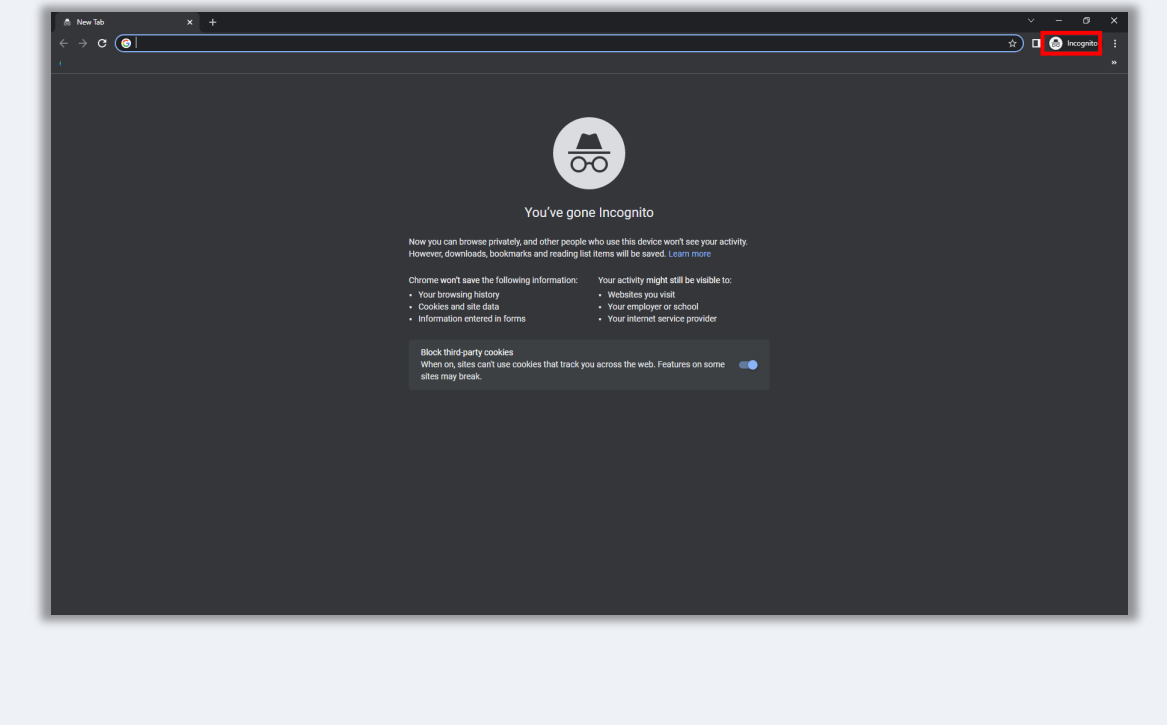

ਪੋਪ-ਅਪ ਬਲਾਕਰ ਨੂੰ ਅਯੋਗ ਕਿਵੇਂ ਕਰਨਾ ਹੈ

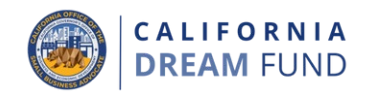

#### ਕਦਮ 1

ਇੱਕ ਨਵੀਂ ਗੂਗਲ ਕ੍ਰਮ ਵਿੰਡੋ ਨੂੰ ਖੋਲ੍ਹ, ਉਪਰੀ ਸੱਜੇ ਕਿਨਾਰੇ ਤੇ ਤਿਨ ਬਿੰਦੀਆਂ ਤੇ ਕਲਿਕ ਕਰੋ, ਅਤੇ ਫੇਰ "**ਸੈਟਿਗਸ**" ਤੇ ਜਾਂਓ।

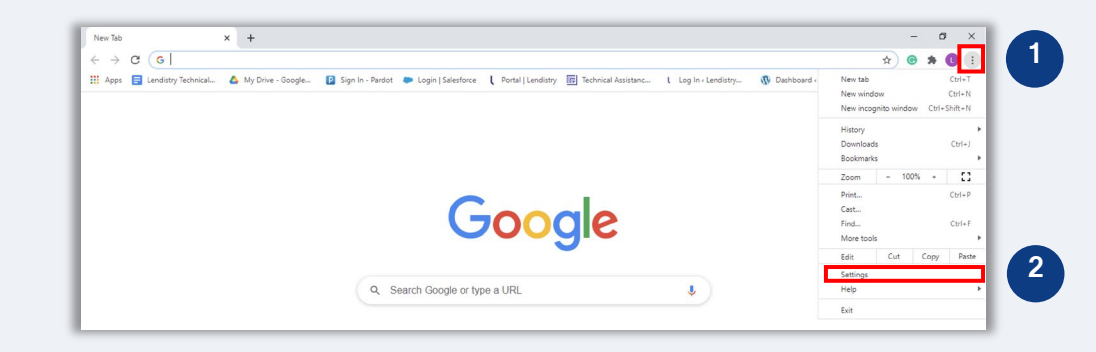

#### ਕਦਮ 2

"**ਿਨ�ਜਤਾ ਅਤੇ ਸੁਰੱ ਿਖਆ**" ਤੇ ਜਾਓ, ਅਤੇ ਫੇਰ "**ਸਾਈਟ ਸੈਿਟੰ ਗਸ**" ਦੀ ਚੋਣ ਕਰੋ।

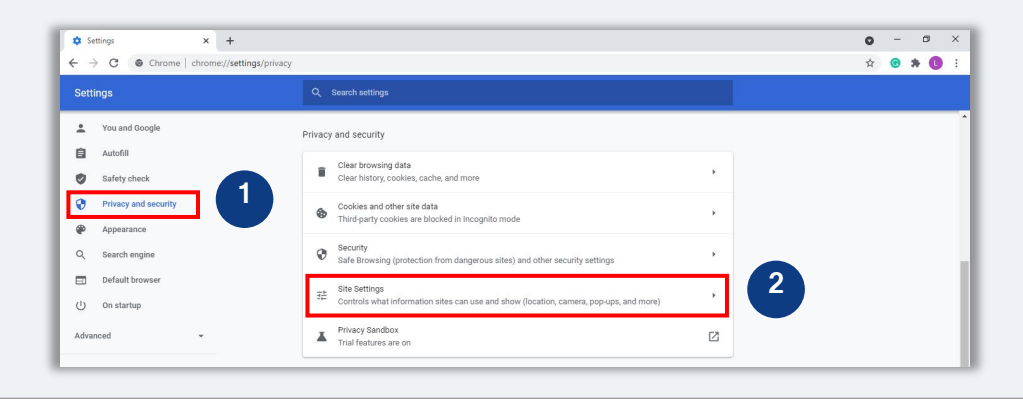

#### ਕਦਮ 3

"**ਪੋਪ-ਅਪ ਅਤੇ ਰੀਡਾਇਰੈਕਟਸ**" ਦੀ ਚੋਣ ਕਰੋ। ਬਟਨ ਤੇ ਕਲਿੱਕ ਕਰੋ ਤਾਂ ਕਿ ਇਹ ਨੀਲਾ ਹੋ ਜਾਵੇ ਅਤੇ ਸਿਥਤੀ "**ਬਲਾਕ ਕੀਤਾ**" ਤ� "**ਆਿਗਆ ਿਦੱ ਤੀ**" ਿਵੱਚ ਬਦਲ ਜ�ਦੀ ਹੈ।

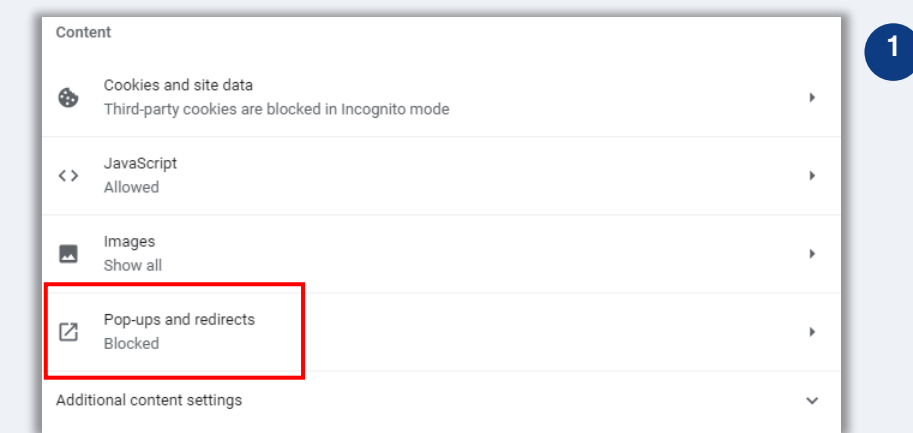

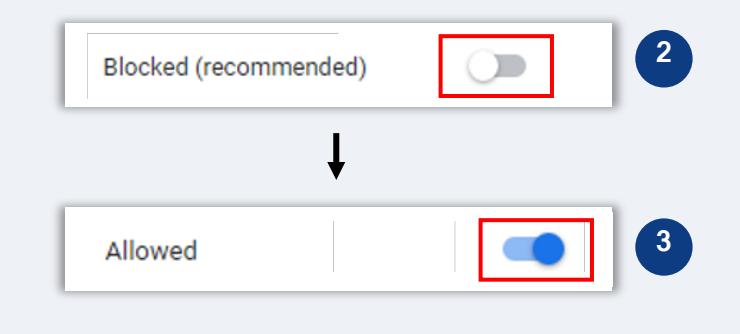

ਕੈਲੀਫੋਰਨੀਆ ਡ�ੀਮ ਫੰਡ ਦਾ ਕੈਲੀਫੋਰਨੀਆ ਆਿਫਸ ਆਫ ਦਾ ਸਮਾਲ ਿਬਜ਼ਨਸ ਐਡਵੋਕੇਟ **(CalOSBA)** ਦੁਆਰਾ ਤਕਨੀਕੀ ਸਹਾਇਤਾ ਿਵਸਤਾਰ ਕਾਰਜਕ�ਮ **(TAEP)** ਦੇ ਚੁਿਨੰ ਦਾ ਕ�ਦਰ� ਦੇ ਜਰੀਏ ਪ�ਬੰਧਨ ਕੀਤਾ ਜ�ਦਾ ਹੈ।

[ਕਰੋ](https://play.google.com/store/apps/details?id=com.thegrizzlylabs.geniusscan.free&hl=en_US&gl=US)

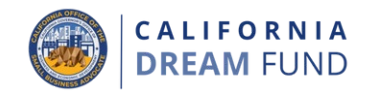

**ਸਾਰੇ ਲੋੜ�ਦੇ ਦਸਤਾਵੇਜ� ਨੂੰ ਿਸਰਫ PDF ਫਾਰਮੈਟ** ਿਵੱਚ ਹੀ ਪੋਰਟਲ ਤੇ ਅਪਲੋਡ ਕੀਤਾ ਨਮੂਨਾ: ਸਹੀ ਅਪਲੋਡ ਜਾਣਾ ਲਾਜ਼ਮੀ ਹੈ। ਦਸਤਾਵੇਜ਼ ਸਾਫ, ਿਸੱਧੇ ਹੋਣੇ ਲਾਜ਼ਮੀ ਹਨ, ਅਤੇ ਇਸ ਿਵੱਚ ਅਪਲੋਡ ਕਰਨ ਤੇ ਕੋਈ ਖਰਾਬੀ ਵਾਲੇ ਿਪਛੋਕੜ ਨਾ ਹੋਣੇ ਲਾਜ਼ਮੀ ਹਨ। ਦਸਤਾਵੇਜ਼ ਅੱਪਲੋਡ ਕਰਨ ਵਾਸਤੇ ਅਗਿਮ ਨੇਟ-ਕਥਨ· 1. ਸਾਰੇ ਦਸਤਾਵੇਜ਼ਾਂ ਨੂੰ PDF ਫਾਰਮੈਟ ਵਿੱਚ ਜਮ੍ਹਾਂ ਕੀਤਾ ਜਾਣਾ ਲਾਜ਼ਮੀ ਹੈ (ਸਰਕਾਰ ) ਦਸਤਾਵੇਜ਼ ਸਾਫ ਅਤੇ ਿਸੱਧਾ ਹੈ। lendirtry ਦੁਆਰਾ ਜਾਰੀ ਕੀਤੀ ID ਨੂੰ ਇੱਕ PDF ਜਾ JPEG ਵਜ ਜਮ੍ਹਾ ਕੀਤਾ ਜਾ ਸਕਦਾ ਹੈ)। 2. ਫਾਈਲ ਦਾ ਸਾਈਜ਼ ਲਾਜ਼ਮੀ ਤੌਰ 'ਤੇ 15MB ਤੋਂ ਘੱਟ ਹੋਣਾ ਚਾਹੀਦਾ ਹੈ। 3. ੰਫਾਈਲ ਦੇ ਨਾਮ ਵਿੱਚ ਵਿਸ਼ੇਸ਼ ਅੱਖਰ-ਚਿਨ੍ਹਾਂ (!@#\$%^&\*()\_+) ਨਹੀਂ ਹੋ ਸਕਦੇ। 4. ੰਜੋ ਤੁਹਾਡੀ ਫਾਈਲ ਨੂੰ ਪਾਸਵਰਡ ਨਾਲ ਰੱਖਿਅਤ ਕੀਤਾ ਗਿਆ ਹੈ, ਤਾਂ ਤੁਹਾਨੂੰ ਇਸਨੂੰ ਦਾਖਲ ਕਰਨ ਦੀ ਲੋੜ ਪਵੇਗੀ। ਨਮੂਨਾ: ਗਲਤ ਅਪਲੋਡ **ਸਕੈਨਰ ਨਹ� ਹੈ?** ਅਸੀਂ ਇੱਕ ਮੁਫਤ ਮੋਬਾਈਲ ਸਕੈਨਿੰਗ ਐਪ ਨੂੰ ਡਾਊਨਲੋਡ ਅਤੇ ਉਪਯੋਗ ਕਰਨ ਦੀ ਸਿਫਾਰਿਸ਼ ਕਰਦੇ ਹਾਂ। ਪ 1. ਦਸਤਾਵੇਜ਼ ਿਸੱਧੀ ਰੇਖਾ ਿਵੱਚ ਨਹ� ਹੈ। 2. ਦਸਤਾਵੇਜ਼ ਵਿੰਡੋ ਦੇ ਸਾਹਮਣੇ ਹੈ (ਰੁਝੇਵੇਂ ਭਰੀ lendutry **Genius Scan Adobe Scan** ਿਪੱਠਭੂਮੀ) ਅਤੇ ਫੋਟੋ ਿਵੱਚ ਇੱਕ ਹੱਥ ਿਦਖ ਿਰਹਾ ਹੈ। Apple | ਡਾਊਨਲੋਡ ਕਰਨ ਲਈ ਏਥੇ ਕਲਿੱਕ ਕਰੋ Apple | <u>ਡਾਊਨਲੋਡ ਕਰਨ ਲਈ ਏਥੇ ਕਲਿੱਕ ਕਰੋ</u> Android | ਡਾਊਨਲੋਡ ਕਰਨ ਲਈ ਏਥੇ ਕਲਿੱਕ Android | <mark>ਡਾਊਨਲੋਡ ਕਰਨ ਲਈ ਏਥੇ ਕਲਿੱਕ ਕਰੋ</mark> **1 2**

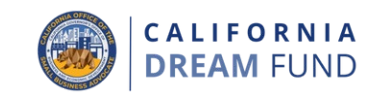

ਕਿਰਪਾ ਕਰਕੇ ਯਕੀਨੀ ਬਣਾਓ ਕਿ ਤੁਸੀਂ ਇੱਕ ਵੈਧ ਈਮੇਲ ਪਤੇ ਦਾ ਉਪਯੋਗ ਕਰ ਰਹੇ ਹੋ <u>ਅਤੇ ਇਹ ਕਿ ਇਸ ਨੂੰ ਅਰਜੀ ਵਿੱਚ ਸਹੀ ਢੰਗ ਨਾਲ ਲਿੱਖਿਆ ਗਿਆ ਹੈ।</u>

• ਤੁਹਾਡੇ ਅਰਜ਼ੀ ਵਾਸਤੇ ਅੱਪਡੇਟ ਅਤੇ ਵਾਧੂ ਮਾਰਗ-ਦਰਸ਼ਨ ਤੁਹਾਡੇ ਵੱਲੋਂ ਪ੍ਰਦਾਨ ਕਰਾਏ ਜਾਂਦੇ ਈਮੇਲ ਪਤੇ 'ਤੇ ਭੇਜੇ ਜਾਣਗੇ। ਕੁਝ ਖਾਸ ਈਮੇਲ ਪਤਿਆਂ ਦੀ ਲੇਂਡਿਸਟ੍ਰੀ ਦੇ ਸਿਸਟਮ ਵਿੱਚ ਪਛਾਣ ਨਹੀਂ ਕੀਤੀ ਜਾ ਸਕਦੀ ਹੈ ਅਤੇ ਇਸ ਦੇ ਕਾਰਨ ਤੁਹਾਡੀ ਅਰਜੀ ਦੇ ਸਬੰਧ ਵਿੱਚ ਸੰਚਾਰ ਿਵੱਚ ਦੇਰੀ ਹੋ ਸਕਦੀ ਹੈ।

ਜੇ ਤੁਸੀਂ ਆਪਣੀ ਅਰਜੀ ਵਿੱਚ ਗਲਤ ਜਾਂ ਅਵੈਧ ਈਮੇਲ ਪਤੇ ਦੀ ਵਰਤੋਂ ਕੀਤੀ ਸੀ, ਤਾਂ **ਿਕਰਪਾ ਕਰਕੇ ਆਪਣੀ ਜਾਣਕਾਰੀ ਨੂੰ ਅਪਡੇਟ ਕਰਨ ਲਈ (888) 208-4984 ਤੇ ਸਾਡੇ ਕਾਲ**  <u>ਸੈਂਟਰ ਨਾਲ ਸੰਪਰਕ ਕਰੋ।</u>

ਇੱਕ ਨਵੀਂ ਅਰਜੀ ਨੂੰ ਜਮ੍ਹਾਂ ਨਾ ਕਰੋ। ਕੋਈ ਅਰਜੀਆਂ ਨੂੰ ਜਮ੍ਹਾਂ ਕਰਨ ਦਾ ਸਭਾਵੀ ਧੋਖਾਧੜੀ ਦੇ ਰੂਪ ਿਵੱਚ ਪਤਾ ਲਗਾਇਆ ਜਾ ਸਕਦਾ ਹੈ ਅਤੇ ਇਸ ਨਾਲ ਤੁਹਾਡੀ ਅਰਜੀ ਲਈ ਸਮੀਿਖਆ ਦੀ ਪਰਕਿਰਿਆ ਵਿੱਚ ਰਕਾਵਟ ਪੈਦਾ ਹੋ ਸਕਦੀ ਹੈ।

## ਅਵੈਧ ਈਮੇਲ ਪਤੇ

ਹੇਠਾਂ ਦਿੱਤੇ ਈਮੇਲ ਪਤਿਆਂ ਨੂੰ ਸਾਡੇ ਸਿਸਟਮ ਵਿੱਚ ਸਵੀਕਾਰ ਨਹੀਂ ਕੀਤਾ ਜਾਵੇਗਾ ਜਾਂ ਪਛਾਣਿਆ ਨਹੀਂ ਜਾਵੇਗਾ:

ਉਹ ਈਮੇਲ ਪਤੇ ਿਜਨ� � ਦੇ ਸ਼ੁਰੂ ਿਵੱਚ **info@** ਹੁੰਦਾ ਹੈ, ਉਦਾਹਰਨ: info@mycompany.com

ਉਹ ਈਮੇਲ ਪਤੇ ਿਜਨ� � ਦੇ ਅੰਤ ਿਵੱਚ **@contact.com** ਜ� **@noreply.com**ਹੁੰਦਾ ਹੈ

ਉਦਾਹਰਨ: mycompany@contact.com ਉਦਾਹਰਨ: mycompany@noreply.com

# ਸੁਝਾਅ #4: ਆਪਣੇ **NAICS** ਕੋਡ ਦੀ ਭਾਲ ਕਰੋ

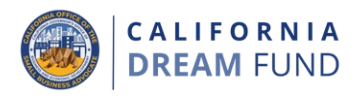

ਅਰਜੀ ਪਰਕਿਰਿਆ ਦੇ ਦੌਰਾਨ, ਤੁਹਾਨੂੰ ਆਪਣੇ ਵਪਾਰ ਲਈ ਨੋਰਥ ਅਮੇਰਿਕਨ ਇੰਡਸਟ੍ਰੀ ਕਲਾਸਿਫਿਕੇਸ਼ਨ ਸਿਸਟਮ ਜਾਂ, NAICS, ਕੋਡ ਦਰਜ ਕਰਨ ਦੀ ਲੋੜ ਹੋਵੇਗੀ।

NAICS ਕੋਡ ਿਸਸਟਮ ਦਾ ਅਮਰੀਕੀ ਅਰਥ-ਿਵਵਸਥਾ ਨਾਲ ਸਬੰਧਤ ਸੰਿਖਅਕੀ ਡੇਟਾ ਨੂੰ ਇਕੱਤਰ, ਵਿਸ਼ਲੇਸ਼ਣ, ਅਤੇ ਪ੍ਰਕਾਸ਼ਿਤ ਕਰਨ ਲਈ ਸੰਘੀ ਸੰਖਿਅਕੀ ਏਜੰਸੀਆਂ ਦੁਆਰਾ ਉਪਯੋਗ ਕੀਤਾ ਜਾਂਦਾ ਹੈ।

## **ਤੁਹਾਡੇ NAICS ਕੋਡ ਨੂੰ ਸਵੈ-ਸਪੁਰਦ ਕੀਤਾ ਜ�ਦਾ ਹੈ ਅਤੇ ਇਹ ਤੁਹਾਡੇ ਵਪਾਰ ਲਈ ਪ�ਮੁੱਖ ਗਤੀਿਵਧੀ ਦੇ ਤੁਹਾਡੇ ਖੁਦ ਦੇ ਮੁਲ�ਕਣ ਤੇ ਅਧਾਰਤ ਹੈ।**

ਆਪਣੇ NAICS ਕੋਡ ਦੀ ਭਾਲ ਕਰਨ ਲਈ, ਇੱਥੇ ਜਾਓ: <https://www.naics.com/search/>.

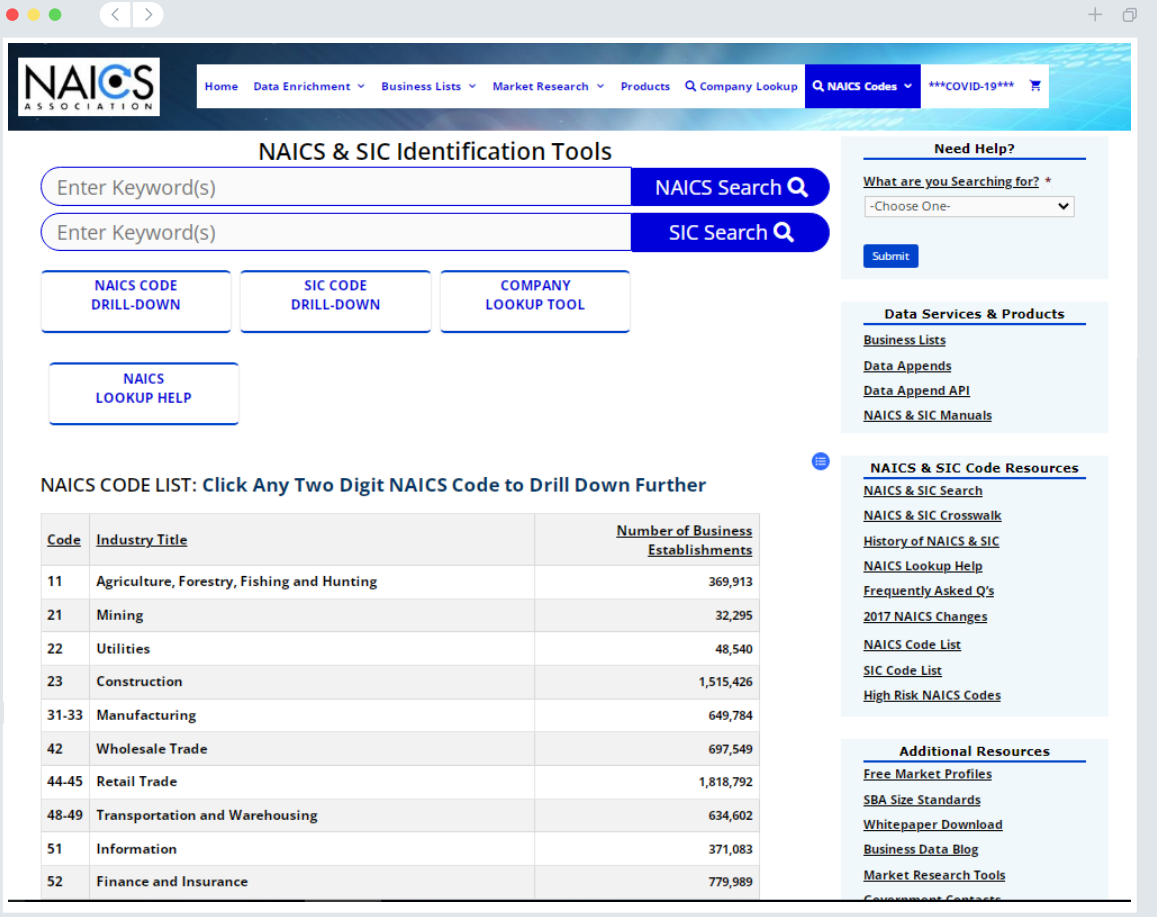

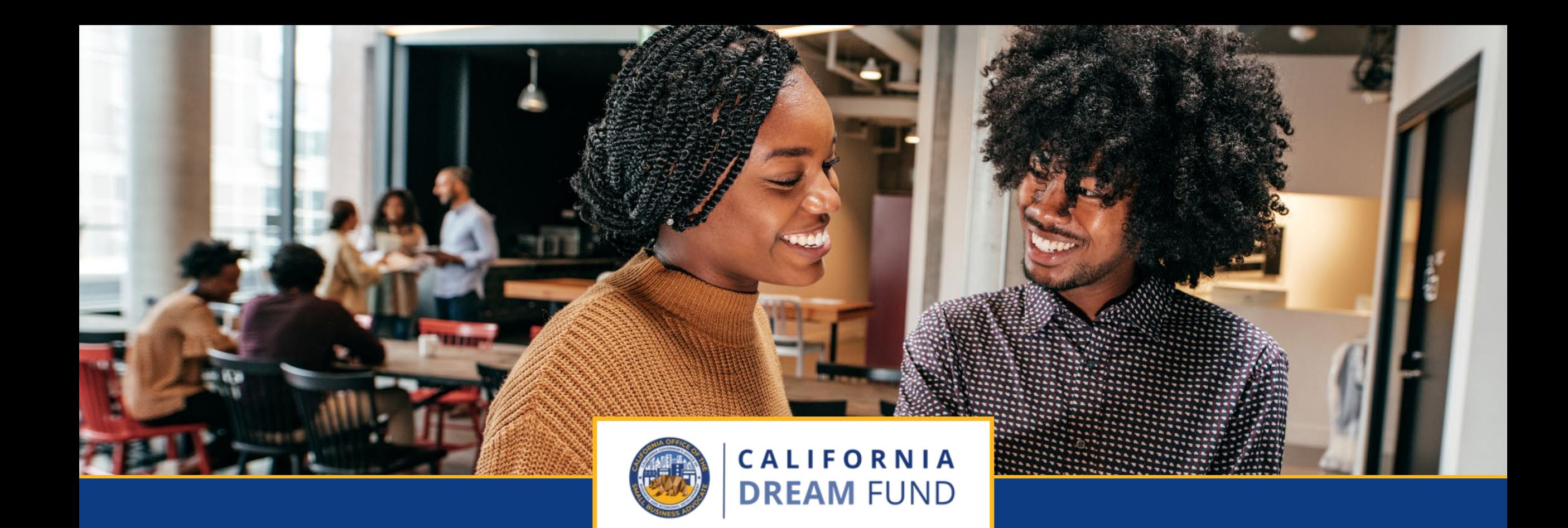

# ਅਰਜੀ ਪਰਿਕਿਰਆ

ਕੈਲੀਫੋਰਨੀਆ ਡ�ੀਮ ਫੰਡ ਦਾ ਕੈਲੀਫੋਰਨੀਆ ਆਿਫਸ ਆਫ ਦਾ ਸਮਾਲ ਿਬਜ਼ਨਸ ਐਡਵੋਕੇਟ **(CalOSBA)** ਦੁਆਰਾ ਤਕਨੀਕੀ ਸਹਾਇਤਾ ਵਿਸਤਾਰ ਕਾਰਜਕ੍ਰਮ **(TAEP)** ਦੇ ਚੁੀਨਦਾ ਕੇਂਦਰਾਂ ਦੇ ਜਗਏ ਪ੍ਰਬੰਧਨ ਕੀਤਾ ਜਾਂਦਾ ਹੈ।

# ਤਕਨੀਕੀ ਸਹਾਇਤਾ ਵਿਸਤਾਰ ਪ੍ਰੋਗਰਾਮ (TAEP)

**CALIFORNIA DREAM FUND** 

ਕੈਲੀਫੋਰਨੀਆ ਡੀਮ ਫੰਡ ਸਿਰਫ ਕੈਲੀਫੋਰਨੀਆ ਛੋਟੇ ਵਪਾਰ ਦੇ ਤਕਨੀਕੀ ਸਹਾਇਤਾ ਵਿਸਤਾਰ ਪ੍ਰੋਗਰਾਮ (TAEP) ਦੇ ਕੇਂਦਰਾਂ ਦੇ ਨੈਟਵਰਕ ਦੇ ਚੁਨਿੰਦਾ ਕੇਂਦਰਾਂ ਦੇ ਜਰੀਏ ਹੀ ਉਪਲਬਧ ਹੈ।

ਮਨਜੁਰੀ ਲਈ ਯੋਗ ਹੋਣ ਲਈ, ਬਿਨੈਕਾਰਾਂ ਦਾ ਤਕਨੀਕੀ ਸਹਾਇਤਾ ਵਿਸਤਾਰ ਪ੍ਰੋਗਰਾਮ (TAEP) ਦੇ ਜਰੀਏ ਭਾਗੀਦਾਰ ਕੇਂਦਰਾਂ ਦੇ ਨਾਲ ਵਿਸਤ੍ਰਿਤ ਸਿਖਲਾਈ ਪ੍ਰੋਗਰਾਮ ਨੂੰ ਪੂਰਾ ਕੀਤਾ<br>ਹੋਣਾ ਲਾਜ਼ਮੀ ਹੈ। ਜਦੋਂ ਉਨ੍ਹਾਂ ਦੀ ਸਿਖਲਾਈ ਪੂਰੀ ਹੋ ਜਾਂਦੀ ਹੈ, ਤਾਂ ਪਾੱਤਰ ਭਾਗੀਦਾਰ ਸਮਾਪਤੀ<br>ਦਾ ਪ੍ਰਮਾਣ-ਪੱਤਰ ਅਤੇ ਅਨੂਠਾ ਅਰਜੀ ਕੋਡ ਪ੍ਰਾਪਤ ਕਰਣਗੇ, ਜਿਸ ਦੀ ਲੇਂਡਿਸਟ

TAEP ਨੈਟਵਰਕ ਵਿੱਚ ਜਿਆਦਾਤਰ ਪਾੱਤਰ ਸਿਖਲਾਈ ਪ੍ਰੋਗਰਾਮ ਵਰਤਮਾਨ ਵਿੱਚ<br>ਸੰਪੂਰਨ ਹਨ, ਅਤੇ ਸਿਖਲਾਈ ਚੱਲ ਰਹੀ ਹੈ।

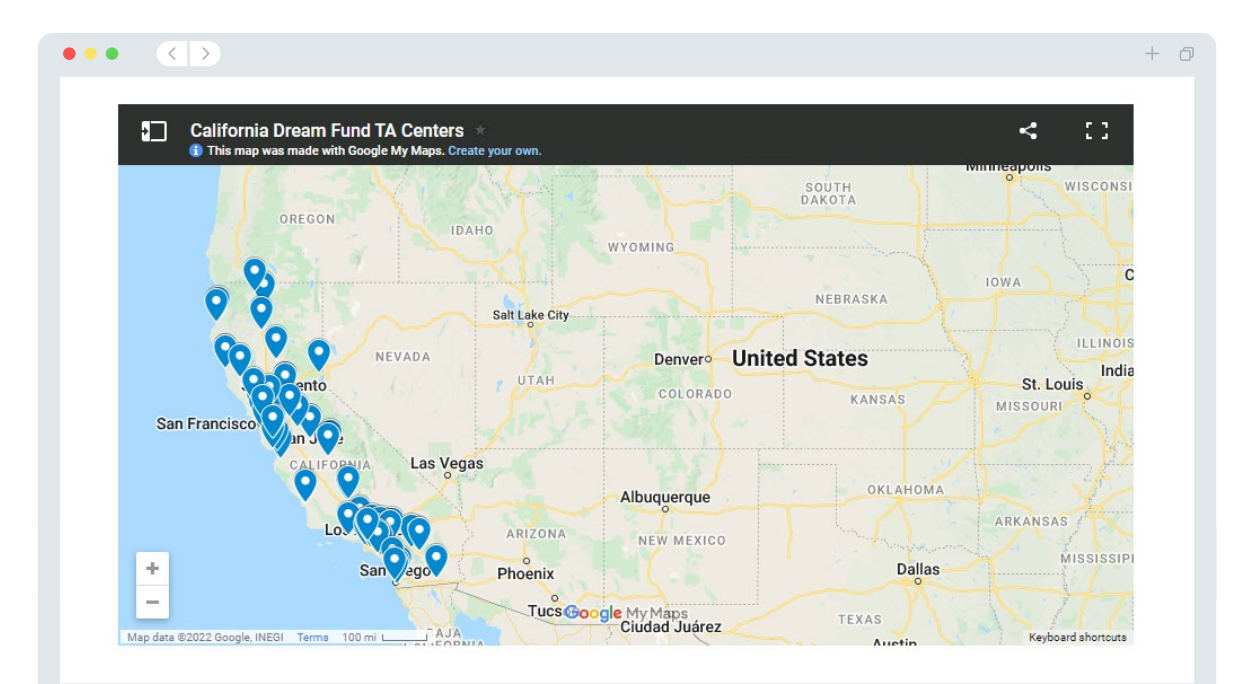

ਕੇਂਦਰ ਦੀ ਭਾਲ ਕਰਨ ਲਈ ਇੱਥੇ ਕਲਿੱਕ ਕਰੋ

ਭਾਗੀਦਾਰ ਕੇਂਦਰਾਂ ਨੂੰ ਦੇਖਣ ਲਈ ਇੱਥੇ ਕਲਿੱਕ ਕਰੋ

ਿਕੱਥੇ ਅਰਜੀ ਦੇਣੀ ਹੈ

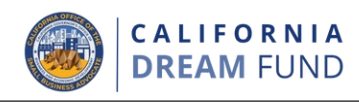

 $+*0*$ 

ਇੱਕ ਵਾਰ ਜਦੋਂ ਤੁਸੀਂ ਆਪਣਾ ਅਨੁਠਾ ਅਰਜੀ ਕੋਡ ਪ੍ਰਾਪਤ ਕਰ ਲੈਂਦੇ ਹੋ, ਤਾਂ ਤੁਸੀਂ <u>[www.cadreamfund.com](http://www.cadreamfund.com/)</u> ਤੇ ਕੋਲੀਫੋਰਨੀਆ ਡ੍ਰੀਮ ਫੰਡ ਦੀ ਵੈਬਸਾਈਟ ਤੇ ਜਾਂ ਕੇ ਅਰਜੀ ਨੂੰ ਸ਼ੁਰੂ ਕਰ ਸਕਦੇ ਹੋ।

- 1. ਇੱਕ ਨਵੀਂ ਅਰਜੀ ਨੂੰ ਸ਼ੁਰੂ ਕਰਨ ਲਈ, ਮੀਨੂ ਤੋਂ **"ਅਰਜੀ ਦਿਓ**" ਦੀ ਚੋਣ ਕਰੋ। ਤੁਹਾਨੂੰ ਲਾਡਸਟ੍ਰਾਂ ਦੇ ਅਪਲੀਕੇਸ਼ਨ ਪੋਰਟਲ ਤੇ ਲਿਜਾਇਆ ਜਾਵੇਗਾ (ਹਵਾਲੇ ਲਈ ਪੰਨਾ 24 ਦੇਖੋ)।
- 2. ਤੁਸੀਂ "**ਲੇੰਡਿਸਟ੍ਰੀ ਦੇ ਪੋਰਟਲ**" ਤੇ ਕਲਿੱਕ ਕਰਕੇ ਕਿਸੇ ਵੀ ਸਮੇਂ ਤੇ ਆਪਣੀ ਅਰਜੀ ਤਕ ਪਹੁੰਚ ਪ੍ਰਾਪਤ ਕਰਨ ਅਤੇ ਇਸ ਦਾ ਪ੍ਰਬੰਧਨ ਕਰਨ ਦੇ ਯੋਗ ਹੋਵੋਗੇ।

ਕੈਲੀਫੋਰਨੀਆ ਡ੍ਰੀਮ ਫੰਡ ਵੈਬਸਾਈਟ ਵਿੱਚ ਪੂਰੀ ਅਰਜੀ ਦੀ ਪਰੀਕੀਰਆ ਦੇ ਜਗੋਏ ਤੁਹਾਡਾ , ਮਾਰਗ-ਦਰਸ਼ਨ ਕਰਨ ਵਿੱਚ ਮਦਦ ਕਰਨ ਲਈ ਭਿਨ-ਭਿਨ ਸਰੋਤ ਵੀ ਸ਼ਾਮਲ ਹਨ। ਸਰੋਤਾ ਵਿੱਚ ਇਹ ਸ਼ਾਮਲ ਹਨ: ਸਰੋਤਾਂ ਵਿੱਚ ਸ਼ਾਮਲ ਹਨ:

- ਪੋਗਰਾਮ ਵਾਸਤੇ ਸੇਧਾਂ
- ਪ�ੋਗਰਾਮ ਅਤੇ ਐਪਲੀਕੇਸ਼ਨ ਗਾਈਡ
- ਅਰਜ਼ੀ ਦਾ ਪ੍ਰਮਾਣੀਕਰਨ (Application Certification) ਡਾਊਨਲੋਡ ਕਰਨਾ
- – ਭਾਗੀਦਾਰ TAEP ਨੈਟਵਰਕ ਕੇਂਦਰਾਂ ਦੀ ਸੂਚੀ
- ਕਾਲ ਸੈਂਟਰ ਦਾ ਨੰਬਰ ਅਤੇ ਖੁੱਲ੍ਹਣ ਦਾ ਸਮਾਂਁ
- ਮੰਗ-ਤੇ-ਵੀਡੀਓ
- ਆਮ ਪੁੱਛੇ ਜਾਣ ਵਾਲੇ ਸੁਆਲ

# $\bullet\bullet\bullet\quad\langle\langle\;\rangle\rangle$ **1 2**HOME APPLY LENDISTRY'S PORTAL VIDEOS ON-DEMAND FAO Sites') are the only approved websites designated for the administration of the Program. Any other website purporting to administer or otherwise act as an Intermediary in connection with th to with the Program on or through any **CALIFORNIA DREAM FUND**

roviding microgrants up to \$10,000 to seed entrepreneurs and small business creation in Californ

> lick Here to Apply **Program Overview**

The California Dream Fund Grant Program (CDFG or Dream Fund) was created in 2021 by Senate Bill No. 151 (Governme Code Section 12100.63) to provide microgrants up to \$10,000 to seed entrepreneurship and small business creation in

of federally awarded small business technical assistance programs that provide one-on-one, confidential, free, or low-cost consulting and training to small businesses and entrepreneurs in this state. SB TAEP was enacted in Government Code Section 12100-12100.69. The Office of the Small Business Advocate (CalOSBA) within the Governor's Office of Business and Economic Development (GO-Biz) is charged with administering and providing oversight for SB TAEP. The Dream Fund provides approximately thirty-five million dollars (\$35,000,000) in one-time grant funding to eligible smal esses (start-ups) that have completed a training program through one of the 2021-22 SB TAEP awarded cente

n Fund is only available through the Technical Assistance Expansion Program (TAEI sted on this website. All applicants are required to comi

derserved small business groups that are facing capital and opportunity gaps

ਕੈਲੀਫੋਰਨੀਆ ਡ�ੀਮ ਫੰਡ ਦਾ ਕੈਲੀਫੋਰਨੀਆ ਆਿਫਸ ਆਫ ਦਾ ਸਮਾਲ ਿਬਜ਼ਨਸ ਐਡਵੋਕੇਟ **(CalOSBA)** ਦੁਆਰਾ ਤਕਨੀਕੀ ਸਹਾਇਤਾ ਵਿਸਤਾਰ ਕਾਰਜਕ੍ਰਮ **(TAEP)** ਦੇ ਚੁੀਨਦਾ ਕੇਂਦਰਾਂ ਦੇ ਜਗਏ ਪ੍ਰਬੰਧਨ ਕੀਤਾ ਜਾਂਦਾ ਹੈ।

# ਇੱਕ ਪੋਰਟਲ ਖਾਤਾ ਬਣਾਓ

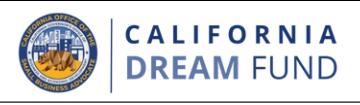

ਤੁਹਾਡੇ ਦੁਆਰਾ ਇੱਕ ਨਵੀਂ ਅਰਜੀ ਨੂੰ ਸ਼ੁਰੂ ਕਰ ਸਕਣ ਤੋਂ ਪਹਿਲਾਂ, ਤੁਹਾਨੂੰ ਲੇਂਡਿਸਟਰੀ ਦੇ ਪੋਰਟਲ ਲਈ ਇੱਕ ਖਾਤਾ ਬਣਾਉਣ ਦੀ ਲੋੜ ਹੋਵੇਗੀ।

# ਇੱਕ ਲੇਂਡਿਸਟ੍ਰੀ ਪੋਰਟਲ ਖਾਤਾ ਕਿਵੇਂ ਬਣਾਉਣਾ ਹੈ

#### ਕਦਮ 1

ਖਾਤਾ ਬਣਾਉਣ ਲਈ "**ਹੁਣੇ ਅਰਜੀ ਦਿਓ**" ਤੇ ਕਲਿੱਕ ਕਰੋ।

#### ਕਦਮ 2

ਆਪਣਾ ਈਮੇਲ ਪਤਾ ਜ� ਫ਼ੋਨ ਨੰ ਬਰ ਰਿਜਸਟਰ ਕਰੋ। **ਤੁਹਾਡੇ ਦੁਆਰਾ ਇੱਥੇ ਰਿਜਸਟਰ ਕੀਤਾ ਿਗਆ ਈਮੇਲ ਅਤੇ ਪਾਸਵਰਡ ਪੋਰਟਲ ਲਈ ਤੁਹਾਡੇ ਲਾਗ-ਇਨ ਵੇਰਵੇ ਹੋਣਗੇ**, ਇਸ ਲਈ ਇਹ ਬਹੁਤ ਮਹੱਤਵਪੂਰਨ ਹੈ ਿਕ ਤੁਸ� ਉਹਨ� ਨੂੰ ਨ� ਟ ਕਰ ਲਓ। **ਤੁਹਾਨੂੰ ਇਸ**  ਭਾਗ ਵਿੱਚ ਇੱਕ ਅਸਲੀ ਅਤੇ ਚੱਲਦਾ ਮੈਬਾਈਲ ਨੰਬਰ ਵੀ ਦਰਜ ਕਰਨ ਦੀ ਲੋੜ ਹੋਵੇਗ<mark>ੀ</mark>।

#### ਕਦਮ 3

ਇੱਕ **ਪ੍ਰਸ਼ਟੀਕਰਨ ਕੋਡ** ਤੁਹਾਨੂੰ SMS/ਟੈਕਸਟ ਰਾਹੀਂ ਭੇਜਿਆ ਜਾਵੇਗਾ, ਜਿਸਦੀ ਤੁਹਾਨੂੰ ਆਪਣੀ ਖਾਤਾ ਰਜਿਸਟ੍ਰਸ਼ਨ ਪੂਰੀ ਕਰਨ ਲਈ ਲੋੜ ਹੁੰਦੀ ਹੈ। ਤੁਹਾਡੀ ਪਰਦੇਦਾਰੀ ਅਤੇ ਤੁਹਾਡੇ ਵੱਲੋਂ ਦਿੱਤੀ ਜਾਂਦੀ ਜਾਣਕਾਰੀ ਦੀ ਰੱਖਿਆ ਕਰਨ ਲਈ, ਹਰ ਵਾਰ ਪੋਰਟਲ ਵਿੱਚ ਲੋਗ ਇਨ ਕਰਨ 'ਤੇ ਤੁਹਾਨੂੰ ਇੱਕ ਪੁਸ਼ਟੀਕਰਨ ਕੋਡ ਦੀ ਲੋੜ ਵੀ ਪਵੇਗੀ। ਡੈਟਾ ਅਤੇ ਸੰਦੇਸ਼ ਭੇਜਣ ਦੇ ਰੇਟ ਲਾਗੂ ਹੋ ਸਕਦੇ ਹਨ।

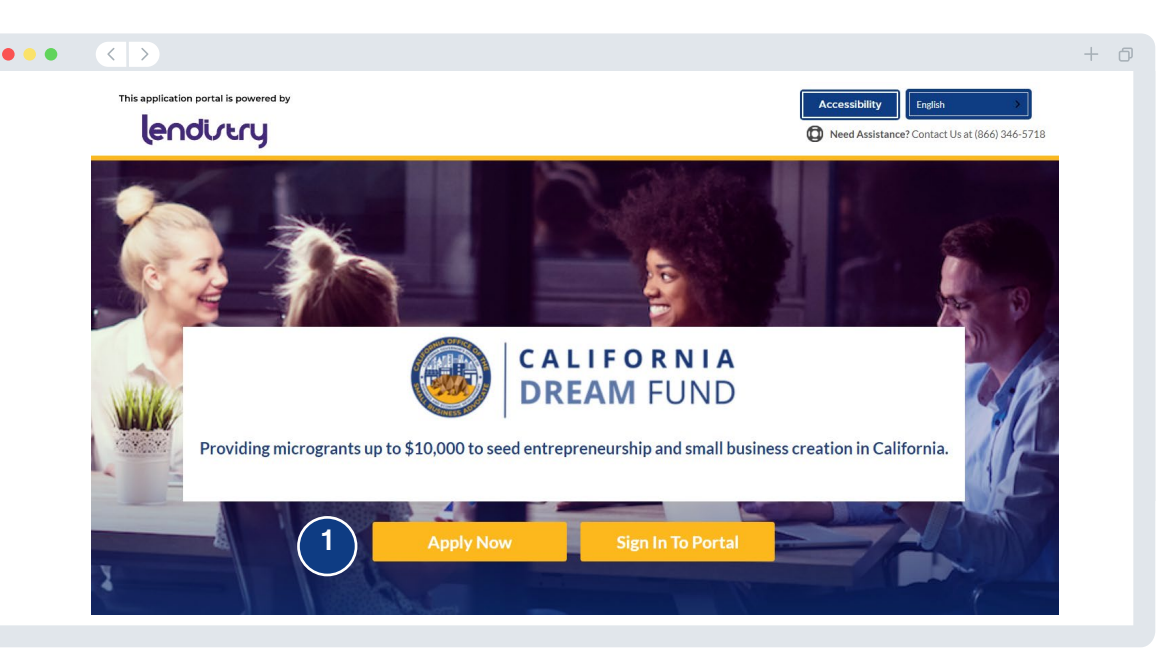

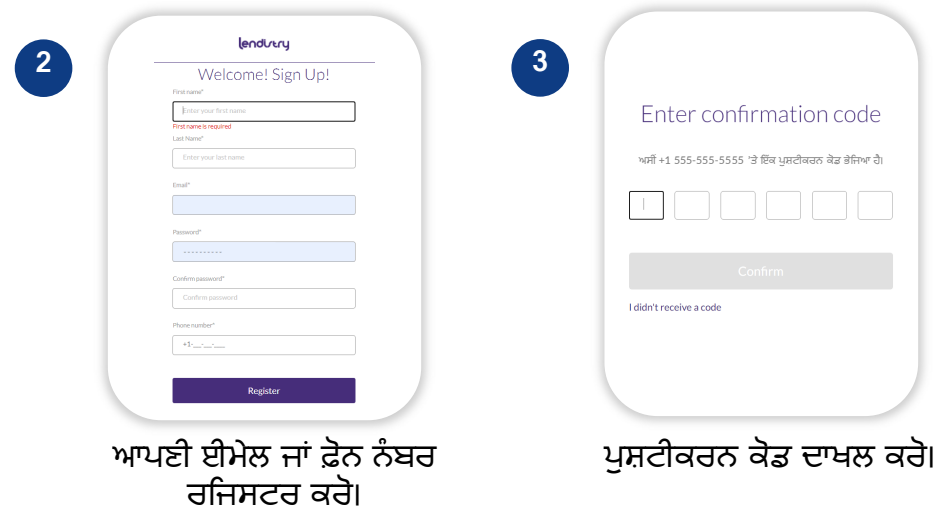

# ਸੈਕਸ਼ਨ 1: ਮਾਲਕ ਦੇ ਵੇਰਵੇ

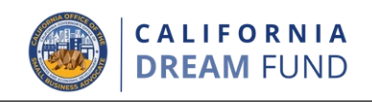

# **ਿਕਹੜੀ ਜਾਣਕਾਰੀ ਦੀ ਲੋੜ ਹੈ?**

- ਨਾਮ ਦਾ ਪਿਹਲਾ ਭਾਗ
- ਨਾਮ ਦਾ ਆਖਰੀ ਭਾਗ
- ਈਮੇਲ
- ਿਰਹਾਇਸ਼ੀ ਪਤਾ
- ਜਨਮ ਤਾਰੀਖ਼
- ਸੋਸ਼ਲ ਸਕਿਊਰਟੀ ਨੰਬਰ (SSN) ਜਾਂ ਇੰਡਵਿਜ਼ੁਅਲ ਟੈਕਸਪੇਅਰ ਆਈਡੈਂਟੀਫਿਕੇਸ਼ਨ ਨੰਬਰ (ITIN)<sup>1</sup>
- – ਮੁਲਕੀਅਤ ਦਾ ਪ੍ਰਤੀਸ਼ਤ
- ਰੈਫਰਲ ਪਾਰਟਨਰ**<sup>2</sup>**
- ਤਰਜੀਹੀ ਫੋਨ ਨੰ ਬਰ
- ਲਿੰਗ
- ਜਾਤ**<sup>3</sup>**
- ਨੈਤਿਕਤਾ<sup>3</sup>
- SMS/ਟੈਕਸਟ ਪਾਿਲਸੀ**<sup>4</sup>**

<sup>1</sup>ਇਹ ਯਕੀਨੀ ਬਣਾਉਣ ਲਈ ਲੋੜੀਦਾ ਹੈ ਕਿ ਬਿਨੇਕਾਰ OFAC ਸੂਚੀ ਵਿੱਚ ਨਹੀਂ ਹੈ।<br><sup>2</sup>ਤੁਹਾਡੇ ਦੁਆਰਾ ਚੁਣਿਆ ਗਿਆ ਰੈਫਰਲ ਭਾਈਵਾਲ ਤੁਹਾਡੀ ਅਰਜ਼ੀ ਨੂੰ ਪ੍ਰਭਾਵਿਤ ਨਹੀਂ ਕਰੇਗਾ। <sup>3</sup>ਕਾਰੋਬਾਰ ਦੇ ਜ਼ਿਆਦਾਤਰ ਮਾਲਕ ਜਾਂ ਪ੍ਰਮੁੱਖ ਮਾਲਕ ਲਈ ਜਾਣਕਾਰੀ ਪ੍ਰਦਾਨ ਕਰੋ। <del>4</del>ਜੇਕਰ ਤੁਸੀਂ ਸਮੀਖਿਆ ਪ੍ਰਰਕਿਰਿਆ ਦੇ ਦੌਰਾਨ SMS/ਟੈਕਸਟ ਰਾਹੀ ਆਪਣੀ ਅਰਜ਼ੀ 'ਤੇ ਅਪਡੇਟ ਪ੍ਰਾਪਤ ਕਰਨਾ ਚਾਹੁੰਦੇ ਹੋ ਤਾਂ ਬਾਕਸ 'ਤੇ ਨਿਸ਼ਾਨ ਲਗਾਓ।

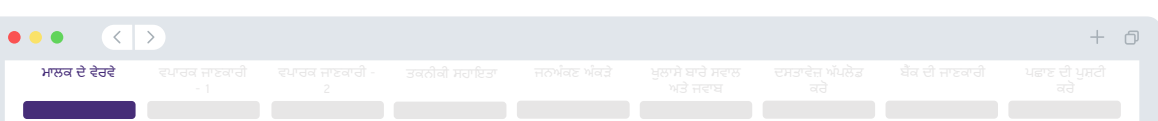

#### Let's discuss owner details for your business

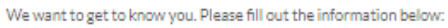

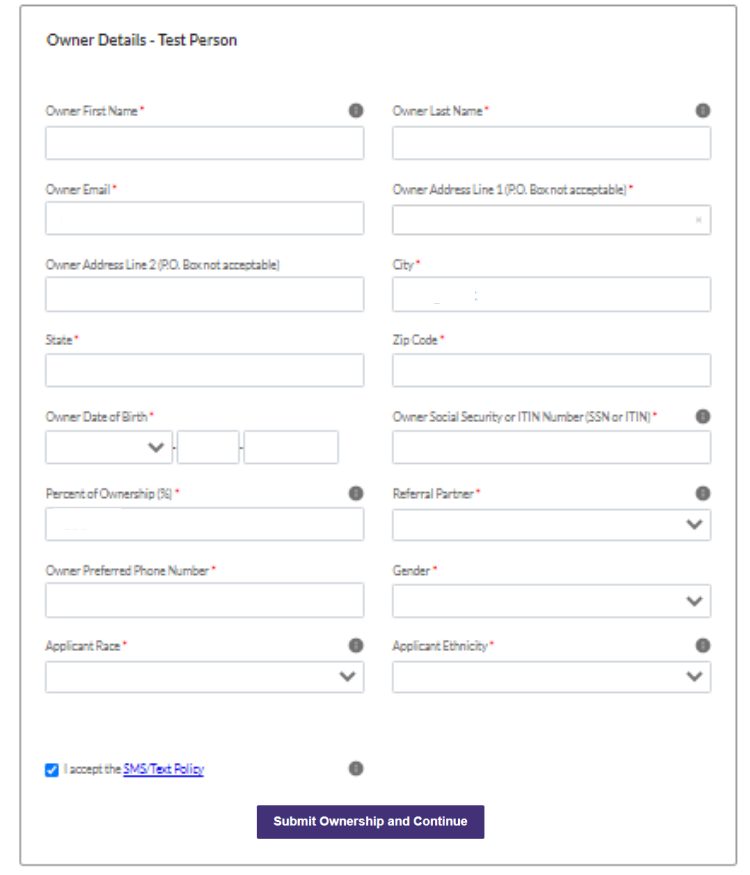

ਖੰਡ 2: ਵਪਾਰਕ ਜਾਣਕਾਰੀ - ਭਾਗ 1

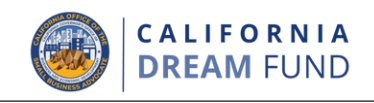

## **ਿਕਹੜੀ ਜਾਣਕਾਰੀ ਦੀ ਲੋੜ ਹੈ?**

- ਕਾਰੋਬਾਰ ਦਾ ਕਨੂੰਨੀ ਨਾਮ
- ਡੂਇੰਗ ਿਬਜਨਸ ਐਜ/"DBA" (ਜੇ ਲਾਗੂ ਹੁੰਦਾ ਹੈ)
- ਵਪਾਰਕ EIN (ਜੇ ਲਾਗੂ ਹੋਵੇ)
- ਸਮਾਜਿਕ ਸੁਰੱਖਿਆ ਨੰਬਰ (SSN)<sup>1</sup>
- ਕਾਰੋਬਾਰ ਦਾ ਪਤਾ
- ਕਾਰੋਬਾਰ ਦਾ ਫ਼ੋਨ ਨੰਬਰ
- ਕਾਰੋਬਾਰ ਦੀ ਕਿਸਮ (ਮੁਨਾਫੇ ਵਾਸਤੇ ਜਾਂ ਗੈਰ-ਮੁਨਾਫਾ)
- ਕਾਰੋਬਾਰੀ ਇਕਾਈ ਦੀ ਿਕਸਮ
- ਗਠਨ ਦੀ ਸਿਥਤੀ
- ਵਪਾਰ ਨੂੰ ਸਥਾਪਿਤ ਕਰਨ ਦੀ ਮਿਤੀ
- ਕਾਰੋਬਾਰ ਦੀ ਵੈੱਬਸਾਈਟ (ਜੇਕਰ ਲਾਗੂ ਹੁੰਦਾ ਹੈ)

ਧਿਆਨ ਦਿਓ: ਸਾਡੀ ਵੈੱਬ ਅਰਜ਼ੀ ਦੇ ਮਕਸਦ ਵਾਸਤੇ, "ਕਾਰੋਬਾਰ" ਤੋਂ ਭਾਵ ਕਿਸੇ ਮੁਨਾਫੇ ਲਈ ਕੰਮ ਕਰਦੇ ਕਾਰੋਬਾਰ ਜਾਂ ਗੈਰ-ਮੁਨਾਫਾ ਸੰਸਥਾ ਤੋਂ ਹੈ।

**<sup>1</sup>**ਉਹ SSN ਦਰਜ ਕਰੋ ਿਜਸਦੀ ਵਰਤ� ਤੁਹਾਡੇ ਵਪਾਰ ਨ� ਿਪਛਲੇ ਸਾਲ ਦੀ ਟੈਕਸ ਿਰਟਰਨ ਭਰਨ ਲਈ ਕੀਤੀ ਸੀ।

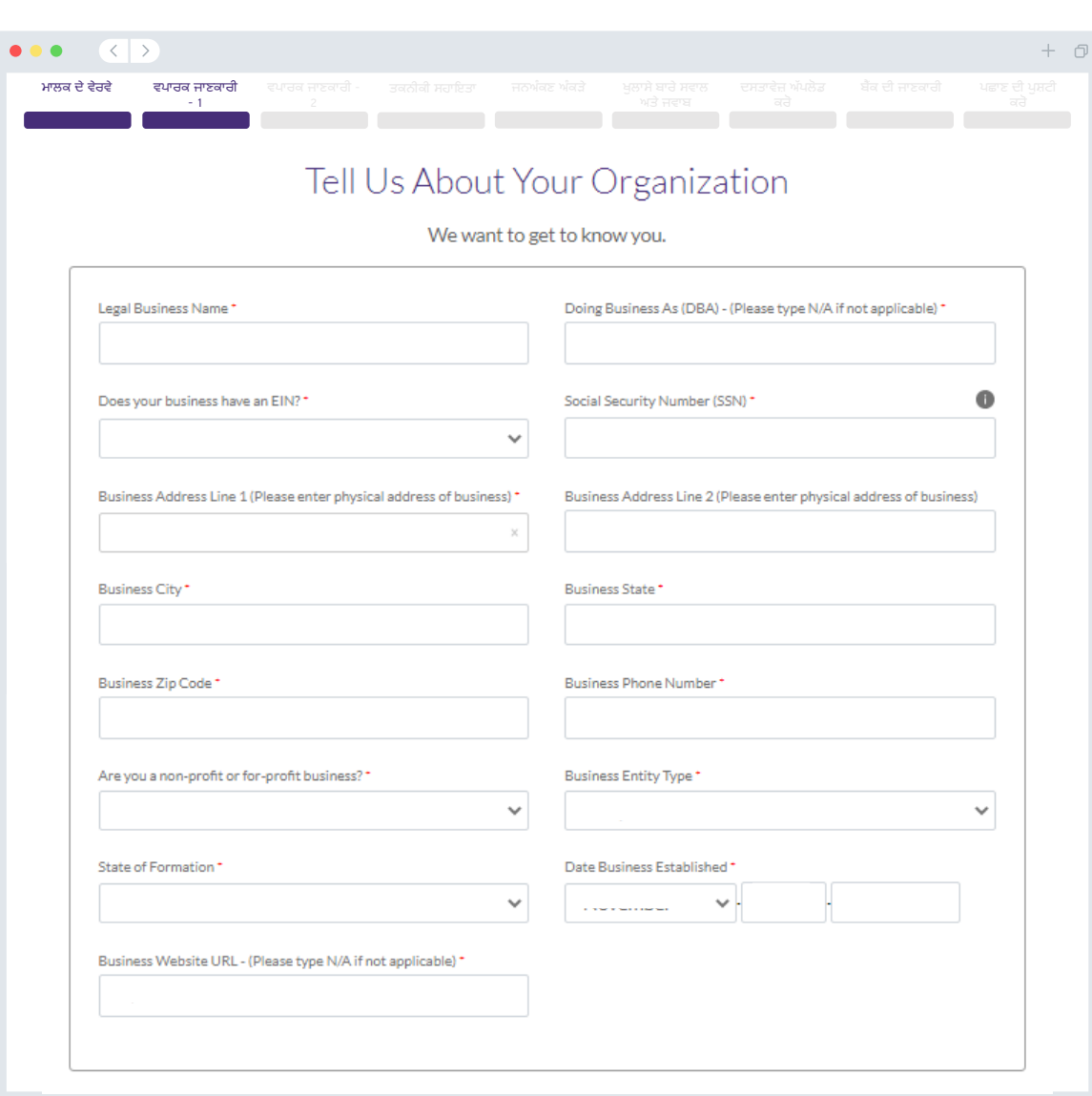

ਖੰਡ 3: ਵਪਾਰਕ ਜਾਣਕਾਰੀ **–** ਭਾਗ 2

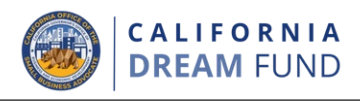

## **ਿਕਹੜੀ ਜਾਣਕਾਰੀ ਦੀ ਲੋੜ ਹੈ?**

- ਮਨਜੂਰੀ ਦੀ ਵਰਤੋਂ ਦਾ ਉਦੇਸ਼
- ਬੇਨਤੀ ਕੀਤੀ ਰਕਮ
- 2019 ਲਈ ਸਲਾਨਾ ਕੁੱਲ ਰਸੀਦ� (ਇਸ ਦਾ ਤੁਹਾਡੀਆਂ ਟੈਕਸ ਿਰਟਰਨ� ਨਾਲ ਮੇਲ ਖਾਉਣਾ ਲਾਜ਼ਮੀ ਹੈ। ਜੇਕਰ ਤੁਸੀਂ 2019 ਵਿੱਚ ਟੈਕਸ ਰਿਟਰਨਾਂ ਦਾਇਰ ਨਹੀਂ ਕੀਤੀਆਂ, ਤਾਂ ਿਕਰਪਾ ਕਰਕੇ ਇਸ ਖੇਤਰ ਿਵੱਚ "0" ਦਰਜ ਕਰੋ।)
- 2020 ਲਈ ਸਲਾਨਾ ਕੁੱਲ ਰਸੀਦ� (ਇਸ ਦਾ ਤੁਹਾਡੀਆਂ ਟੈਕਸ ਿਰਟਰਨ� ਨਾਲ ਮੇਲ ਖਾਉਣਾ ਲਾਜ਼ਮੀ ਹੈ। ਜੇਕਰ ਤੁਸੀਂ 2020 ਵਿੱਚ ਟੈਕਸ ਰਿਟਰਨਾਂ ਦਾਇਰ ਨਹੀਂ ਕੀਤੀਆਂ, ਤਾਂ ਿਕਰਪਾ ਕਰਕੇ ਇਸ ਖੇਤਰ ਿਵੱਚ "0" ਦਰਜ ਕਰੋ।)
- ਕੀ ਇਹ ਮਨਜੂਰੀ ਨਵੀਆਂ ਨੌਕਰੀਆਂ ਪੈਦਾ ਕਰੇਗੀ?
- 2020 ਿਵੱਚ ਪੂਰੇ-ਸਮ� ਦੇ ਕਰਮਚਾਰੀਆਂ ਦਾ #
- 2020 ਿਵੱਚ ਆਂਿਸ਼ਕ-ਸਮ� ਦੇ ਕਰਮਚਾਰੀਆਂ ਦਾ #
- 2020 ਿਵੱਚ ਪੈਦਾ ਹੋਈਆਂ ਨੌਕਰੀਆਂ ਦਾ #
- 2020 ਿਵੱਚ ਬਰਕਰਾਰ ਨੌਕਰੀਆਂ ਦਾ #

ਧਿਆਨ ਦਿਓ: ਸਾਡੀ ਵੈੱਬ ਅਰਜ਼ੀ ਦੇ ਮਕਸਦ ਵਾਸਤੇ, "ਕਾਰੋਬਾਰ" ਤੋਂ ਭਾਵ ਕਿਸੇ ਮਨਾਫੇ ਲਈ ਕੰਮ ਕਰਦੇ ਕਾਰੋਬਾਰ ਜਾਂ ਗੈਰ-ਮੁਨਾਫਾ ਸੰਸਥਾ ਤੋਂ ਹੈ।

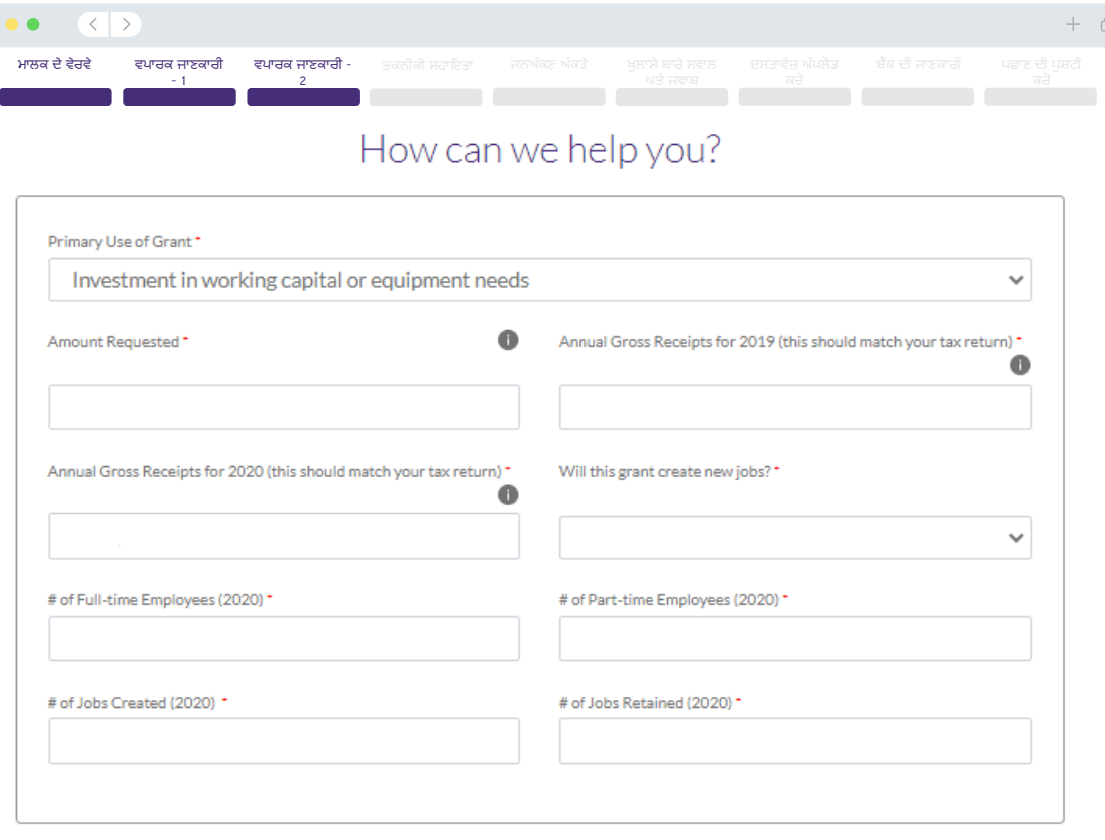

# ਖੰਡ 4: ਤਕਨੀਕੀ ਸਹਾਇਤਾ

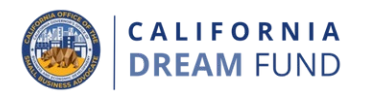

ਿਕਰਪਾ ਕਰਕੇ ਅੰਡਰਸਕੋਰ ਸਮੇਤ, ਵਨ-ਟਾਈਮ ਕੋਡ ਦਰਜ ਕਰੋ, ਜੋ ਤੁਹਾਡੇ ਡ�ੀਮ ਫੰਡ ਸਿਖਲਾਈ ਪ੍ਰੋਗਰਾਮ ਦੇ ਪੂਰਾ ਹੋਣ 'ਤੇ ਤੁਹਾਨੂੰ ਪ੍ਰਦਾਨ ਕੀਤਾ ਗਿਆ ਸੀ।

ਤੁਸੀਂ ਆਪਣੇ ਮੁਕੰਮਲ ਹੋਣ ਦੇ ਪ੍ਰਮਾਣ-ਪੱਤਰ 'ਤੇ ਵੀ ਆਪਣਾ ਵਿਲੱਖਣ ਕੋਡ ਦੇਖ ਸਕਦੇ ਹੋ। ਮਹੱਤਵਪੂਰਨ ਨੋਟ: ਤੁਹਾਨੂੰ ਇਸ ਅਪਲੀਕੇਸ਼ਨ ਦੇ "ਦਸਤਾਵੇਜ਼ ਅਪਲੋਡ ਕਰ" ਭਾਗ ਵਿੱਚ ਪ੍ਰਮਾਣ-ਪੱਤਰ ਦੀ ਇੱਕ ਨਕਲ ਵੀ ਅਪਲੋਡ ਕਰਨ ਦੀ ਲੋੜ ਹੋਵੇਗੀ।

ਇਸ ਮਨਜੂਰੀ ਲਈ ਅਰਜ਼ੀ ਦੇਣ ਲਈ ਤੁਹਾਡਾ ਇੱਕ ਪਾੱਤਰ ਡ੍ਰੀਮ ਫੰਡ ਸਿਖਲਾਈ ਪ੍ਰੋਗਰਾਮ ਨੂੰ ਪੂਰਾ ਕੀਤਾ ਹੋਣਾ ਲਾਜ਼ਮੀ ਹੈ।

ਕੇਂਦਰ ਦੀ ਭਾਲ ਕਰਨ ਲਈ ਇੱਥੇ ਕਲਿੱਕ ਕਰੋ

ਭਾਗੀਦਾਰ ਕੇਂਦਰਾਂ ਨੰ ਦੇਖਣ ਲਈ ਇੱਥੇ ਕਲਿੱਕ ਕਰੋ

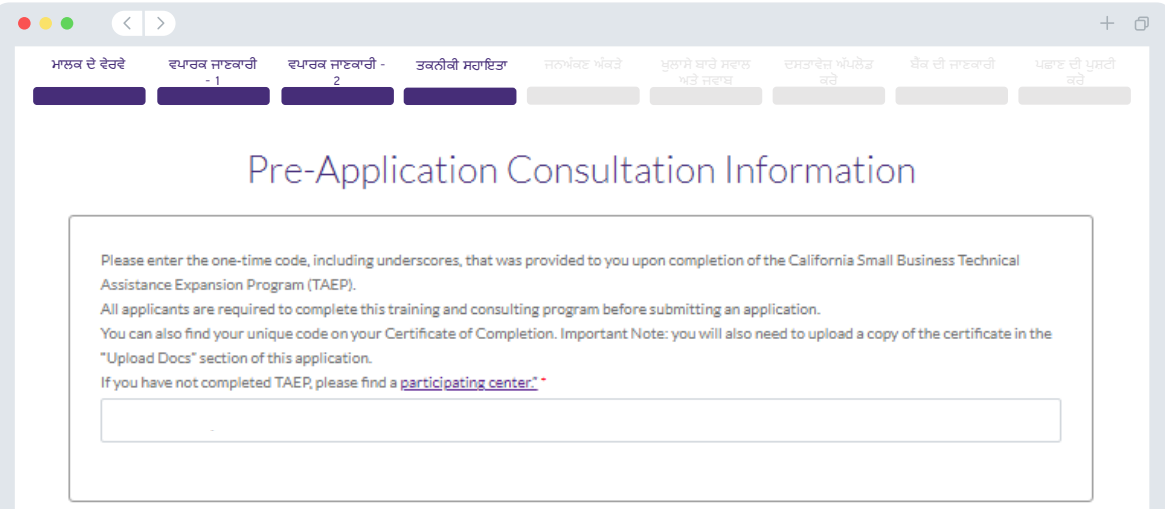

ਖੰਡ 5: ਜਨ-ਅੰਕੜੇ

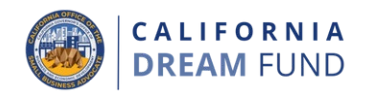

#### ਕਿਹੜੀ ਜਾਣਕਾਰੀ ਦੀ ਲੋੜ ਹੈ?

- ਤੁਹਾਡਾ ਗਾਹਕ ਆਧਾਰ ਕੀ ਹੈ?
	- o B2B: ਵਪਾਰ ਤੋਂ ਵਪਾਰ
	-
- B2C: ਵਪਾਰ ਤੋਂ ਉਪਭੋਗਤਾ<br>ਤੁਹਾਡਾ ਕਾਰੋਬਾਰ ਕੀ ਕਰਦਾ ਹੈ?  $\bullet$
- ਇਹ ਕਿਸ ਕਿਸਮ ਦਾ ਕਾਰੋਬਾਰ ਹੈ?  $\bullet$
- NAICS ਕੋਡ
- ਅੰਚਤਾਂ ਦੀ ਮਲਕੀਅਤ? (ਹਾਂ ਜਾਂ ਨਹੀਂ)1
- ਅਨੁਭਵੀ ਦੀ ਮਲਕੀਅਤ? (ਹਾਂ ਜਾਂ ਨਹੀਂ)<sup>1</sup>
- ਅਪਾਹਜ ਦੀ ਮਲਕੀਅਤ? (ਹਾਂ ਜਾਂ ਨਹੀਂ)<sup>1</sup>
- ਫ਼ੈਂਚਾਈਜ਼? (ਹਾਂ ਜਾਂ ਨਹੀਂ)<sup>1</sup>  $\bullet$
- $\cdot$  ਪੰੰਡੂ? (ਹਾਂ ਜਾਂ ਨਹੀਂ)<sup>1</sup>
- ਪਸੰਦੀਦਾ ਭਾਸ਼ਾ<sup>1</sup>

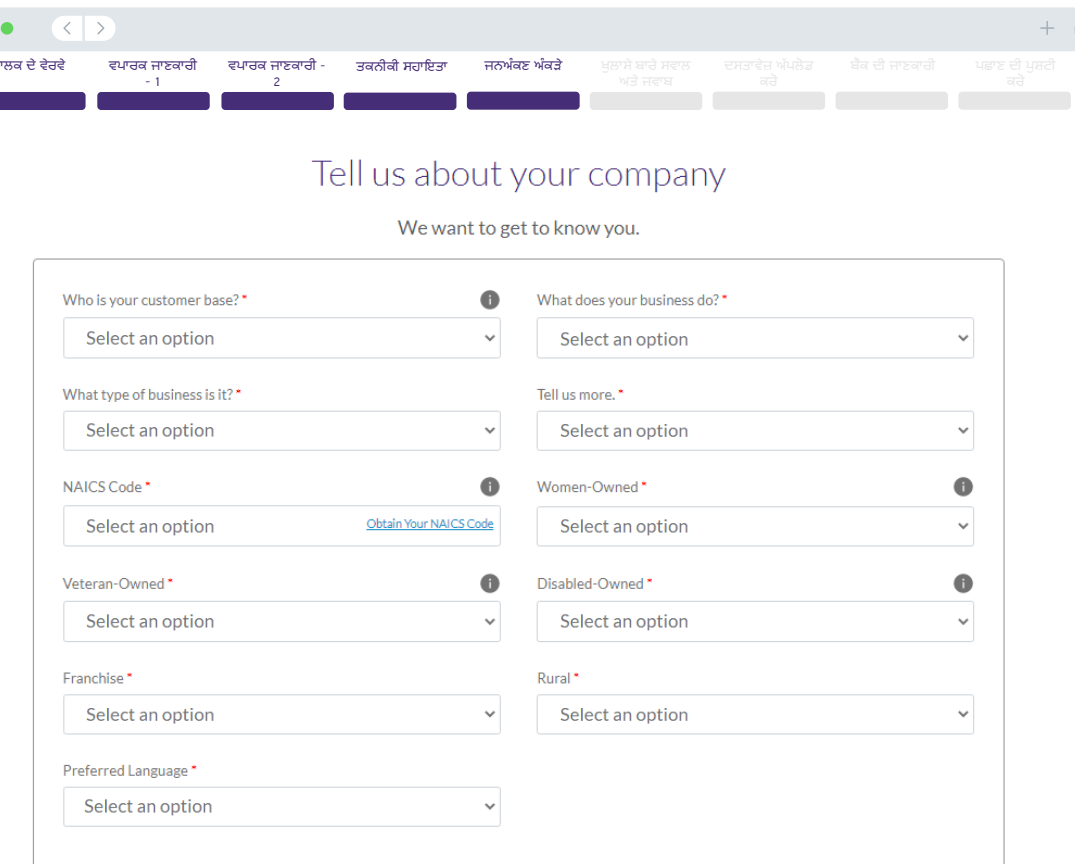

**Save and Return to Application Summary** 

'ਜਵਾਬ ਯੋਗਤਾ ਨੂੰ ਪ੍ਰਭਾਵਿਤ ਨਹੀਂ ਕਰੇਗਾ

**College** 

ਖੰਡ 6: ਖੁਲਾਸਾ

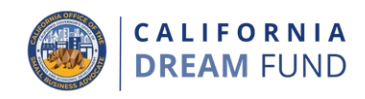

## **ਿਕਹੜੀ ਜਾਣਕਾਰੀ ਦੀ ਲੋੜ ਹੈ?**

- ਅਰਜ਼ੀ ਦੀ ਮਿਤੀ ਤੋਂ, ਕੀ ਤੁਹਾਡਾ ਵਪਾਰ ਖੁੱਲ੍ਹਾ ਹੈ ਅਤੇ ਕੰਮ ਚੱਲ ਰਿਹਾ ਹੈ?
- ਕੀ ਤੁਸੀਂ ਲਾਗੂ ਸੰਘੀ, ਰਾਜ, ਅਤੇ ਸਥਾਨਕ ਕਾਨੂੰਨਾਂ, ਨਿਯਾਮਕਾਂ, ਕੋਡਾਂ, ਅਤੇ ਲੋੜਾਂ ਦੀ ਕਾਫ਼ੀ ਪਾਲਣਾ ਕਰਦੇ ਹੋ?
- ਕੀ ਤੁਹਾਡਾ ਵਪਾਰ ਗੈਰ-ਮੁਨਾਫ਼ਾ ਜਾਂ ਮੁਨਾਫੇ ਵਾਲੇ ਵਪਾਰ ਵਜੋਂ ਸੰਗਠਿਤ ਹੈ?
- ਕੀ ਤੁਸੀਂ ਕੈਲੀਫੋਰਨੀਆ ਡਿਪਾਰਟਮੈਂਟ ਆਫ਼ ਜਸਟਿਸ ਚੈਰੀਟੇਬਲ ਟ੍ਰਸਟ ਰਜਿਸਟਰੀ ਨਾਲ ਆਪਣਾ ਵਪਾਰ ਰਿਜਸਟਰ ਕੀਤਾ ਹੈ?
- -ਤੁਸੀਂ ਕਿਸ ਅਧਿਆਇ ਦੇ ਤਹਿਤ IRS ਛੋਟ ਲਈ ਫਾਈਲ ਕਰਨ ਦਾ ਇਰਾਦਾ ਰੱਖਦੇ ਹੋ?
- ਕੀ ਤੁਸੀਂ ਕਿਸੇ ਸੰਘੀ, ਰਾਜ, ਜਾਂ ਸਥਾਨਕ ਟੈਕਸਾਂ ਦੇ ਦੇਣਦਾਰ ਹੋ ਅਤੇ ਤੁਹਾਡੇ ਕੋਲ ਮਨਜੂਰਸ਼ੁਦਾ ਮੁੜਭੁਗਤਾਨ, ਮੁਲਤਵੀ ਯੋਜਨਾ ਨਹੀਂ ਹੈ, ਜਾਂ ਤੁਸੀਂ ਢੁਕਵੇਂ ਸੰਘੀ, ਰਾਜ, ਅਤੇ ਸਥਾਨਕ ਕਰ ਅਧਿਕਾਰੀਆਂ ਨਾਲ ਸਮਝੌਤਾ ਨਹੀਂ ਕੀਤਾ ਹੈ?
- ਕੀ ਤੁਹਾਡਾ ਵਪਾਰ 7/2/19 ਤ� ਪਿਹਲ� ਸਥਾਿਪਤ ਹੋਇਆ ਸੀ?
- 2021 ਲਈ ਸਲਾਨਾ ਕੁੱਲ ਰਸੀਦ�
- ਤਸੀਂ 2021 ਵਿੱਚ ਕਿੰਨੇ ਮਹੀਨੇ ਕੰਮ ਕਰ ਰਹੇ ਸੀ?
- <u>ਕੀ ਤੁ</u>ਹਾਡੇ ਵਪਾਰ ਨੂੰ ਲਾਇਸੰਸ ਪ੍ਰਾਪਤ ਕਰਨ ਲਈ ਪਹਿਲਾਂ ਤੋਂ 25% ਮਨਜੂਰੀ ਦੀ ਲੋੜ ਹੈ?
- ਕੀ ਬਿਨੈਕਾਰ ਦੀ ਮਲਕੀਅਤ ਜਾਂ ਇਕੁਇਟੀ ਵਿਆਜ ਦੇ 10% ਤੋਂ ਵੱਧ ਦੇ ਕਿਸੇ ਮਾਲਕ (i) ਨੂੰ ਕਿਸੇ ਵੀ ਸਮੇਂ ਅਜਿਹੇ ਮਾਲਕ ਲਈ ਦੋਸ਼ੀ ਠਹਿਰਾਇਆ ਗਿਆ ਸੀ ਜਾਂ ਉਸ ਦੇ ਵਿਰੁੱਧ ਸਿਵਲ ਫੈਸਲਾ ਲਿੱਤਾ ਗਿਆ ਸੀ, ਜਾਂ ਇਸ ਲਈ ਪੈਰੋਲੋ ਜਾਂ ਪੋਬੇਸ਼ਨ (ਨਿਰਣੇ ਤੋਂ ਪਹਿਲਾਂ ਪੋਬੇਸ਼ਨ ਸਮੇਤ) ਦੇ ਕਿਸੇ ਵੀ ਰੂਪ ਦੀ ਸ਼ੁਰੂਆਤ ਕੀਤੀ ਗਈ ਸੀ (ਏ) ਕਿਸੇ ਜਨਤਕ ਲੈਣ-ਦੇਣ ਦੇ ਤਹਿਤ ਜਨਤਕ (ਸੰਘੀ, ਰਾਜ ਜਾਂ ਸਥਾਨਕ) ਲੈਣ-ਦੇਣ ਜਾਂ ਇੱਕਰਾਰਨਾਮੇ ਨੂੰ ਪ੍ਰਾਪਤ ਕਰਨ, ਜਾਂ ਕਰਨ ਦੀ ਕੋਸ਼ਿਸ਼ ਕਰਨ, ਜਾਂ ਕਰਨ ਦੇ ਸਬੰਧ ਵਿੱਚ ਧੋਖਾਧੜੀ ਦੇ ਕਮਿਸ਼ਨ ਜਾਂ ਅਪਰਾਧਿਕ ਅਪਰਾਧ ਦਾ ਕਮਿਸ਼ਨ, (ਬੀ) ਸੰਘ ਜਾਂ ਰਾਜ ਐਂਟੀ-ਟ੍ਰਸਟ ਜਾਂ ਖਰੀਦਦਾਰੀ ਕਾਨੂੰਨ ਦੀ ਉਲੰਘਣਾ, ਜਾਂ (ਸੀ) ਗਬਨ, ਚੋਰੀ, ਜਾਅਲਸਾਜ਼ੀ, ਰਿਸ਼ਵਤਖੋਰੀ, ਫਰਜ਼ੀ ਬਿਆਨਾਂ ਜਾਂ ਰਿਕਾਰਡਾਂ ਨੂੰ ਨਸ਼ਟ ਕਰਨ, ਝੂਠੇ ਬਿਆਨ ਦੇਣ, ਜਾਂ ਚੋਰੀ ਕੀਤੀ ਜਾਇਦਾਦ ਪਾਪਤ ਕਰਨ ਦਾ ਕਮਿਸ਼ਨ; ਜਾਂ (ii) ਵਰਤਮਾਨ ਵਿੱਚ ਕਿਸੇ ਸਰਕਾਰੀ ਸੰਸਥਾ, (ਸੰਘੀ, ਰਾਜ ਜਾਂ ਸਥਾਨਕ) ਦੁਆਰਾ ਉਪਰੋਕਤ ਉਪ-ਪੈਰਾਗ੍ਰਾਫ (i) ਵਿੱਚ ਦਰਸਾਏ ਗਏ ਕਿਸੇ ਵੀ ਅਪਰਾਧ ਦੇ ਕਮਿਸ਼ਨ ਦੇ ਨਾਲ ਅਪਰਾਧਿਕ ਜਾਂ ਸਿਵਲ ਤੌਰ 'ਤੇ ਦੋਸ਼ ਲਗਾਇਆ ਿਗਆ ਹੈ?

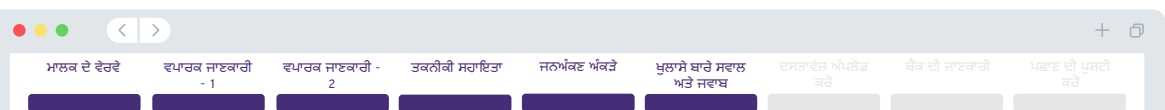

#### A few more questions to help determine your eligibility

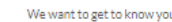

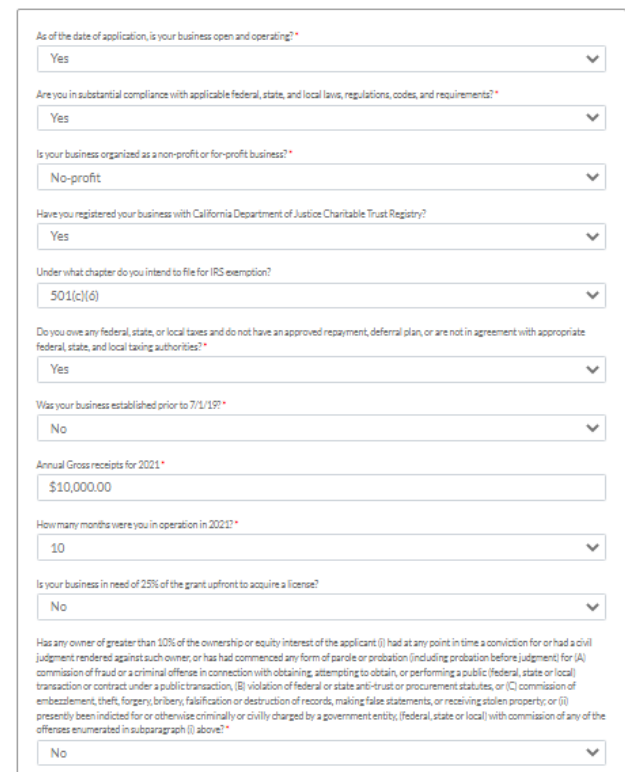

Save and Return to Application Summar

# ਖੰਡ 7: ਦਸਤਾਵੇਜ਼ ਅਪਲੋਡ ਕਰੋ

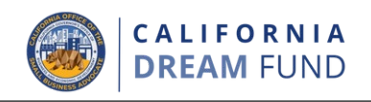

#### ਕਦਮ 1

ਆਪਣੀ ਡੀਵਾਈਸ ਉੱਤੇ ਦਸ<sub>਼ੀ</sub>੧ਵੇਜ਼ ਫਾਈਲ ਲੱਭਣ ਲਈ ਅੱਪਲੋਡ ਆਈਕੈਨ ਦੀ ਚੋਣ ਕਰੋ।

#### ਕਦਮ 2

ਜਕਰ ਫਾਈਲ ਪਾਸਵਰਡ ਨਾਲ ਸੁਰਾਖਅਤ ਹੋ, ਤਾਂ "**ਪਾਸਵਰਡ ਸੁਰਾਖਅਤ**?" ਸਿਰਲੇਖ ਵਾਲੇ ਡ੍ਰਪਡਾਉਨ ਮੀਨੂ ਤੇ ਹਾਂ ਚੁਣ ਅਤੇ ਫਾਈਲ ਦਾ ਪਾਸਵਰਡ ਦਰਜ ਕਰੋ। ਜੇਕਰ ਫਾਈਲ ਪਾਸਵਰਡ ਸੁਰੱਖਿਅਤ ਨਹੀਂ ਹੋ, ਤਾਂ ਨਹੀਂ ਚੁਣੋ। ਜੋ ਫਾਈਲ ਪਾਸਵਰਡ ਨਾਲ ਰੱਖਿਅਤ ਨਹੀਂ | <u>ਹੈ, ਤਾਂ NO ਦੀ ਚੋਣ ਕਰੋ।</u>

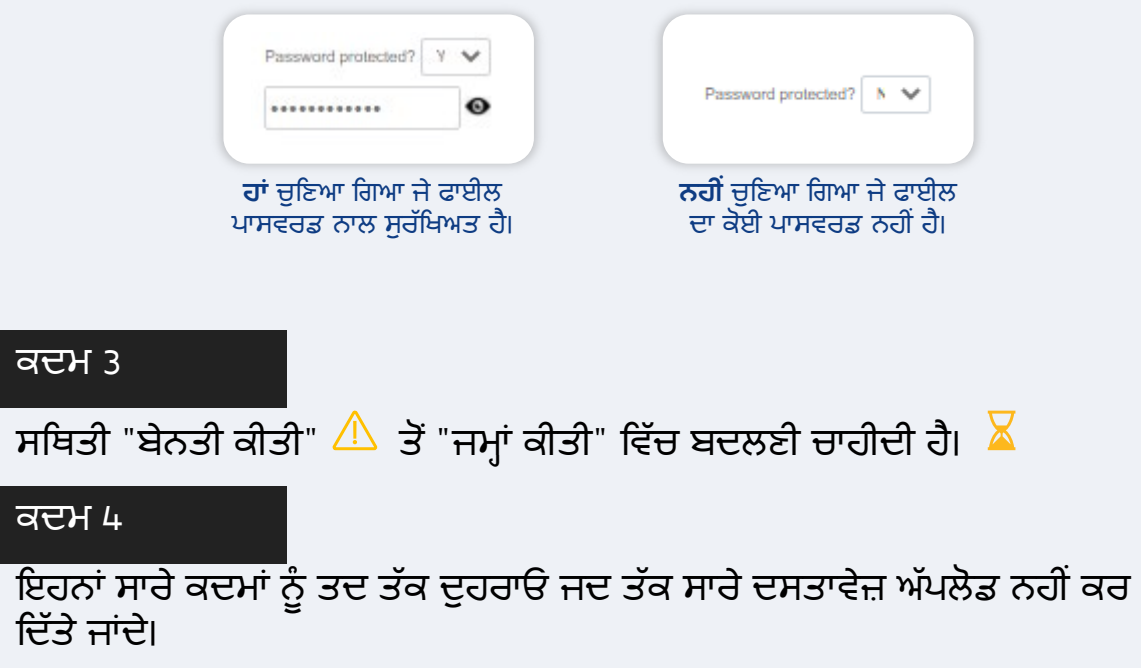

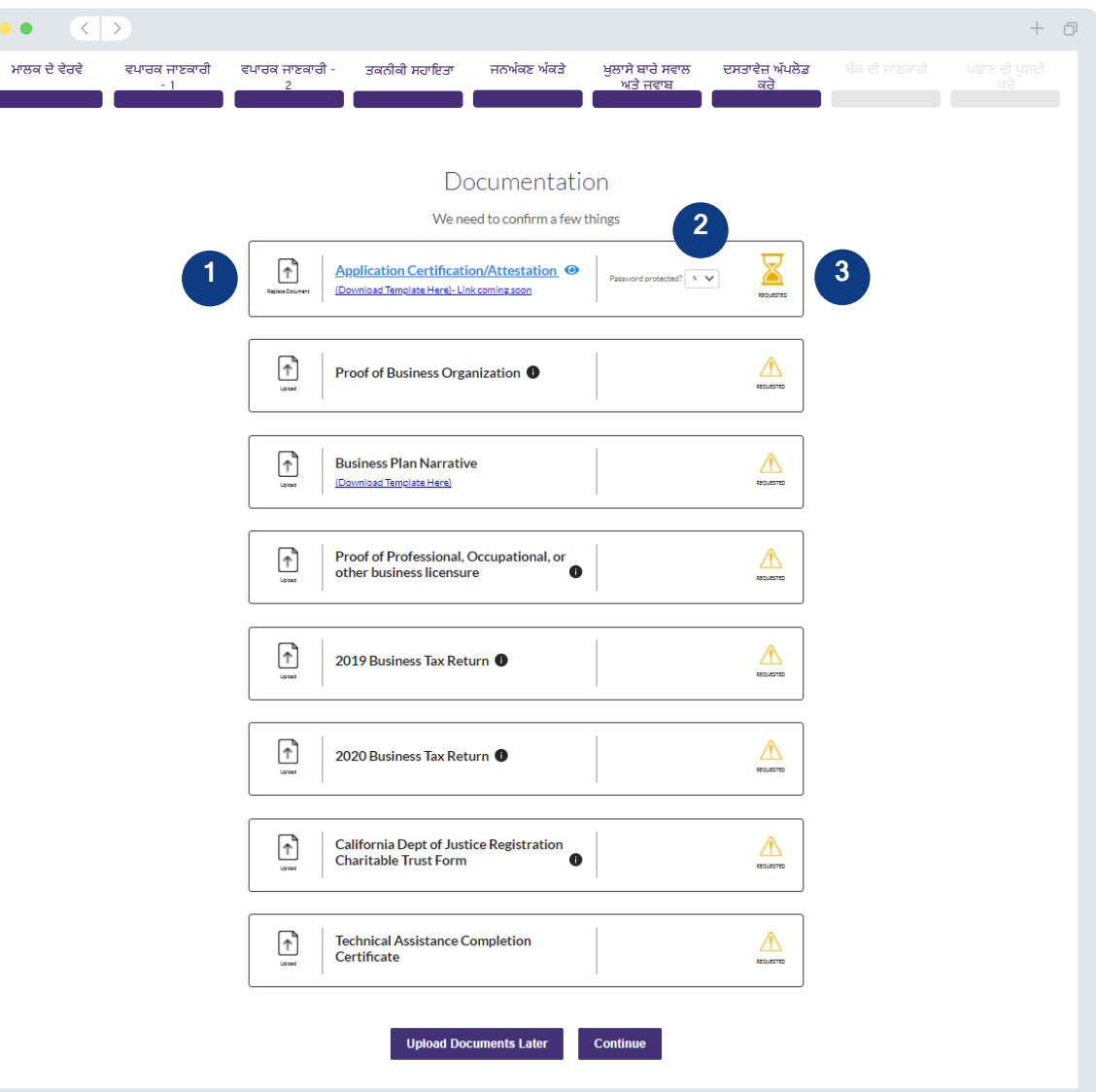

ਖੰਡ 8: ਦਸਤਾਵੇਜ਼ ਅਪਲੋਡ ਕਰੋ

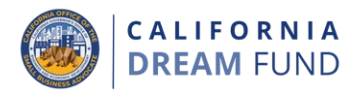

## ਤੁਹਾਡੀ ਬੈਂਕਿੰਗ ਜਾਣਕਾਰੀ ਦੀ ਲੋੜ ਕਿਉਂ ਹੁੰਦੀ ਹੈ?

ACH ਟਾਂਸਫਰ ਸਥਾਪਤ ਕਰਨ ਲਈ Lendistry ਇੱਕ ਤੀਜੀ-ਧਿਰ ਦੀ ਤਕਨਾਲੋਜੀ ਾਦਾ ਸਰਵਾਰ ਦਾ ਸਾਹ ਹੈ। ਇਹ ਦਰਜਗਰਨ ਜਾਂ ਜਾਂ ਜਾਂਦਾ ਹੈ ਕਿ ਅਜਿਸ ਨੂੰ ਸ਼ਹੀਅਨ ਤੋਂ (Plaid) ਦੀ ਵਰਤੋਂ ਕਰਦੀ ਹੈ, ਅਜਿਹਾ ਯੂ.ਐੱਸ. ਵਿੱਚ ਕਿਸੇ ਵੀ ਬੈਂਕ ਜਾਂ ਕ੍ਰੈਡਿਟ ਯੂਨੀਅਨ ਤੋਂ<br>ਖਾਤਿਆਂ ਨੂੰ Lendistry ਦੀ ਪੋਰਟਲ ਵਰਗੀ ਕਿਸੇ ਐਪ ਨਾਲ ਕਨੈਕਟ ਕਰਨ ਦੁਆਰਾ ਕੀਤਾ<br> ਅਤੇ ਇਸਨੂੰ ਬਾਹਰੀ ਕੰਪਨੀਆਂ ਨੂੰ ਵੇਚਦੀ ਨਹੀਂ ਜਾਂ ਕਿਰਾਏ 'ਤੇ ਨਹੀਂ ਦਿੰਦੀ। Lendistry ਇਸ<br>ਤਕਨਾਲੋਜੀ ਦੀ ਵਰਤੋਂ ਸਿਰਫ਼ ਤੁਹਾਡੀਆਂ ਬੈਂਕ ਸਟੇਟਮੈਂਟਾਂ ਦੀ ਤਸਦੀਕ ਕਰਨ ਲਈ ਕਰਦੀ ਹੈ। ਬੈਂਕ ਪੁਸ਼ਟੀਕਰਨ ਦੀ ਇਸ ਵਿਧੀ ਨੂੰ ਤਰਜੀਹ ਦਿੱਤੀ ਜਾਂਦੀ ਹੈ ਪਰ ਇਹ ਹਮੇਸ਼ਾ ਕੰਮ ਨਹੀਂ ਕਰੇਗੀ ਜੇ ਤੁਹਾਡੀ ਬੈਂਕਿੰਗ ਸੰਸਥਾ ਪ੍ਰਦਾਨਕ ਦੇ ਰਾਹੀਂ ਉਪਲਬਧ ਨਹੀਂ ਹੈ। ਇਸ ਸਥਿਤੀ ਵਿੱਚ, ਤੁਸੀਂ ਹੱਥੀਂ ਜਾਣਕਾਰੀ ਦਰਜ ਕਰਕੇ ਆਪਣੇ ਬੈਂਕ ਖਾਤੇ ਦੀ ਪੁਸ਼ਟੀ ਕਰ ਸਕਦੇ ਹੋ।

## ਮਹੱਤਵਪਰਣ ਨੇਟ

ਇਕੱਲੇ ਮਾਲਕਾਂ ਨੂੰ ਛੱਡ ਕੇ, ਸਾਰੇ ਬਿਨੈਕਾਰਾਂ ਨੂੰ ਵਪਾਰਕ ਬੈਂਕਿੰਗ ਖਾਤੇ ਦੀ ਵਰਤੋਂ ਕਰਨ ਦੀ<br>ਲੋੜ ਹੁੰਦੀ ਹੈ। ਇਕੱਲੇ ਮਾਲਕ ਇੱਕ ਨਿੱਜੀ ਬੈਂਕਿੰਗ ਖਾਤੇ ਦੀ ਵਰਤੋਂ ਕਰ ਸਕਦੇ ਹਨ, ਪਰ ਇਸਦਾ ਅਰਜ਼ੀ ਵਿੱਚ ਸੂਚੀਬੱਧ ਨਾਮ ਨਾਲ ਮੇਲ ਖਾਣਾ ਲਾਜ਼ਮੀ ਹੈ।

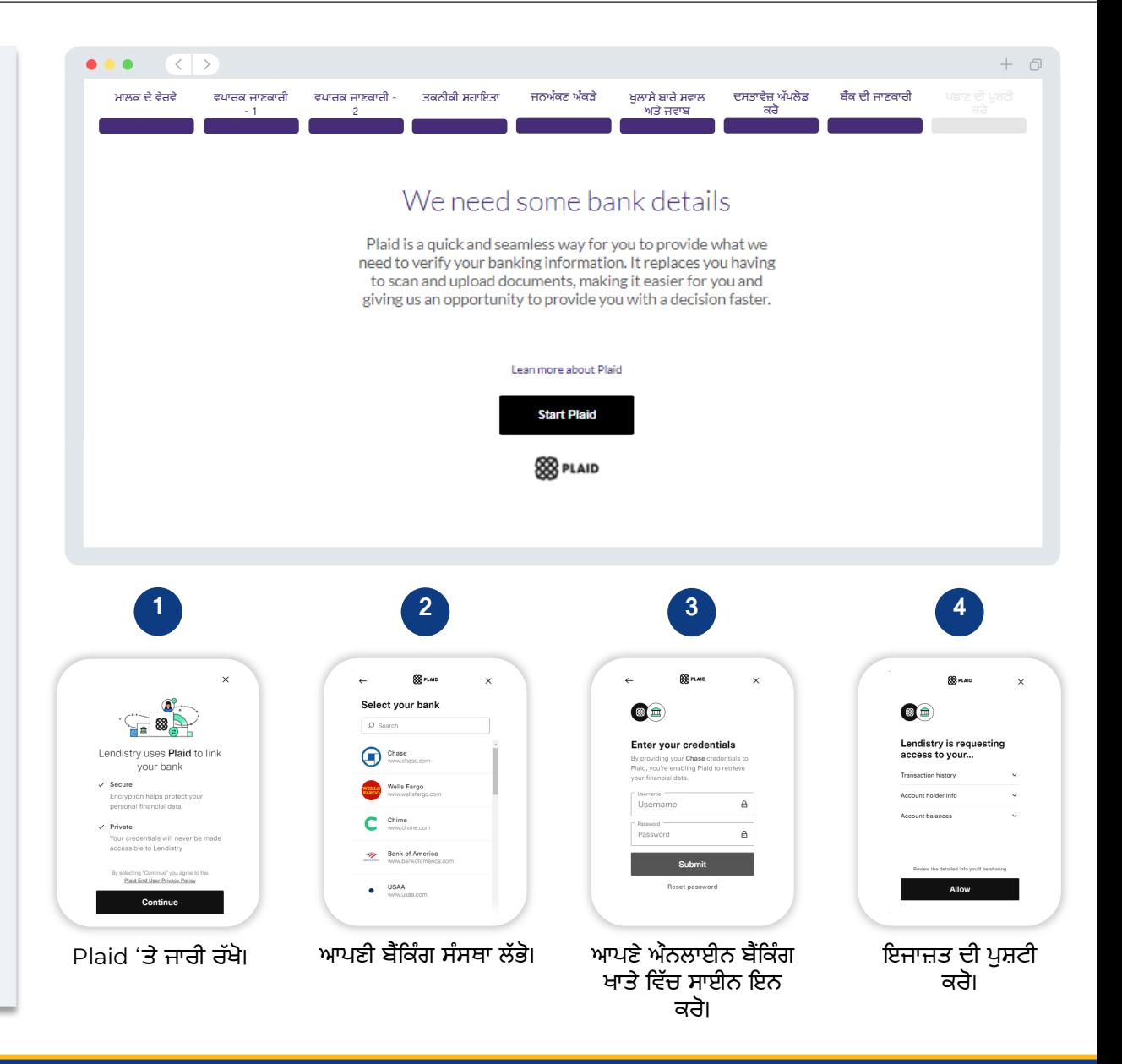

ਖੰਡ 9: ਪਛਾਣ ਦੀ ਪੁਸ਼ਟੀ ਕਰੋ

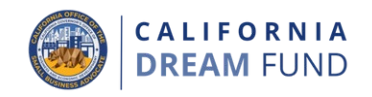

ਇਸ ਖੰਡ ਵਿੱਚ, ਤ੍ਰਹਾਨੂੰ ਆਪਣੀ ਵੱਧ ਸਰਕਾਰ ਦੁਆਰਾ ਜਾਰੀ ID ਦੀ ਇੱਕ ਤਸਵੀਰ ਅਪਲੋਡ ਕਰਕੇ ਪਰਸੋਨਾ ਦੀ ਵਰਤ ਕਰਦੇ ਹੋਏ ਆਪਣੀ ਪਛਾਣ ਦੀ ਪੁਸ਼ਟੀ ਕਰਨ ਦੀ ਲੋੜ ਹੋਵੇਗੀ। ਤੁਹਾਨੂੰ ਫਰੰਟ-ਫੇਿਸੰਗ ਕੈਮਰੇ ਵਾਲੇ ਉਪਕਰਣ ਦੀ ਵਰਤ� ਕਰਕੇ ਸੈਲਫੀ ਲੈਣ ਦੀ ਵੀ ਲੋੜ ਹੋਵੇਗੀ।

## **ਪਰਸੋਨਾ ਕੀ ਹੈ?**

ਪਰਸੋਨਾ ਇੱਕ ਤੀਜੀ-ਧਿਰ ਦਾ ਪਲੇਟਫਾਰਮ ਹੈ ਜੋ ਲੇਂਡਿਸਟ੍ਰੀ ਦੁਆਰਾ ਇਸਦੀ ਧੋਖਾਧੜੀ ਦੀ ਰਕਥਾਮ ਅਤੇ ਮਿਟਿਗੇਸ਼ਨ ਦੀ ਪ੍ਰਕਿਰਿਆ ਵਿੱਚ ਵਰਾਤਆ ਜਾਂਦਾ ਹੈ। ਪਰਸੋਨਾ ਪਲੇਟਫਾਰਮ ਲੁਡਿਸਟ੍ਰੀ ਨੂੰ 3-ਪੁਆਇੰਟ ਕੰਪੋਜ਼ਿਟ ਅਤੇ ਬਾਯੋਮੀਟ੍ਰੌਕ ਲਿਵਨਸ ਜਾਂਚਾਂ ਦੇ ਨਾਲ ਵਿਅਕਤੀ ਦੀ ਸੈਲਫੀ ਦੀ ਉਹਨਾਂ ਦੇ ID ਪੋਰਟ੍ਰੇਟ ਨਾਲ ਸਵੈਚਲਿਤ ਤੌਰ 'ਤੇ ਤੁਲਨਾ ਕਰਕੇ ਕਿਸੇ ਵਿਅਕਤੀ ਦੀ ਪਛਾਣ ਦੀ ਪੁਸ਼ਟੀ ਕਰਨ ਅਤੇ ਪਛਾਣ ਦੀ ਧੋਖਾਧੜੀ ਤੇ ਸੁਰੱਖਿਆ ਕਰਨ ਦੇ ਯੋਗ ਬਣਾਉਂਦਾ ਹੈ।

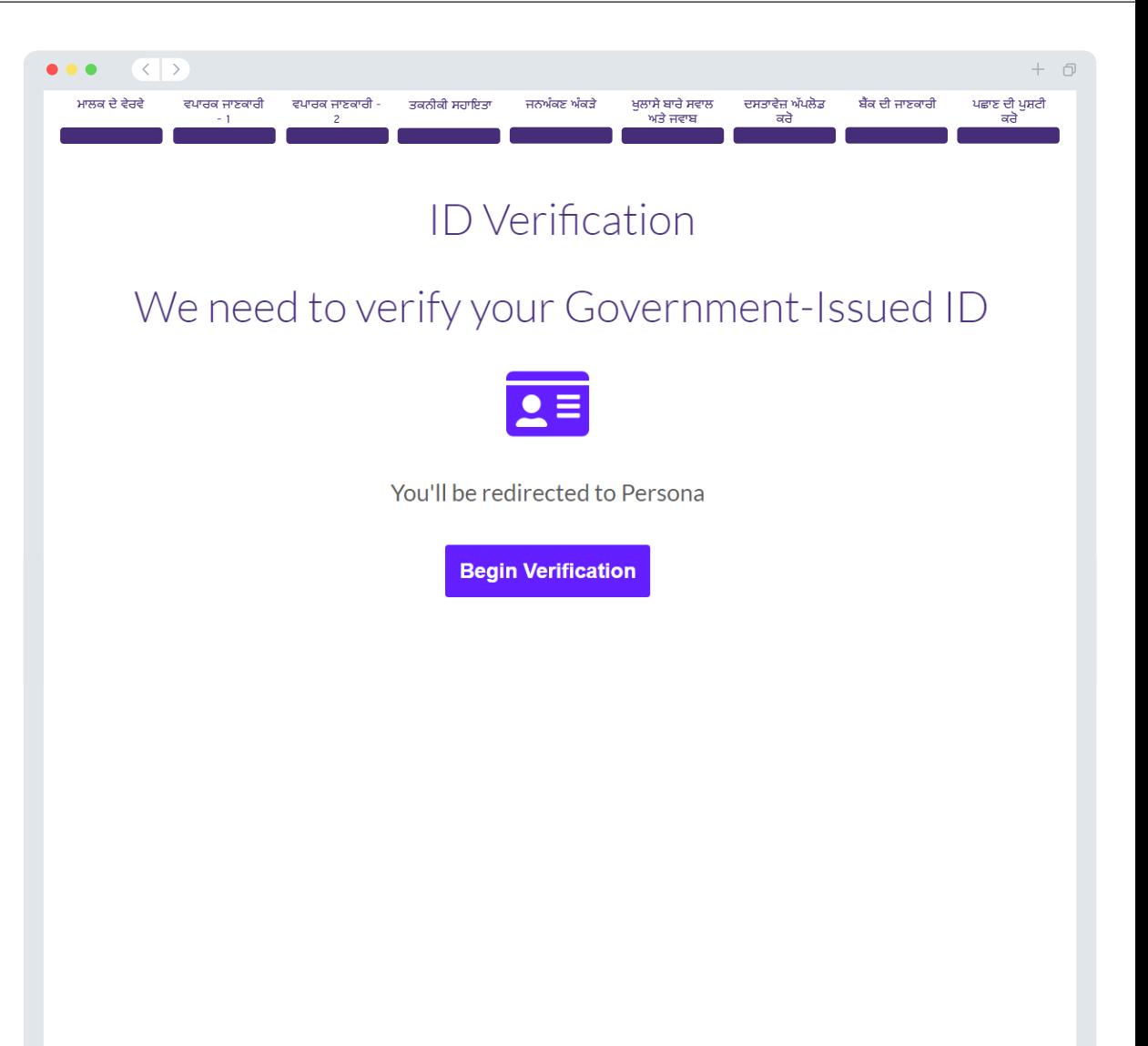

# ਖੰਡ 10: ਪੂਰਵ-ਸਬਿਮਸ਼ਨ ਅਰਜੀ ਸਮੀਿਖਆ

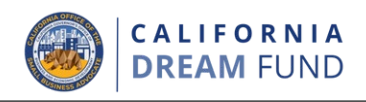

ਆਪਣੀ ਅਰਜ਼ੀ ਜਮਾਂ ਕਰਨ ਤੋਂ ਪਹਿਲਾਂ, ਤੁਸੀਂ ਆਪਣੇ ਜਵਾਬਾਂ ਦੀ ਸਮੀਖਿਆ ਕਰਨ ਦੇ ਯੋਗ ਹੋਵੋਗੇ। ਇਸ ਨੂੰ ਜਮ੍ਹਾਂ ਕਰਨ ਲਈ ਤੁਹਾਡਾ ਅਰਜ਼ੀ ਦੇ **ਸਾਰੇ ਖੰਡਾਂ** ਨੂੰ ਪੂਰਾ ਕਰਨਾ ਲਾਜ਼ਮੀ ਹੈ। ਇਸ ਿਵੱਚ ਸ਼ਾਮਲ ਹਨ:

- ਅਰਜ਼ੀ ਫਾਰਮ ਵਿੱਚ ਸਾਰੇ ਖੇਤਰਾਂ ਨੂੰ ਭਰਨਾ;
- ਸਾਰੇ ਲੋੜ�ਦੇ ਦਸਤਾਵੇਜ਼ ਅਪਲੋਡ ਕਰਨਾ;
- ਆਪਣੇ ਬੈਂਕ ਖਾਤੇ ਦੀ ਪਸ਼ਟੀ ਕਰਨਾ; ਅਤੇ
- ਆਪਣੀ ਪਛਾਣ ਦੀ ਪੁਸ਼ਟੀ ਕਰਨਾ।

## **ਆਪਣੀ ਅਰਜੀ ਦੀ ਸਮੀਿਖਆ ਕਰਨਾ**

- 1. ਜੇ ਤੁਹਾਨੂੰ ਆਪਣੀ ਅਰਜ਼ੀ ਸੋਧਣ ਦੀ ਲੋੜ ਹੈ ਤ� "**I have some edits**" 'ਤੇ ਕਿਲੱ ਕ ਕਰੋ ਅਤੇ ਿਕਸੇ ਵੀ ਗਲਤੀਆਂ ਨੂੰ ਸੁਧਾਰੋ।
- 2. ਨਿਯਮ ਅਤੇ ਸ਼ਰਤਾ ਪੜ੍ਹੋ ਅਤੇ ਸਹਿਮਤ ਹੋਣ ਲਈ ਬਕਸੇ 'ਤੇ ਨਿਸ਼ਾਨ ਲਗਾਓ।
- 3. ਜੇਕਰ ਤੁਸ� ਬਾਅਦ ਿਵੱਚ ਆਪਣੀ ਅਰਜ਼ੀ ਦੀ ਸਮੀਿਖਆ ਕਰਨਾ ਅਤੇ ਜਮ�� ਕਰਨਾ ਚਾਹੁੰਦੇ ਹੋ, ਤਾਂ "**ਸੇਵ ਕਰੋ ਅਤੇ ਬਾਅਦ ਵਿੱਚ ਵਾਪਸ ਆਓ**" 'ਤੇ ਕਲਿੱਕ ਕਰੋ। ਆਪਣੀ ਅਰਜ਼ੀ ਦਾ ਪ੍ਰਬੰਧਨ ਕਰਨ ਲਈ ਤੁਸੀਂ ਕਿਸੇ ਵੀ ਸਮੇਂ ਪੋਰਟਲ ਵਿੱਚ ਸਾਈਨ ਇਨ ਕਰ ਸਕਦੇ ਹੋ। ਪੋਰਟਲ ਵਿੱਚ, ਤੁਸੀਂ ਆਪਣੀ ਅਰਜ਼ੀ ਨੂੰ ਸਮਾਪਤ ਅਤੇ ਪੂਰਾ ਕਰਨ, ਦਸਤਾਵੇਜ਼ ਅਪਲੋਡ ਕਰਨ, ਆਪਣੀ ਬੈਂਕ ਜਾਣਕਾਰੀ ਨੂੰ ਲਿੰਕ ਕਰਨ, ਅਤੇ ਸਥਿਤੀ ਅਪਡੇਟਾਂ ਦੀ ਜਾਂਚ ਕਰਨ ਦੇ ਯੋਗ ਹੋਵੋਗੇ।
- 4. ਜਦੋਂ ਤੁਸੀਂ ਆਪਣੀ ਅਰਜ਼ੀ ਦੀ ਸਮੀਖਿਆ ਕਰ ਲੈਂਦੇ ਹੋ ਅਤੇ ਪੁਸ਼ਟੀ ਕਰ ਲੈਂਦੇ ਹੋ ਕਿ ਤੁਹਾਡੇ ਦੁਆਰਾ ਪ੍ਰਦਾਨ ਕੀਤੀ ਗਈ ਸਾਰੀ ਜਾਣਕਾਰੀ ਸਹੀ ਹੈ, ਤਾਂ ਆਪਣੀ ਅਰਜ਼ੀ ਜਮ੍ਹਾਂ ਕਰਾਉਣ ਲਈ "**ਸਭ ਕੁਝ ਵਧੀਆ ਹੈ, ਅਰਜ਼ੀ ਜਮ੍ਹਾਂ ਕਰੋ**" 'ਤੇ ਕਲਿੱਕ ਕਰੋ। <u>ਇੱਕ ਵਾਰ ਜਦੋਂ ਤੁਸੀਂ</u> <u>ਆਪਣੀ ਅਰਜ਼ੀ ਜਮ੍ਹਾਂ ਕਰਾਉਂਦੇ ਹੋ, ਤਾਂ ਤੁਸੀਂ ਆਪਣੇ ਜਵਾਬਾਂ ਨੂੰ ਸੰਪਾਦਿਤ ਕਰਨ ਦੇ ਯੋਗ</u> ਨਹ� ਹੋਵੋਗੇ।

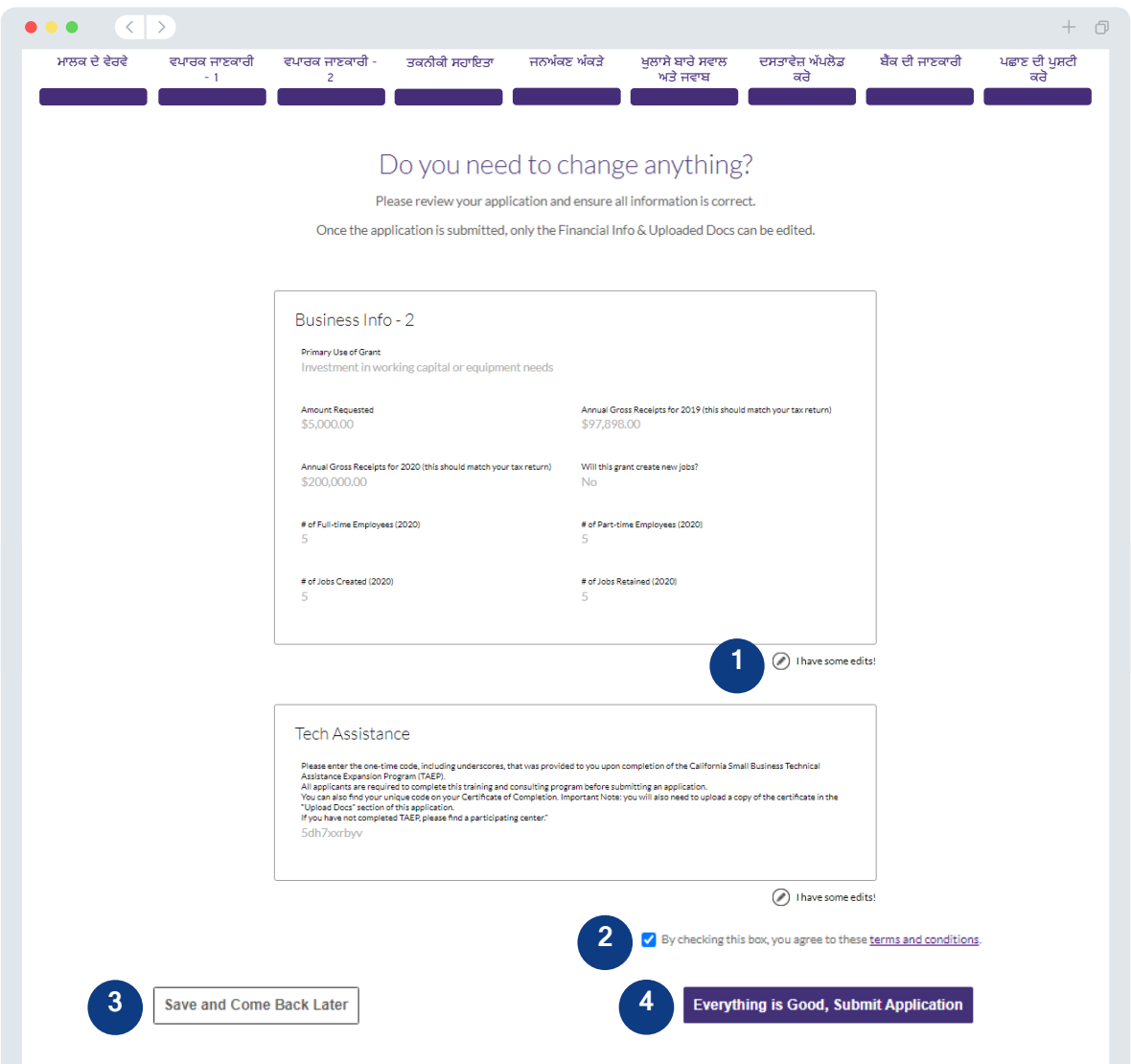

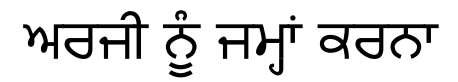

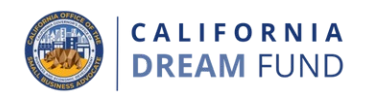

ਇਹ ਪੁਸ਼ਟੀ ਕਰਨ ਲਈ ਕਿ ਤੁਹਾਡੀ ਅਰਜ਼ੀ ਪ੍ਰਾਪਤ ਹੋ ਗਈ ਹੈ, ਤੁਹਾਨੂੰ <u>noreply@lendistry.com</u> ਤੋਂ ਇੱਕ ਪੁਸ਼ਟੀਕਰਨ ਈਮੇਲ ਪ੍ਰਾਪਤ ਹੋਵੇਗੀ। ਜੇਕਰ ਹੋਰ<br>ਜਾਣਕਾਰੀ ਜਾਂ ਦਸਤਾਵੇਜ਼ਾਂ ਦੀ ਲੋੜ ਹੈ, ਤਾਂ ਲੇਂਡਿਸਟ੍ਰੀ ਤੁਹਾਡੇ ਦੁਆਰਾ ਜਮ੍ਹਾਂ ਕੀਤੀ ਜਾਣਕਾਰੀ ਦੀ<br>ਪੁਸ਼ਟੀ ਕਰਨ ਲਈ ਈ੍ਮੇਲ, ਫ਼ੋਨ, ਅਤੇ∕ਜਾਂ ਟੈਕਸਟ (ਜੇ ਅਧਿਕਾਰਤ ਹੈ) ਦੁਆਰਾ ਸੰਪਰਕ ਕਰ ਸਕਦੀ ਹੈ। ਲੇਂਡਿਸਟ੍ਰੀ ਇਹ ਸਮਝਣ ਵਿੱਚ ਤੁਹਾਡੀ ਮਦਦ ਕਰਨ ਲਈ ਉਪਲਬਧ ਹੈ ਕਿ ਕਿਹੜੀ ਵਪਾਰਕ ਜਾਣਕਾਰੀ ਦੀ ਲੋੜ ਹੈ ਅਤੇ ਦਸਤਾਵੇਜ਼ਾਂ ਨੂੰ ਕਿਵੇਂ ਅਪਲੋਡ ਕਰਨਾ ਹੈ।

ਪੁਸ਼ਟੀਕਰਨ ਈਮੇਲਾਂ ਲੇਂਡਿਸਟ੍ਰੀ ਤੋਂ <u>noreply@lendistry.com</u> 'ਤੇ ਆਉਂਦੀਆਂ ਹਨ।<br>ਜੇਕਰ ਤੁਹਾਨੂੰ ਆਪਣੀ ਅਰਜ਼ੀ ਜਮ੍ਹਾਂ ਕਰਨ ਤੋਂ ਬਾਅਦ ਕੋਈ ਪੁਸ਼ਟੀਕਰਨ ਈਮੇਲ ਪ੍ਰਾਪਤ ਨਹੀਂ ਰੋਈ, ਤਾਂ ਕਿੱਰਪਾ ਕਰਕੇ <u>noreply@lendistry.com</u> ਤੋਂ ਈਮੇਲਾਂ ਲਈ ਆਪਣੇ ਸਪੈਮ<br>ਫੋਲਡਰ ਦੀ ਜਾਂਚ ਕਰੋ ਅਤੇ ਈਮੇਲ ਪਤੇ ਨੂੰ ਆਪਣੇ ਈਮੇਲ ਖਾਤੇ ਦੀ ਸੁਰੱਖਿਅਤ ਭੇਜਣ ਵਾਲੀ ਸੁਚੀ ਵਿੱਚ ਸ਼ਾਮਲ ਕਰੋ।

ਸੁਝਾਅ: ਆਪਣੀ ਖੋਜ ਬਾਰ ਵਿੱਚ "Lendistry" ਲਿਖੋ।

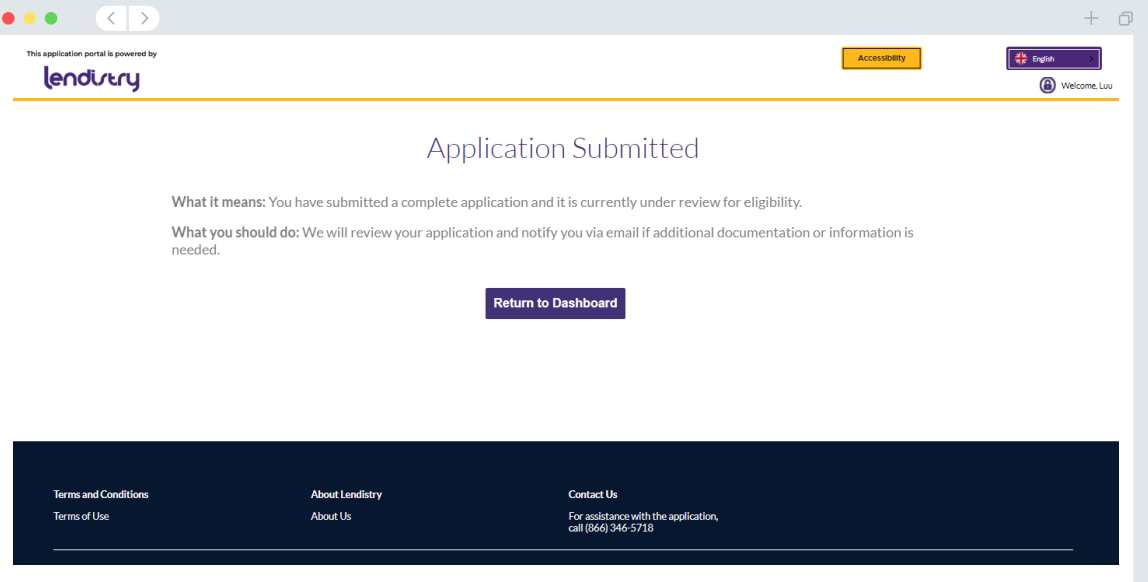

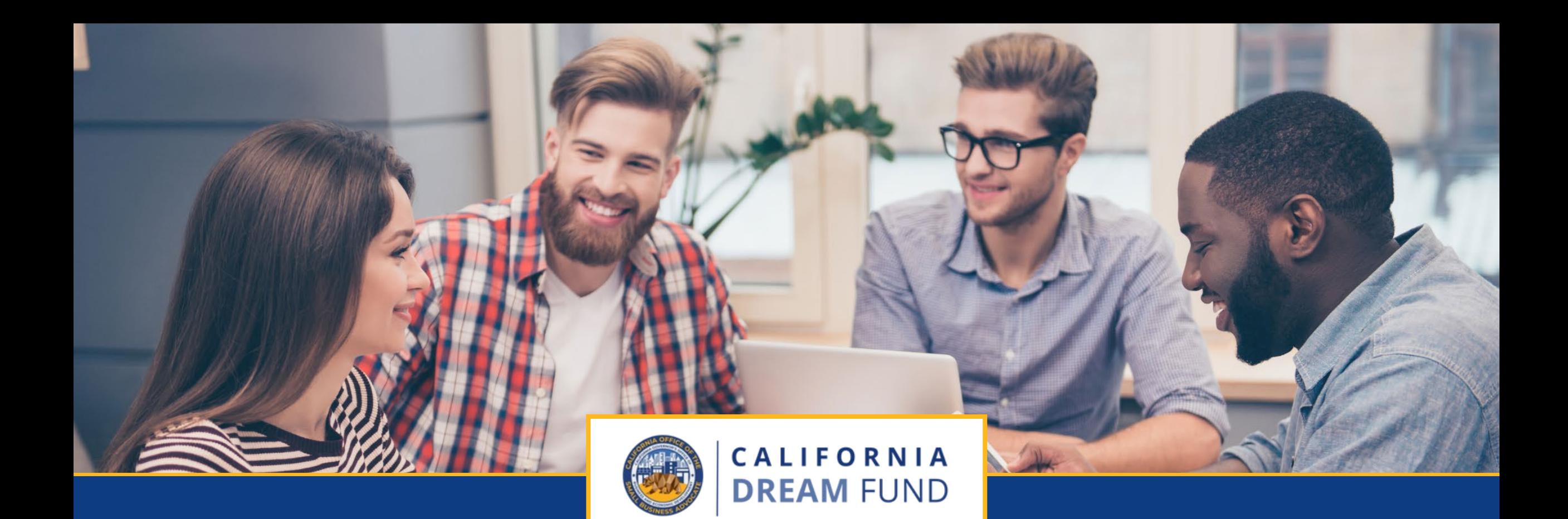

# ਸਮੀਿਖਆ ਪਰਿਕਿਰਆ

ਕੈਲੀਫੋਰਨੀਆ ਡ�ੀਮ ਫੰਡ ਦਾ ਕੈਲੀਫੋਰਨੀਆ ਆਿਫਸ ਆਫ ਦਾ ਸਮਾਲ ਿਬਜ਼ਨਸ ਐਡਵੋਕੇਟ **(CalOSBA)** ਦੁਆਰਾ ਤਕਨੀਕੀ ਸਹਾਇਤਾ ਵਿਸਤਾਰ ਕਾਰਜਕ੍ਰਮ **(TAEP)** ਦੇ ਚੁੀਨਦਾ ਕੇਂਦਰਾਂ ਦੇ ਜਗਏ ਪ੍ਰਬੰਧਨ ਕੀਤਾ ਜਾਂਦਾ ਹੈ।

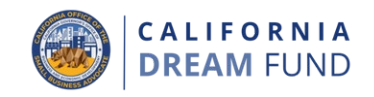

# ਮੈਨੰ ਕਿਵੇਂ ਪਤਾ ਲੱਗੇਗਾ ਕਿ ਮੈਨੰ ਮਨਜਰੀ ਦਿੱਤੀ ਗਈ ਸੀ?

ਇਸ ਪ੍ਰੋਗਰਾਮ ਲਈ ਅਰਜ਼ੀ ਪਰਕਿਰਿਆਂ ਵਿੱਚ ਪ੍ਰਮਾਣਿਕਤਾ ਦੇ ਕਈ ਪੜਾਅ ਸ਼ਾਮਲ ਹਨ। .<br>ਮਨਜੂਰੀ ਲਈ ਵਿਚਾਰ ਕੀਤੇ ਜਾਣ ਲਈ ਤੁਹਾਡਾ ਪਹਿਲਾਂ ਪ੍ਰੋਗਰਾਮ ਦੀਆਂ ਘੱਟੋ-ਘੱਟ ਪਾੱਤਰਤਾ<br>ਲੋੜਾਂ ਨੂੰ ਪੂਰਾ ਕਰਨਾ ਲਾਜ਼ਮੀ ਹੈ। **ਮਹੱਤਵਪੂਰਨ ਨੇਟ: ਘੱਟੋ-ਘੱਟ ਪਾੱਤਰਤਾ ਲੋੜਾਂ ਨੂੰ ਪੂਰਾ** ਕਰਨਾਁ ਮੱਨਜੁਰੀ ਅਵਾਰਡ ਦੀ ਗਰੰਟੀ ਨਹੀਂ ਦਿੰਦਾ ਹੈ।

ਇੱਕ ਵਾਰ ਜਦੋਂ ਤੁਹਾਨੂੰ ਇਸ ਪ੍ਰੋਗਰਾਮ ਲਈ ਪਾੱਤਰ ਹੋਣ ਲਈ ਨਿਰਧਾਰਤ ਕੀਤਾ ਜਾਂਦਾ ਹੈ, ਤਾਂ ਤੁਹਾਡੀ ਅਰਜ਼ੀ ਫੇਰ ਇਹ ਨਿਰਧਾਰਤ ਕਰਨ ਲਈ ਅੰਤਿਮ ਪ੍ਰਮਾਣਿਕਤਾ ਵਿੱਚੋਂ ਲੰਘੇਗੀ ਕਿ ਕੀ ਤੁਹਾਨੂੰ ਫੰਡਿੰਗ ਲਈ ਮਨਜ਼ੂਰੀ ਦਿੱਤੀ ਗਈ ਹੈ ਜਾਂ ਅਸਵੀਕਾਰ ਕੀਤਾ ਗਿਆ ਹੈ। ਇਸ ਪ੍ਰਮਾਣਿਕਤਾ ਪਰਕਿੱਰਿਆ ਦੇ ਹਿੱਸੇ ਵਜੋਂ, ਤੁਹਾਨੂੰ ਫ਼ੋਨ 'ਤੇ ਲਾਈਵ ਕੁਝ ਖਾਸ ਜਾਣਕਾਰੀ ਦੀ ਪੁਸ਼ਟੀ ਕਰਨ <u>ਦੀ ਲੋੜ ਹੋਵੇਗੀ</u>। ਲੇਂਡਿਸਟ੍ਰੀ ਦੀ ਟੀਮ ਦਾ ਇੱਕ ਮੈਂਬਰ ਇਸ ਪਰਕਿਰਿਆ ਨੂੰ ਪੂਰਾ ਕਰਨ ਲਈ ਸਿੱਧੇ ਤੁਹਾਡੇ ਨਾਲ ਸੰਪਰਕ ਕਰੇਗਾ।

ਇੱਕ ਵਾਰ ਜਦੋਂ ਤੁਹਾਡੀ ਅਰਜ਼ੀ ਪੂਰੀ ਤਰ੍ਹਾਂ ਪ੍ਰਮਾਣਿਤ ਹੋ ਜਾਂਦੀ ਹੈ, ਤਾਂ ਤੁਹਾਨੂੰ ਲੇਂਡਿਸਟ੍ਰੀ ਤੋਂ ਇੱਕ<br>ਈਮੇਲ ਪ੍ਰਾਪਤ ਹੋਵੇਗੀ ਜਿਸ ਵਿੱਚ ਤੁਹਾਨੂੰ ਸੂਚਿਤ ਕੀਤਾ ਜਾਵੇਗਾ ਕਿ ਕੀ ਤੁਹਾਨੂੰ ਮਨਜੂਰੀ ਦੇ<br>ਪੈਸਿਆਂ ਲਈ ਮਨਜ਼ੂਰੀ ਦਿੱਤੀ ਗਈ ਹੈ ਜਾਂ ਅਸਵੀਕਾਰ ਕੀਤਾ ਗਿਆ

# ਮੈਂ ਆਪਣੀ ਅਰਜ਼ੀ ਦੀ ਸਥਿਤੀ ਦੀ ਜਾਂਚ ਕਿਵੇਂ ਕਰਨੀ ਹੈ?

ਤੁਸੀਂ ਆਪਣੇ ਦੁਆਰਾ ਰਜਿਸਟਰ ਕੀਤੇ ਯੂਜ਼ਰਨੇਮ, ਪਾਸਵਰਡ, ਅਤੇ ਮੋਬਾਈਲ ਨੰਬਰ ਦੀ ਵਰਤੋਂ ਕਰਕੇ ਲੇਂਡਿਸਟੀ ਦੇ ਪੋਰਟਲ ਵਿੱਚ ਸਾਈਨ ਇਨ ਕਰਕੇ ਕਿਸੇ ਵੀ ਸਮੇਂ ਆਪਣੀ ਅਰਜ਼ੀ ਦੀ ਸਥਿਤੀ ਦੀ ਜਾਂਚ ਕਰ ਸਕਦੇ ਹੋ। ਇੱਕ ਵਾਰ ਸਾਈਨ ਇਨ ਕਰਨ ਤੋਂ ਬਾਅਦ. ਸਥਿਤੀ ਡੈਸ਼ਬੋਰਡ 'ਤੇ ਦਿਖਾਈ ਦੇਵੇਗੀ।

## ਇੱਥੇ ਲੇਂਡਿਸਟ੍ਰੀ ਦੇ ਪੋਰਟਲ ਵਿੱਚ ਸਾਈਨ ਇਨ ਕਰੋ:

https://cadreamfund.mylendistry.com/landing

# ਮੇਰੇ ਦਸਤਾਵੇਜ਼ ਅਤੇ ਬੈਂਕ ਦੀ ਜਾਣਕਾਰੀ ਨੂੰ ਪੂਰੀ ਤਰ੍ਹਾਂ ਪ੍ਰਮਾਣਿਤ ਕੀਤਾ ਗਿਆ ਹੈ ਅਤੇ ਮੈਨੂੰ ਫੰਡਿੰਗ ਲਈ ਮਨਜ਼ੂਰੀ ਮਿਲ ਗਈ ਹੈ। ਮੈਨੂੰ ਪੈਸੇ ਕਦੋਂ ਮਿਲਣਗੇ?

ਇੱਕ ਵਾਰ ਜਦੋਂ ਤੁਹਾਡੀ ਅਰਜ਼ੀ ਪੁਰੀ ਤਰ੍ਹਾਂ ਪ੍ਰਮਾਣਿਤ ਹੋ ਜਾਂਦੀ ਹੈ ਅਤੇ ਮਨਜੂਰੀ ਪੈਸਿਆਂ ਲਈ ਮਨਜ਼ੂਰੀ ਦਿੱਤੀ ਜਾਂਦੀ ਹੈ, ਤਾਂ ਤੁਹਾਡਾ ਗ੍ਰਾਂਟੀ ਇਕਰਾਰਨਾਮਾ ਅਤੇ W-9 ਫਾਰਮ ਤੁਹਾਡੇ ਲਈ<br>ਲੇਂਡਿਸਟ੍ਰੀ ਦੇ ਪੋਰਟਲ ਵਿੱਚ ਇੱਕ **ਡੰਕਯੂਸਾਈਨ ਦਸਤਾਵੇਜ਼** ਦੇ ਰੂਪ ਵਿੱਚ ਉਪਲਬਧ ਹੋ ਜਾਵੇਗਾ। ਕਿਰਪਾ ਕਰਕੇ ਸਾਈਨ ਇਨ ਕੋਰੋ ਅਤੇ ਦੋਨਾਂ ਦਸਤਾਵੇਜ਼ਾਂ ਤੇ ਛੋਟੇ ਹਸਤਾਖਰ ਕਰਨ, ਦਸਤਖਤ ਕਰਨ ਅਤੇ ਮਿਤੀ ਪਾਉਣ ਲਈ DocuSign ਤੋਂ ਹਿਦਾਇਤਾਂ ਦੀ ਪਾਲਣਾ ਕਰੋ।

# ਇੱਥੇ ਲੇਂਡਿਸਟ੍ਰੀ ਦੇ ਪੋਰਟਲ ਵਿੱਚ ਸਾਈਨ ਇਨ ਕਰੋ:

https://cadreamfund.mylendistry.com/landing

ਮਹੱਤਵਪੂਰਨ ਨੋਟ: ਤੁਹਾਡੇ ਪੈਸੇ ਉਦੋਂ ਤਕ ਜਾਰੀ ਨਹੀਂ ਕੀਤੇ ਜਾਣਗੇ ਜਦੋਂ ਤਕ ਇਹ ਪੂਰਾ ਨਹੀਂ ਹੋ ਜਾਂਦਾ ਹੈ।

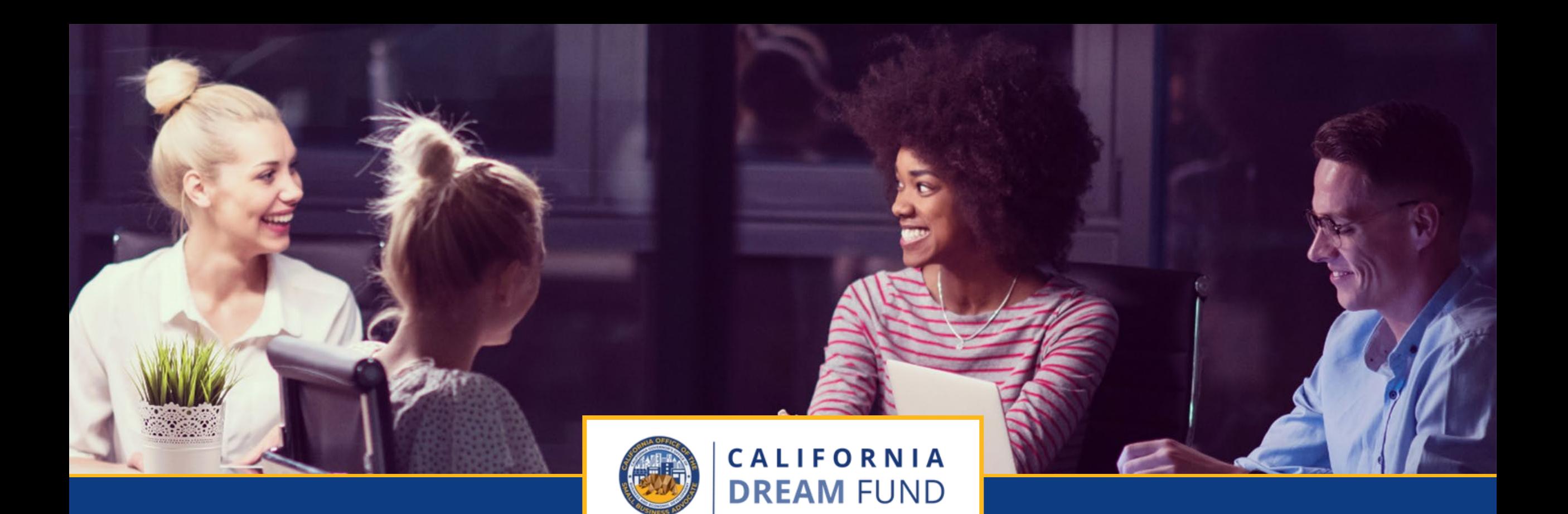

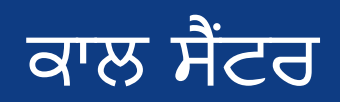

888 -208 -4984

ਸੋਮਵਾਰ -ਸ਼ੁੱਕਰਵਾਰ ਸਵੇਰੇ 7:00 ਵਜੇ - ਸ਼ਾਮ 7:00 ਵਜੇ ਤਕ PST

ਕੈਲੀਫੋਰਨੀਆ ਡ�ੀਮ ਫੰਡ ਦਾ ਕੈਲੀਫੋਰਨੀਆ ਆਿਫਸ ਆਫ ਦਾ ਸਮਾਲ ਿਬਜ਼ਨਸ ਐਡਵੋਕੇਟ **(CalOSBA)** ਦੁਆਰਾ ਤਕਨੀਕੀ ਸਹਾਇਤਾ ਵਿਸਤਾਰ ਕਾਰਜਕ੍ਰਮ **(TAEP)** ਦੇ ਚੁੀਨਦਾ ਕੇਂਦਰਾਂ ਦੇ ਜਗਏ ਪ੍ਰਬੰਧਨ ਕੀਤਾ ਜਾਂਦਾ ਹੈ।